#### **МИНИСТЕРСТВО ОБРАЗОВАНИЯ И НАУКИ РЕСПУБЛИКИ КАЗАХСТАН**

## **Некоммерческое акционерное общество АЛМАТИНСКИЙ УНИВЕРСИТЕТ ЭНЕРГЕТИКИ И СВЯЗИ ИМЕНИ ГУМАРБЕКА ДАУКЕЕВА**

**Кафедра\_\_\_\_**Телекоммуникационных сетей и систем

#### **«Допущен к защите»**

**Заведующий кафедрой** 

**\_**Темырканова Э.К.**\_\_** PhD, доцент**\_\_\_\_\_** (Ф.И.О., ученая степень, звание)  $\underbrace{\text{w}}$   $\underbrace{\text{w}}$   $\underbrace{\text{w}}$   $\underbrace{\text{w}}$   $\underbrace{\text{w}}$ 

(подпись)

## **ДИПЛОМНЫЙ ПРОЕКТ**

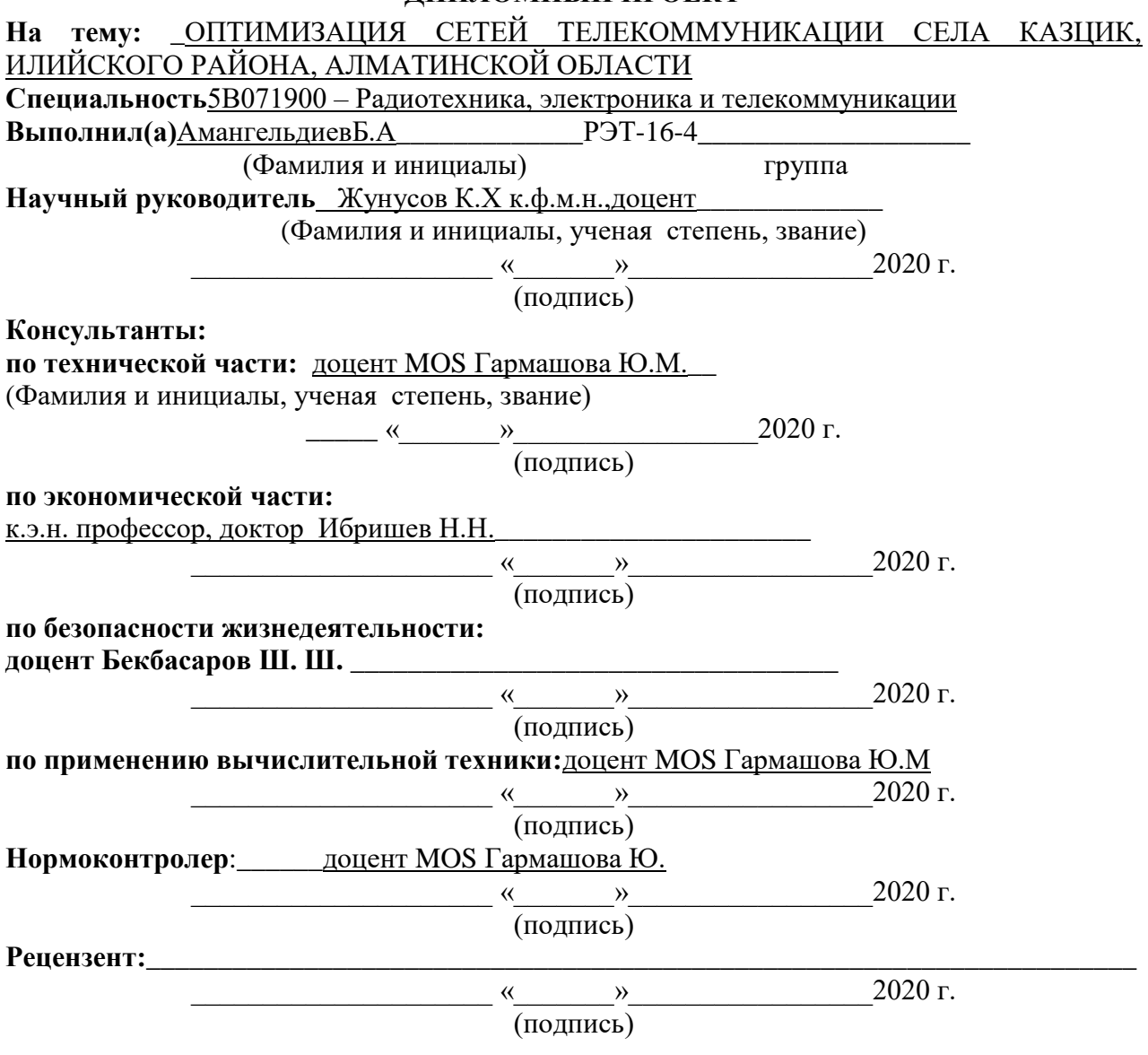

**Алматы 2020**

#### **МИНИСТЕРСТВО ОБРАЗОВАНИЯ И НАУКИ РЕСПУБЛИКИ КАЗАХСТАН**

#### **Некоммерческое акционерное общество АЛМАТИНСКИЙ УНИВЕРСИТЕТ ЭНЕРГЕТИКИ И СВЯЗИ ИМЕНИ ГУМАРБЕКА ДАУКЕЕВА**

#### Институт космической инженерии и телекоммуникаций (ИКИТК) Специальность Радиотехника, электроника и телекоммуникаций Кафедра Телекоммуникационных сетей и систем

#### ЗАДАНИЕ

на выполнение дипломного проекта

Студент \_\_\_\_\_\_\_Амангельдиев Б.А \_\_\_\_\_\_\_\_\_\_\_\_\_\_\_\_\_\_\_\_\_\_\_\_\_\_\_\_\_\_\_\_\_\_\_

(фамилия, имя, отчество) Тема проекта ОПТИМИЗАЦИЯ СЕТЕЙ ТЕЛЕКОММУНИКАЦИИ СЕЛА КАЗЦИК, ИЛИЙСКОГО РАЙОНА, АЛМАТИНСКОЙ ОБЛАСТИ

утверждена приказом ректора № 147 от «11 » ноября 2019 г.

Срок сдачи законченной работы «25» мая 2020 г.

Исходные данные к проекту требуемые параметры результатов

проектирования (исследования) и исходные данные объекта:

Технология GPON,. .

Длина дерево 1,4 км, , длина волны 1390,1450 нм. .

Дисперсия 18 пс/км, затухание 0,385 дБ/км .

Волокно одномодовое стандартное, волокно со смещенной дисперсией .

\_\_\_\_\_\_\_\_\_\_\_\_\_\_\_\_\_\_\_\_\_\_\_\_\_\_\_\_\_\_\_\_\_\_\_\_\_\_\_\_\_\_\_\_\_\_\_\_\_\_\_\_\_\_\_\_\_\_\_\_\_\_\_\_\_

Скорость передачи 2,5 и 1,25 Гбит/с. .

Перечень подлежащих разработке дипломного проекта вопросов или краткое содержание дипломного проекта:

1 Характеристика телекоммуникационной сети Илийского района, Алматинской области.

1.1 Характеристика сети. .

1.2 Описание села КазЦИК

1.3 Характеристика телекоммуникационной сети села КазЦИК. .

2 Построение сети GPON в селе КазЦИК, Илийского района Алматинской области.

2.1 Строительство сети GPON в улицах Тохтарова, Кабылдаева, Муратбаева и Рыскулбекова, Аитова. .

2.2 Расчет пропускной способности сети GPON села КазЦИК. .

3 Расчет сети доступа. .

4 Безопасностьжизнедеятельност. .

5 Бизнес план. .

Перечень графического материала (с точным указанием обязательных чертежей)

1. Цели и задачи дипломного проекта

2. Актуальность

3. Сравнительный анализ технологий сетей доступа .

4. Технология GPON .

5. Существующая сеть села КазЦИК .

<u>5. Существующих сеть сена также .</u><br>6. Существующая сеть Илийского района .

7. Анализ оборудования .

8. Графики зависимости появления ошибок в зависимости от скорости передачи, расстояния и типа волокна .

9. Расчет максимального и минимального участка дерово GPON .

10. Схема организации связи по расчетным данным .

11 Сравнение результатов моделирования и математического расчета .

12. Выводы .

13. Экономическая эффективность проекта .

Рекомендуемая основная литература

1 Чежимбаева К.С. Транспортные телекоммуникационные сети. Методические указания к выполнению курсовой работы для студентов специальности 5В071900-РЭиТ. - Алматы: АУЭС, 2015

2 Слепов Н.Н. Современные технологии цифровых оптоволоконных сетей связи. 2-е исправ. изд. - М.: Радио и связь, 200З-486 с.

3 Голиков А.М. Модуляция, кодирование и моделирование в телекоммуникационных системах, Теория и практика, 2016 - 516 с.

4 Боканова Г.Ш., Методические указания к выполнению РГР для студентов специальности 5В07l 900 – «Радиотехника, электроника и телекоммуникации». – Алматы: АУЭС, 20l 5. – 37 с.

5 GPON Fundamentals // sites.google.com: сервер корпорации "Google" 2019.

Консультанты по проекту с указанием относящихся к ним разделов

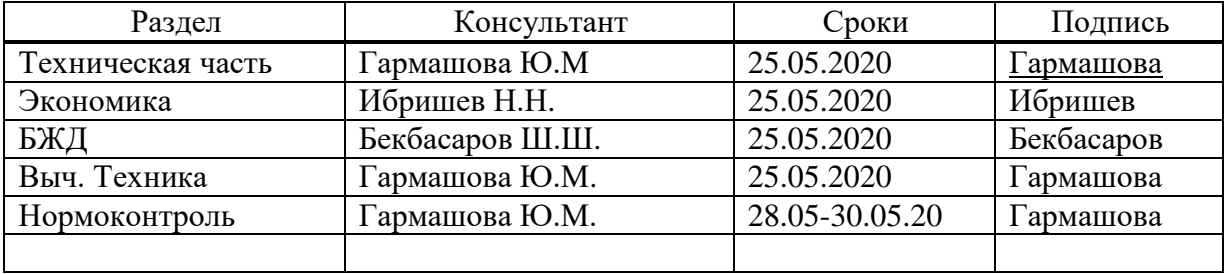

## Г Р А Ф И К подготовки дипломного проекта

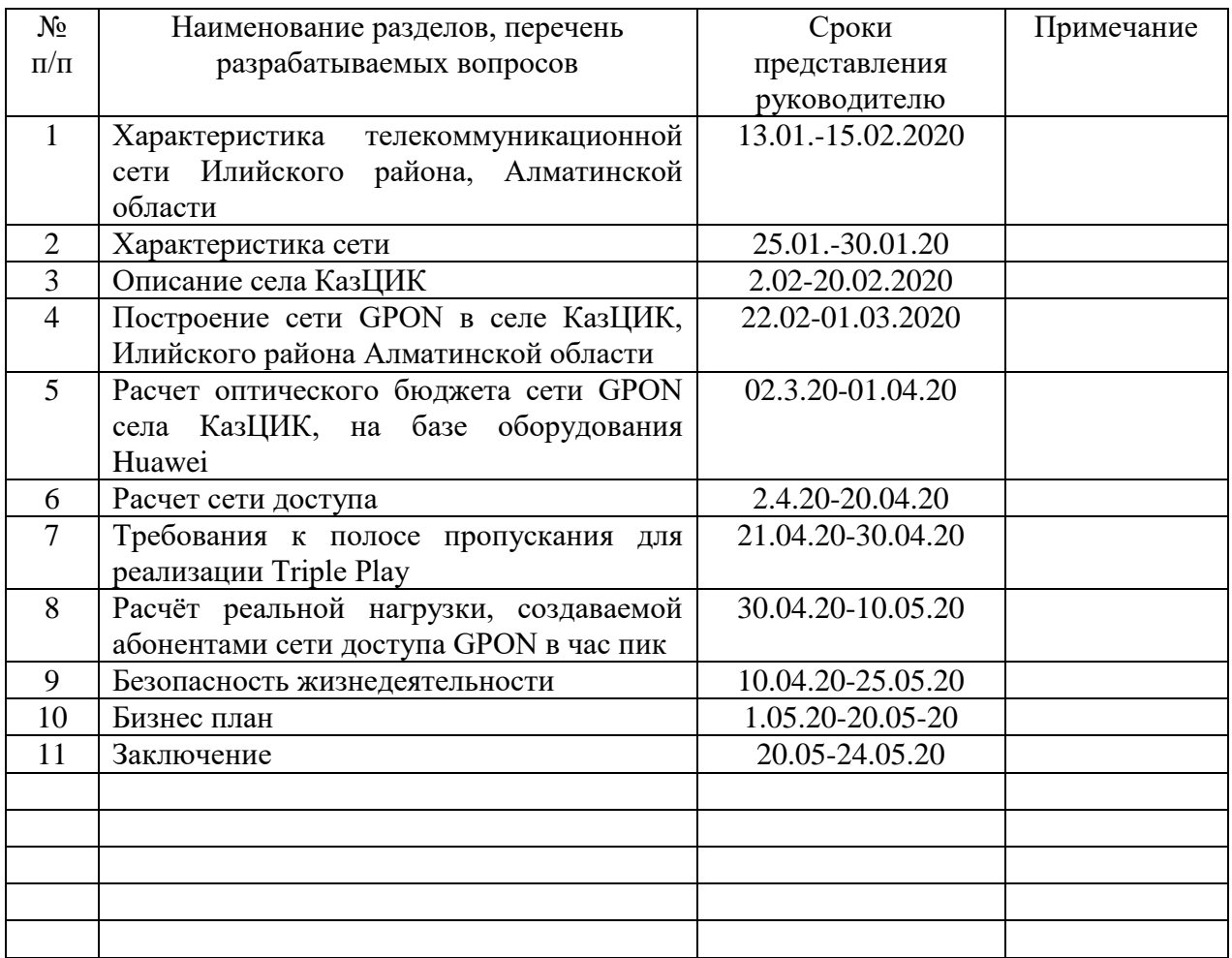

Дата выдачи задания «01» \_\_ октября \_\_\_2019 г.

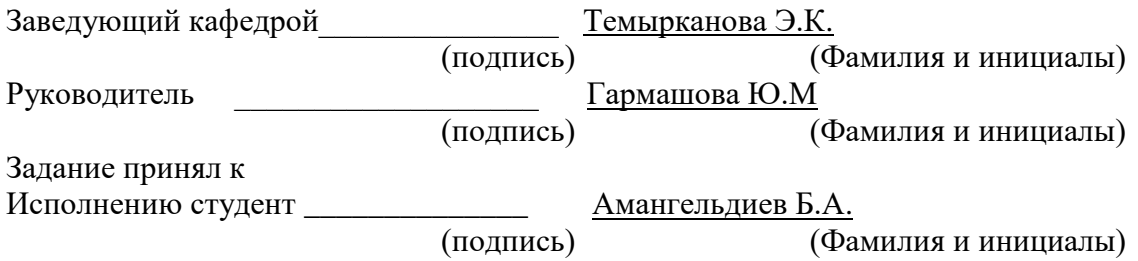

### **Аңдатпа**

Бұл дипломдық жұмыстың тақырыбы КазЦИК ауылының байланыс желісін қарастырып, оңтайландыру болып табылады. Желінің бүгінгі жағдайын талдап, негізгі мәселелері қарастырылып, оңтайлы шешім таңдалды. Желідегі эксплуатациялық мерзімі таяған мыс желісінің орнына пассивті оптикалық желіге ауыстырылды, сонымен қатар ауылдың желісі кеңейтілді. Сондай-ақ, жұмыста өмір тіршілік қауіпсіздігі ескеріліп, жаңғыртудың экономикалық негіздемесі орындалды.

#### **Аннотация**

Темой данной дипломной работы является рассмотрение и оптимизация сети связи села КазЦИК. Было проанализировано текущее состояние сети, рассмотрены основные проблемы и выбрано оптимальное решение. Просроченная медная сеть была заменена пассивной оптической сетью, а сеть села была расширена. Кроме того, работа дала экономическое обоснование для модернизации с учетом безопасности жизни.

## **Abstract**

The theme of this thesis is the consideration and optimization of the communication network of the village of KazCIK. The current state of the network was analyzed, the main problems were considered, and the optimal solution was chosen. The expired copper network was replaced by a passive optical network, and the village network was expanded. In addition, the work provided an economic rationale for modernization, taking into account life safety.

# **Содержание**

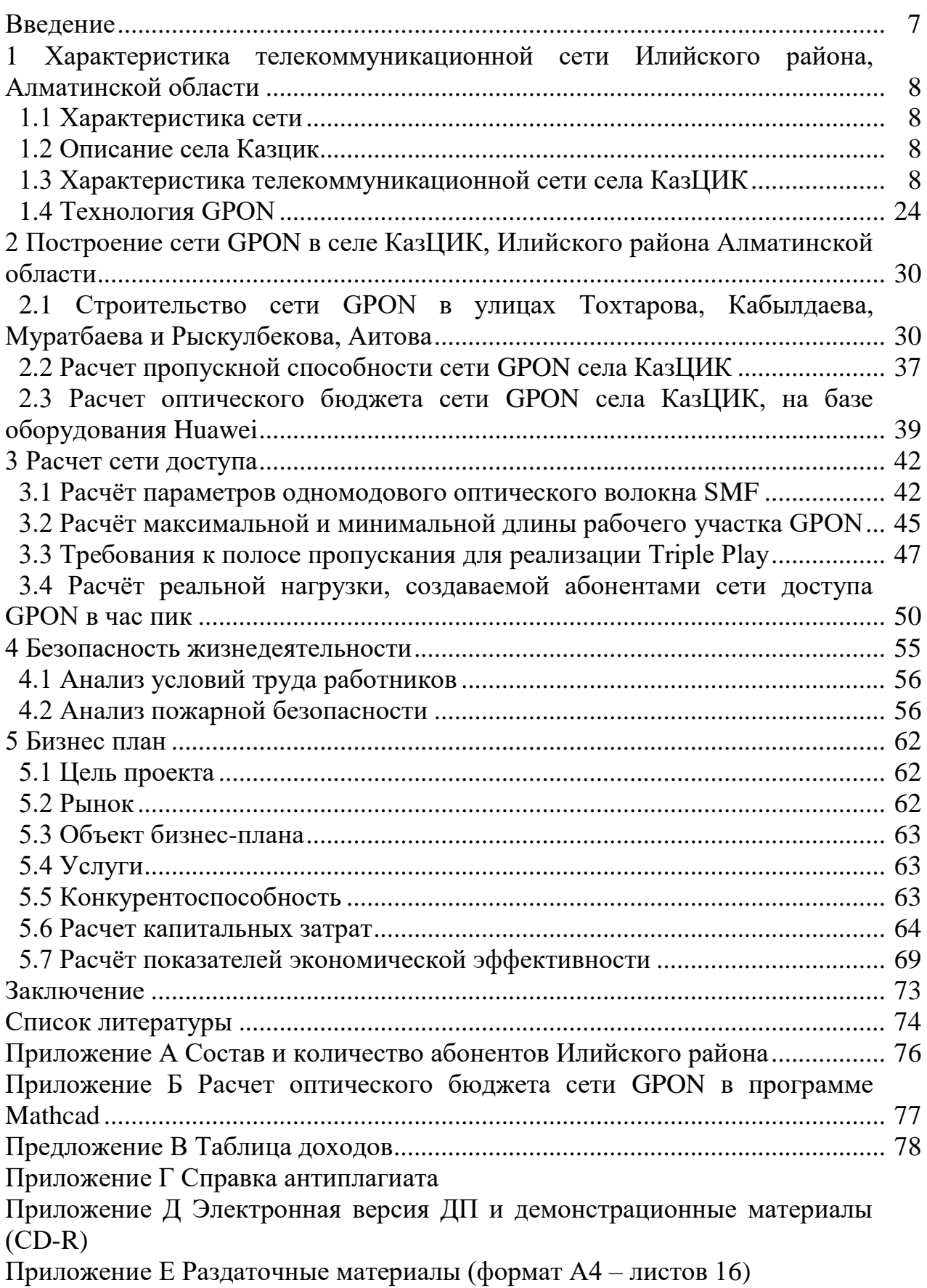

# **Введение**

<span id="page-6-0"></span>В современным мире высококачественная связь и высокоскоростной интернет занимает важную роль в нашей жизни. Ежедневно терабайты информаций передаются по каналам связи. Это наши переписки в социальных сетях, аудио и видео звонки, фотографии и видео, банковские операций, статьи и книги и многое другое. Поэтому обеспечение качественным интернетом и связью абонентов является одним из ключевых целей нашей страны.

Казахстан занял 45 место в мировом рейтинге по количеству пользователей интернет, 81,3% жителей имеют доступ к интернету. В республике услуги широкополосного доступа к интернету доступны в 117 городах и 3324 сельских населенных пунктах. Но все же, качество и состояния сети в некоторых регионах оставляет желать лучшего. Это нам говорить рейтинг британского сайта Cable. По исследованию сайта Казахстан занял 95 место рейтинга их 200 стран. Средняя скорость по республике составил 4,45 Мбит/с, когда как в соседней России это показатель составил 13,51 Мбит/с (47 место).

Таким образом, большая часть населения обеспечены доступом в интернет, но не качественным доступом. Правительством РК принимаются разные госпрограммы для развития сети доступа. Например, программа " Цифровой Казахстан", запущенный в 2018 до 2022. На реализацию Программы в 2018 - 2022 годах будут направлены средства бюджета в размере 109 млрд. тенге.

Целями государственной программы "Цифровой Казахстан" являются ускорение темпов развития экономики Республики Казахстан и улучшение качества жизни населения за счет использования цифровых технологий в среднесрочной перспективе, а также создание условий для перехода экономики Казахстана на принципиально новую траекторию развития, обеспечивающую создание цифровой экономики будущего в долгосрочной перспективе. В программе в качестве примера берет опыт Сингапура, в выше упомянутном рейтинге занимает 1 место. Таким образом, принимая в рассчет международный опыт, программа поможет в развитий сетей доступа.

Целью этой дипломной работы оптимизация сети села КазЦИК.

# <span id="page-7-0"></span>**1 Характеристика телекоммуникационной сети Илийского района, Алматинской области**

## **1.1 Характеристика сети**

<span id="page-7-1"></span>В настоящее время сеть Илийского района состоит из 51 телефонной коммутационной системы, с общей монтированной емкостью 27858 номеров, из них:

 8 телефонных коммутационных систем (КС) типа UA5000 c общей монтированной емкостью 11072 номеров;

5 КС типа СС08 с общей монтированной емкостью 4608 номеров;

28 МАД-N, общей емкостью 10802 номеров

одна КС типа DRX-4 емкостью 736 номеров;

одна SI-2000 емкостью 640 номеров.

Также работает сеть радиосвязи типа CDMA 450, 10 оптических систем GPON и 21 система IP-телефонии SIP.

Более подробная информация представлена в приложении А.

## **1.2 Описание села Казцик**

<span id="page-7-2"></span>Село Казцик является административным центром сельского округа Казцик. Казцик расположен в 7 км от города Алматы.

По последним данным, в селе проживают 12072 человека.

Так как село является административным центром, в селе расположены аппарат акима сельского округа Казцик, участковый пункт полиции, библиотека, ветеринарный пункт, больница, и средняя школа.

В селе нет больших производств. Есть небольшая производственная компания по производству косметических средств.

Рельеф территории села в основном является равниным.

# **1.3 Характеристика телекоммуникационной сети села КазЦИК**

<span id="page-7-3"></span>В настоящее время на сети села Казцик действует оборудование цифровой станции SI-2000. Также для осуществления связи используется мультисервисный IP-доступ и используется модуль мультисервисного доступа SmartAX MA5600T.

Общая монтированная емкость сети села Казцик составляет 640 номеров, задейственная емкость - 586.

На рисунке 1.2 показан линии электросвязи села Казцик.

Связь с городом Алматы осуществляется через магистральные ВОЛС по оптическим кабелям типа ОК.

Магистраль проложен таким образом: c. Казцик связан по кабелю ОК-12 с мкр. Водник, а тот в свою очередь с пос. Боролдай по кабелям ОК-12 и ОК-48.

Поселок Боралдай связывается через кабель ОК-24 с АТС- 35 г. Алматы. Более подробная схема приведен в рисунке1.2.

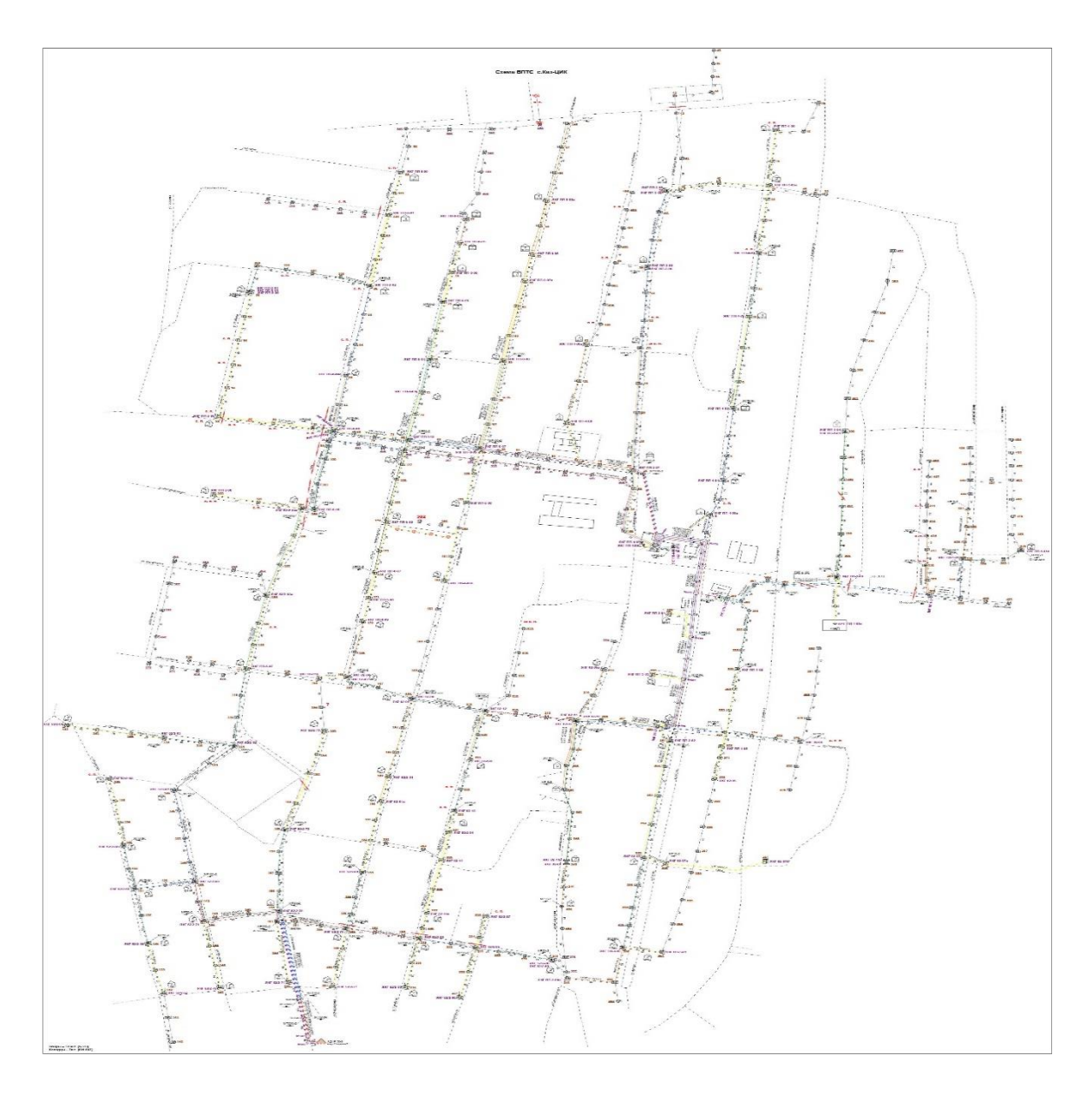

Рисунок 1.1 – Телекоммуникационные линии с. Казцик

1.3.1 Цифровая система коммутаций SI-2000. Цифровая телекоммуникационная система SI2000 - это коммутационная система, которая предоставляет абонентам различные телекоммуникационные услуги. Терминалы могут быть аналоговые или цифровые [1].

Основные характеристики системы:

 метод коммутации идентичен для всех видов связи (речь, текст, данные или изображение);

 все функции коммутации выполняются цифровым способом, как для цифровых, так и для аналоговых абонентов; архитектура программного обеспечения и аппаратных средств дает возможность внедрения услуг и новых технологий в систему;

 в систему интегрирована часть управления, предназначенная для эксплуатации и технического обслуживания;

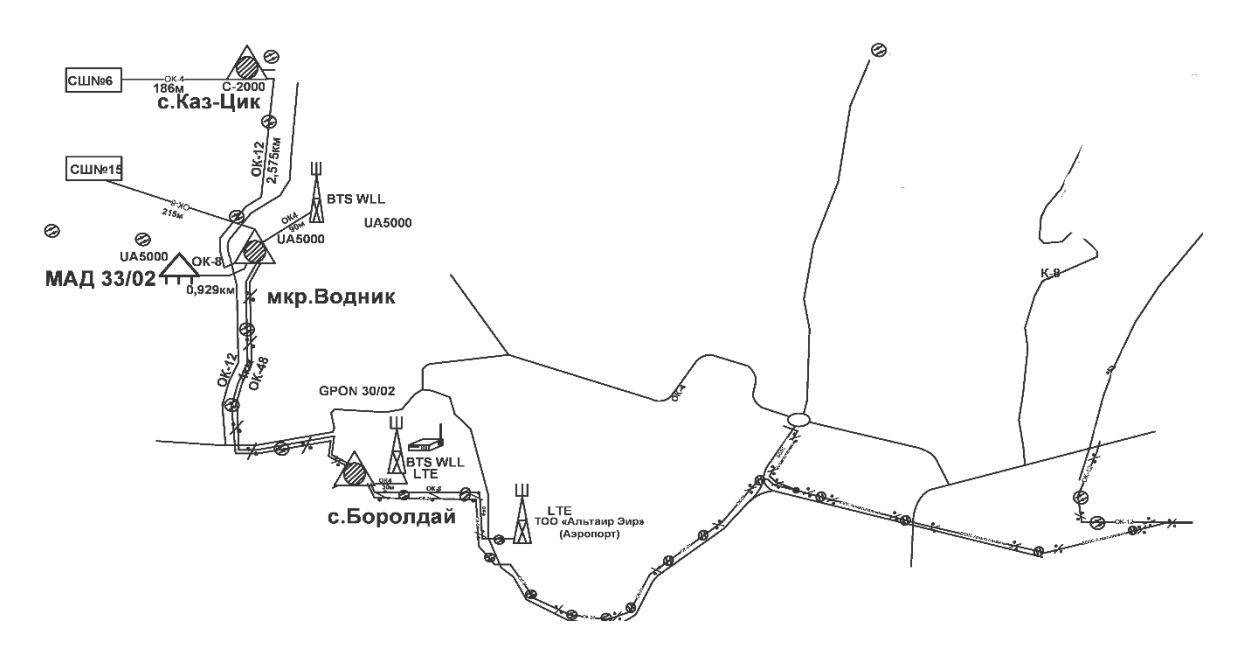

Рисунок 1.2 - Магистраль через которой осуществляется связь с городом

- в системе определенные вызовы и пользование определенными дополнительными услугами подробно регистрируются и тарифируются абоненту, оплачивающему услуги по факту (postpaid) и с предоплатой (prepaid);

- система обеспечивает различную тарификацию исходящих вызовов, нагрузки относительно выбора измерение оператора также a многооператорной среде;

- система является экономичной очень  $\bf{B}$ отношении энергопотребления и занимаемой площади;

работает в широком температурном даипазоне; надежность работь системы обеспечивается использованием наисовременнейшей технологии; все этапы (определение, разработка, созлания системы производство, тестирование, монтаж и ввод в действие) строго контролируются и проверяются:

гарантию дает полученный сертификат ISO 9001.

В систему внедрены различные телекоммуникационные услуги, которые подразделяются:

основные услуги (услуги переноса информации  $\mathbf{M}$ услуги телесервиса);

- дополнительные услуги;

- составные услуги;

- услуги, реализованные с помощью дополнительного оборудования.

Базовые услуги

Базовые услуги - это услуги, предоставляемые системой, которые включают услуги передачи информации (услуги передачи данных) и телеуслуги. Комбинация двух последних видов услуг является основными услугами, указанными в таблице 1.1.

| Основная услуга       | Составные части основной услуги |                                 |
|-----------------------|---------------------------------|---------------------------------|
|                       | Услуга телесервиса              | Услуга переноса                 |
|                       |                                 | информации                      |
| Телефония(без         | Телефония (3,1 кГц)             | кбит/с<br>64<br>6e <sub>3</sub> |
| ограничений)          |                                 | ограничений                     |
| Телефония<br>(перенос | Телефония (3,1 кГц)             | речевой<br>Перенос              |
| речевой информации)   |                                 | информации                      |
| Телефония (аудио)     | Телефония (3,1 кГц)             | 3,1 кГц аудио                   |
| Телефакс 4            | Телефакс группы 4               | 64<br>кбит/с<br>6e <sub>3</sub> |
|                       |                                 | ограничений                     |
| Смешанный режим       | Смешанный режим                 | кбит/с<br>64<br>6e <sub>3</sub> |
|                       |                                 | ограничений                     |
| Телетекс              | Телетекс                        | 6e <sub>3</sub><br>кбит/с<br>64 |
|                       |                                 | ограничений                     |
| Видеотекс             | Видеотекс                       | 6e <sub>3</sub><br>64<br>кбит/с |
|                       |                                 | ограничений                     |
| Телекс                | Телекс                          | 6e <sub>3</sub><br>64<br>кбит/с |
|                       |                                 | ограничений                     |

Таблица 1.1 - Основные услуги SI 2000

Услуги переноса информации, которые входят в состав основных услуг, следующие:

 услуга переноса полностью цифровой информации ("64 кбит/с без ограничений");

 услуга переноса "речевой" информации;услуга переноса информации "3,1 кГц аудио" для переноса звуковой информации.

Услуги предоставления видов связи (телесервиса) следующие:

- телефония;
- телефакс группы 4;
- смешанный режим;
- телетекс;
- видеотекс;
- телекс.

Дополнительные услуги

Дополнительные услуги - это услуги, которые предоставляются системой в распоряжение пользователя. По рекомендациям МСЭ (ITU) дополнительные услуги делятся на несколько категорий:

- услуги с идентификацией адресной информации;
- услуги быстрого установления соединения;
- услуги завершения вызовов;
- услуга ограничения связи;
- услуги предоставления вызов;
- услуги с участием нескольких абонентов;
- услуги переноса информации;
- услуги тарификации вызовов;
- услуги общего характера:
	- 1) вызовы абонента по заказу,
	- 2) услуги передачи речевой информации,
	- 3) услуги по техническому обслуживанию;

различные дополнительные услуги.

Дополнительные услуги используются совместно с отдельными основными услугами. С помощью дополнительных услуг пользователь может динамически и гибко контролировать и управлять соединением с сетью и соединением на сети.

Составные услуги

Составные услуги - это услуги, которые предназначены для группе пользователей и предоставляют возможность общего применения (в пакете) заранее определенных услуг, а именно:

замкнутая группа пользователей;

- центрекс;
- сетевой центрекс.

Наиболее важным составным сервисом является Centrex. Она включает в себя несколько услуг, которые принадлежат к закрытой группе пользователей общественной сети и институциональных телефонных систем. Группа абонентов, которая с точки зрения организации принадлежит к закрытой (деловой) группе, и внутри этой группы получает характеристики абонентов самостоятельной системы. В случае сетевого Centrex корпоративная группа расширяется до нескольких узлов коммутации и доступа, включенных в телекоммуникационную сеть.

Услуги, реализованные с помощью дополнительного оборудования Услуги, реализованные с помощью дополнительного оборудования, предоставляют новые возможности для абонентов, а также коммерческую успешность операторов. Данные услуги открыты для их дальнейшей разработки, а прежде всего для их приспособления к специфичным окружающим средам отдельных групп пользователей. Коммутационная система для этих услуг предлагает, прежде всего, включение в сеть, соответствующие интерфейсы, и в определенных случаях, специфичные протоколы [1].

Эта группа служб включает:

Голосовая почта (Voice Mail) - отправка / прослушивание сообщений голосовой почты / из голосовой почты;

‒ видеовызов телефон (PC Phone, Video Phone) - более удобная возможность установления соединения и использования дополнительных услуг;

‒ телефонист, диспетчер-более четкое и быстрое применение телефонных услуг с помощью персонального компьютера и с возможностью

использования сенсорного экрана;

- IVR-Interactive Voice Response (IVR - Interactive Voice Response) отправка голосовых сообщений вызывающему абоненту на определенных этапах подключения;

- со встроенной системой голосовых сообщений-узел предварительно записанных служб передачи сообщений, записи голосовых сообщений, интерактивных голосовых меню, процедур голосового управления и автоматической передачи. Сервер системы предоплаченных вызовов-узел интеллектуальной платформы для идентификации и выставления счетов за телекоммуникационные услуги пользователям системы предоплаченных вызовов, а также подключения операторов (услуга подписки);

Call Center (Call Center) - быстрее устанавливать соединения по заранее определенной программе и уменьшать количество неудачных соединений;

Si2000 DECT Acess System-система беспроводного доступа для  $\equiv$ мобильных телефонов;

Si2000 Wireless Acess Node-беспроводная передача голоса и данных в  $\equiv$ телекоммуникационную сеть на основе технологии CDMA;

Управление биллингом отеля-Регистрация стоимости телефонных звонков и выдача счетов-фактур абонентам отеля;

ZAD System-централизованный Hotel контроль состояния  $\overline{B}$ гостиничных номерах и остальные мероприятия в отеле;

факс-сервер: вычислительный сервер для приема и передачи факсов, а также для доставки факсов по электронной почте;

- GSM Gateways-прямая передача вызовов из ведомственной сети в мобильную сеть GSM.

1.3.2 Huawei SmartAX MA5600T. SmartAX MA5600T - это первая в мире универсальная платформа доступа, которая может обеспечить медный и оптический интегрированный доступ. Он может обеспечить POTS высокой плотности POTS, ISDN, G.SHDSL, ADSL2 +/VDSL2, GPON/10GPON и Ethernet, доступ к сети P2P, услугу Triple Play, услуги выделенных линий TDM/ATM/Ethernet для бизнес-клиентов и доступ к мобильной базе с высокой надежностью и высокоточные часы, высокоплотные интерфейсы GE/10GE для каскалного оборудования удаленного доступа. МА5600Т помогает упростить сетевую архитектуру, обеспечить плавную миграцию в сети FTTх и существенно снизить совокупную стоимость владения. Есть три типа рамы. Большой кадр (МА5600Т) имеет 14 слотов обслуживания, средний кадр (MA5603U) имеет 6 слотов обслуживания, маленький кадр (MA5608T) имеет 2 слота обслуживания. Сервисные карты и программное обеспечение совместимы между МА5600Т, МА5603U и МА5608 [5].

Типичная сеть доступа МА5600Т представлена на рисунке 1.3.

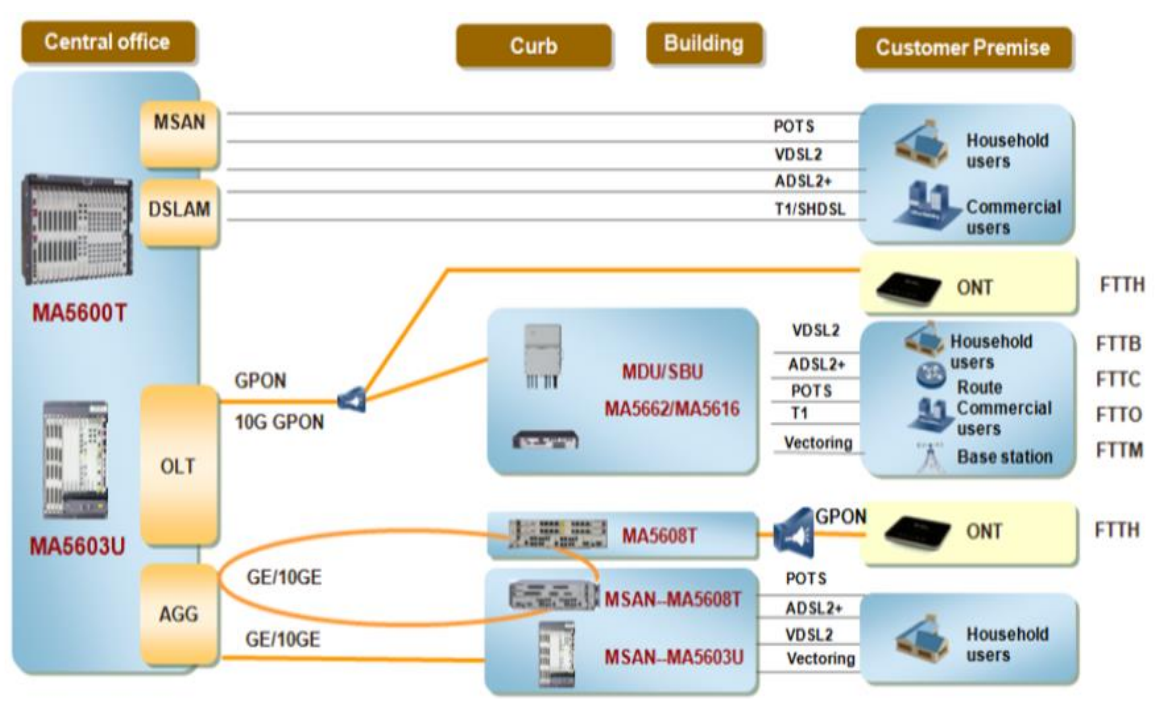

Рисунок 1.3 - Типичная сеть доступа MA5600T

Ключевые особенности.

Любой вид доступа:

‒ поддержка нескольких методов доступа: POTS / G.SHDSL / ADSL2 + / VDSL2 / GPON / Ethernet P2P;

‒ поддержка нескольких сценариев: CO / FTTC / FTTB / FTTH / FTTO / FTTM Традиционный доступ к услуге T1, собственный TDM или CESoP для традиционного обслуживания T1 для корпоративного доступа и доступа к мобильной базе;

‒ гарантия высокой надежности E2E, BFD / LAG / MSTP / RRPP / Smart Link для резервирования восходящей линии связи и двойное подключение типа B / Type C для защиты оптоволокна;

‒ функция E-LAN для локальной связи трафика, удовлетворяет требованиям сети предприятия и кампуса [5].

Любой вид услуги:

‒ высокопроизводительная услуга IPTV;

‒ поддержка H-QoS 3-уровневое QoS (разница ISP / услуга / пользователь), гарантирующее большие количество OLT;

‒ высоконадежные сетевые соединения поддерживают прямое подключение к BRAS, ONU с двойным наведением на два OLT для обеспечения избыточности и безошибочной функции обновления программного обеспечения.

Интегрированный доступ и агрегация:

‒ большая емкость агрегации, емкость объединительной платы 3,2 Тбит / с, емкость коммутатора 960 Гбит / с, MAC-адреса 512 К;

‒ интерфейсы GE / 10GE высокой плотности для каскадирования, до 36 - 10GE или 384 интерфейсов GE, не требуется дополнительные

инвестиции на агрегационные коммутаторы [5];

Зеленый:

‒ полностью соответствует стандарту COC V4.0, среднее энергопотребление порта DSL на 20% ниже, чем в отрасли;

‒ уникальная энергосберегающая шина, бездействующая сервисная карта может отключаться при отсутствии предоставления услуг;

‒ с помощью чипсетов GPON, разработанных Huawei. Максимальное энергопотребление 8-портовой карты GPON составляет всего 49 Вт, что на 30% меньше, чем в отрасли.

Xарактеристики продукта.

Производительность системы:

‒ емкость объединительной платы 3,2 Тбит / с, емкость коммутатора 960 Гбит / с, MAC-адреса 512 КБ;

- линейная скорость коммутации  $L2 / L3$ ;
- ‒ статический маршрут / RIP / OSPF / MPLS БИТЫ / T1;
- синхронизация Ethernet / IEEE  $1588v2$  / 1PPS + TOD.

Линейная карта COMBO:

- ‒ 48 порт Комбинированные порты VDSL2 на карту;
- ‒ поддержка MELT;
- ‒ повторная передача физического уровня G.INP;
- ‒ не сходимость 1: 1 для онлайн-пользователей.
- Линейная карта GPON:

‒ порт 8/16 на карту с подключаемым оптическим модулем SFP (класс  $B +$  или класс  $C +$ );

- ‒ коэффициент разделения до 1: 128;
- ‒ двунаправленный FEC;

‒ формирование трафика на основе ONU и на основе очереди обнаружение и изоляция Rogue ONT;

- защита типа  $B / \text{ m}$ па С и двойного наведения типа С;
- измеритель оптической мошности (точность с точностью  $\pm 1$  дБ);
- ‒ eOTDR (коэффициент разделения 1: 8).
- Линейная карта VDSL2:
- ‒ 48 порт на карту через POTS с MELT, без SPL;

‒ 3.2G VDSL2 обеспечивает неблокирующую пропускную способность 50 Мбит / с для каждого пользователя в одно и то же время;

- Обратная совместимость с ADSL / ADSL2 +;
- ‒ 2 связывание витых пар;
- ‒ G. INP Ретрансляция физического уровня.

Линейная карта Ethernet P2P:

- ‒ 48 порт на карту с оптическим модулем CSFP, 672 порта на полку;
- ‒ формирование трафика на основе портов и очередей;

‒ двусторонний доступ по одному волокну, 100 Мбит/с или 1000 Мбит/с на порт;

‒ ретрансляция DHCP-опции 82 агент и ретранслятор PPPoE;

‒ Ethernet OAM.

Линейная карта G.SHDSL T1 и TDM:

- $-16$  T1 и 16 порт GSHDSL TDM на карту;
- ‒ расширение T1 или доступ к УАТС PRI;
- ‒ поддержка TDM PWE3;
- ‒ поддержка тока смачивания G.SHDSL.

Линейная карта 10G GPON:

- ‒ 4 порт на карту с подключаемым оптическим модулем XFP;
- ‒ коэффициент разделения до 1: 128 (N1);
- ‒ двунаправленный FEC;
- ‒ обнаружение и изоляция мошеннического ONT;
- $-$  защита типа B / Туре С и тип С с двойной адресацией;
- ‒ GPON сосуществование.

Физические параметры.

Размеры (ширина × глубина × высота) :

- шасси МА5600Т (10U): 530 мм  $\times$  275,8 мм  $\times$  447,2 мм;
- шасси MA5603U (8U): 352,8 мм  $\times$  305 мм  $\times$  536 мм;
- шасси МА5608Т (2U): 442 мм  $\times$  233,5 мм  $\times$  88,1 мм.

Электропитание:

‒ MA5600T / MA5603U: -48 В или -60 В постоянного тока через резервные источники питания, диапазон рабочих напряжений: от -38,4 В до - 72 В;

‒ MA5608T поддерживает как режим питания постоянного / переменного тока, так и двойную защиту питания и резервное питание от батареи при использовании переменного тока.

Рабочая среда:

‒ рабочая температура окружающей среды MA5600T: от -25C до + 55C;

‒ рабочая температура окружающей среды MA5603U / MA5608T: от - 40С до + 65С [5].

1.3.3 Технология ADSL. Она основана на идее использования существующей абонентской телефонной линии для предоставления абонентам услуг широкополосного доступа. В то же время в технологии заложены некоторые фундаментальные принципы [3]:

‒ при внедрении ADSL объем работы должен быть минимальным, поскольку технология ADSL изначально была ориентирована на массовое внедрение;

технология обеспечивает организацию асимметричного обмена данными;

‒ в технологий используют существующие абонентские линии телефонной сети, в каких бы условиях они ни находились;

‒ в любых нарушениях в оборудовании или сети NGN должна работать традиционная телефонная служба.

На этих основаниях вся структура технологии ADSL выросла, и как показано на рисунке 1.4, произошла миграция СТОП в систему широкополосного доступа абонента ADSL,.

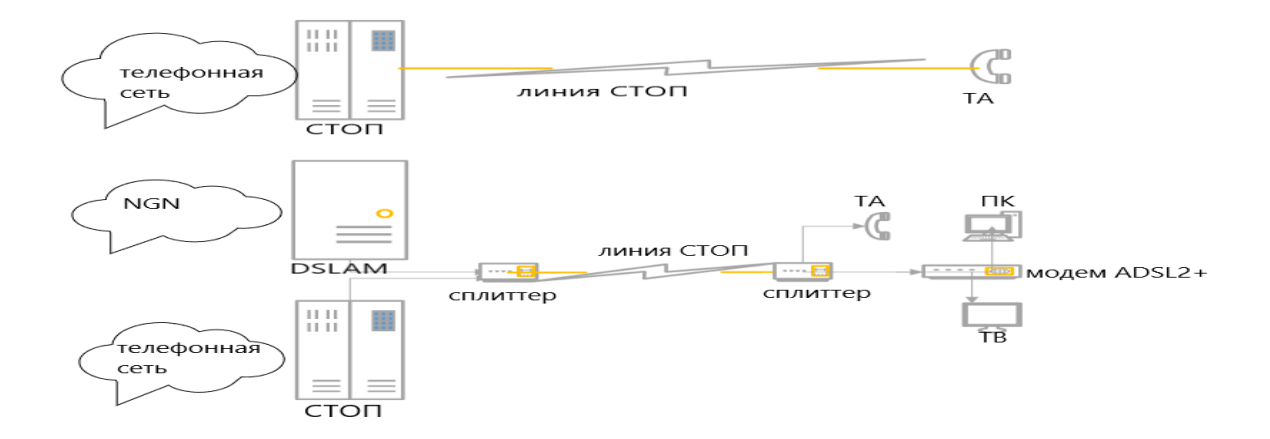

Рисунок 1.4 – Преобразование телефонного соединения в соединение АDSL

Типичная схема подключения абонента основана на использовании принципа частотного разделения. Весь сигнал, передаваемый по абонентской линии, разделен на три части в диапазоне частот, что изображено на рисунке 1.5.

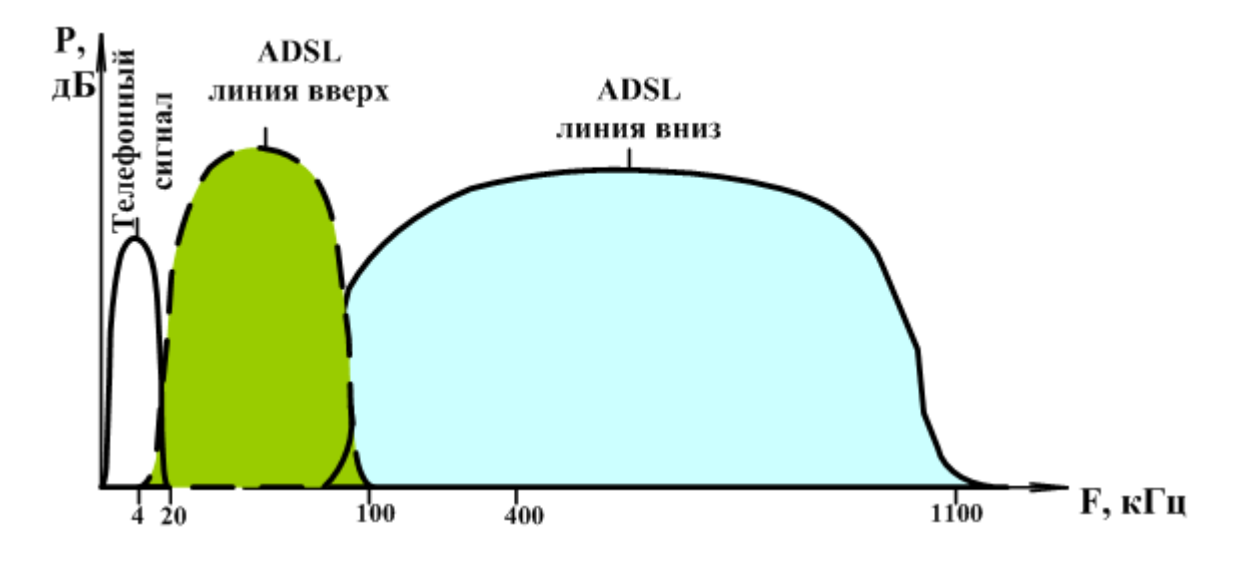

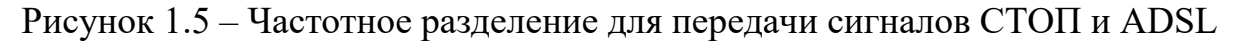

диапазон передачи сигналов CТОП;

диапазон для восходящего потока;

диапазон для нисходящего потока.

Модемы ADSL, подключенные к обоим концам короткой линии между абонентом и POP, образуют три канала:

- низкоскоростной канал передачи данных по восходящей линии связи от компьютера к сети;

- высокоскоростной канал передачи данных по нисходящей линии связи от сети к компьютеру;

- телефон канал, по которому передаются обычные телефонные звонки.

В стандарте ADSL 1998 года передача данных в канале передача данных "абонент-сеть" контролируется -от  $16$  Кбит / с до 1 Мбит / с, , а в канале "сетьабонент" от 1,5 до 8 Мбит / с, для телефона зарезервирована традиционная полоса частот 4 кГц [4].

Для частотного разделения сигналов сплиттеры (разделители сигналов) устанавливаются по обе стороны от прежней телефонной линии, которые выполняют функции разделения между телефонией и широкополосными цепями ADSL. Телефонная связь (или связь ISDN) передается, как и прежде, в своем частотном диапазоне. В зависимости от того, была ли абонентская линия обычной телефонной сетью или линией ISDN, различают два стандарта ADSL:

 в случае использования обычной телефонной линии телефонная связь передается в диапазоне от 300 до 3400 Гц, ADSL занимает частоты, начиная с 30 кГц;

 в случае использования линии ISDN данные ISDN передаются в диапазоне до 80 кГц, a ADSL занимает частоты, начиная со 138 кГц.[3]

Сплиттеры представляют собой пассивные элементы, основанные на фильтре нижних частот (ФНЧ) и фильтре высоких частот (ФВЧ). Их основная цель состоит в том, чтобы отделить трафик ADSL от традиционного трафика телефонии / ISDN. Сплиттеры не требуют питания для их работы, поскольку они являются пассивными элементами.

1.3.4 ADSL с точки зрения протоколов. Исходя из того, что широкополосная связь создается в первую очередь для активного взаимодействия пользователей в сети Интернет, проведем анализ преобразование данных по нескольким протоколам от компьютера на сервер Интернет-провайдера. Наиболее частая схема взаимодействия по уровням протоколов и вся цепочка различных устройств, участвующих в процессе передачи данных, изображена на рисунке 1.6 [3].

Данные пользователя передаются в виде запросов протокола верхнего уровня HTTP, который применяется в Интернете. Для передачи данных кадры HTTP упаковываются в транспортные кадры TCP/IP и передаются на модем ADSL. Для этого могут использоваться различные интерфейсы обмена, наиболее часто – Ethernet или USB. [3]

Основная роль модема ADSL заключается в преобразовании пользовательских данных в формат, подходящий для передачи через ADSL. Модем не работает с самым высоким уровнем данных; для этого есть только фреймы TCP / IP. Чтобы передать кадры по доступу абонента цепочки, модем формирует четыре на уровне структуры ADSL, включая физический уровень протокола ADSL, уровень канала на основе ATM, уровень RRR для управления связностью канала в режим точка-точка и сам TCP/IP.

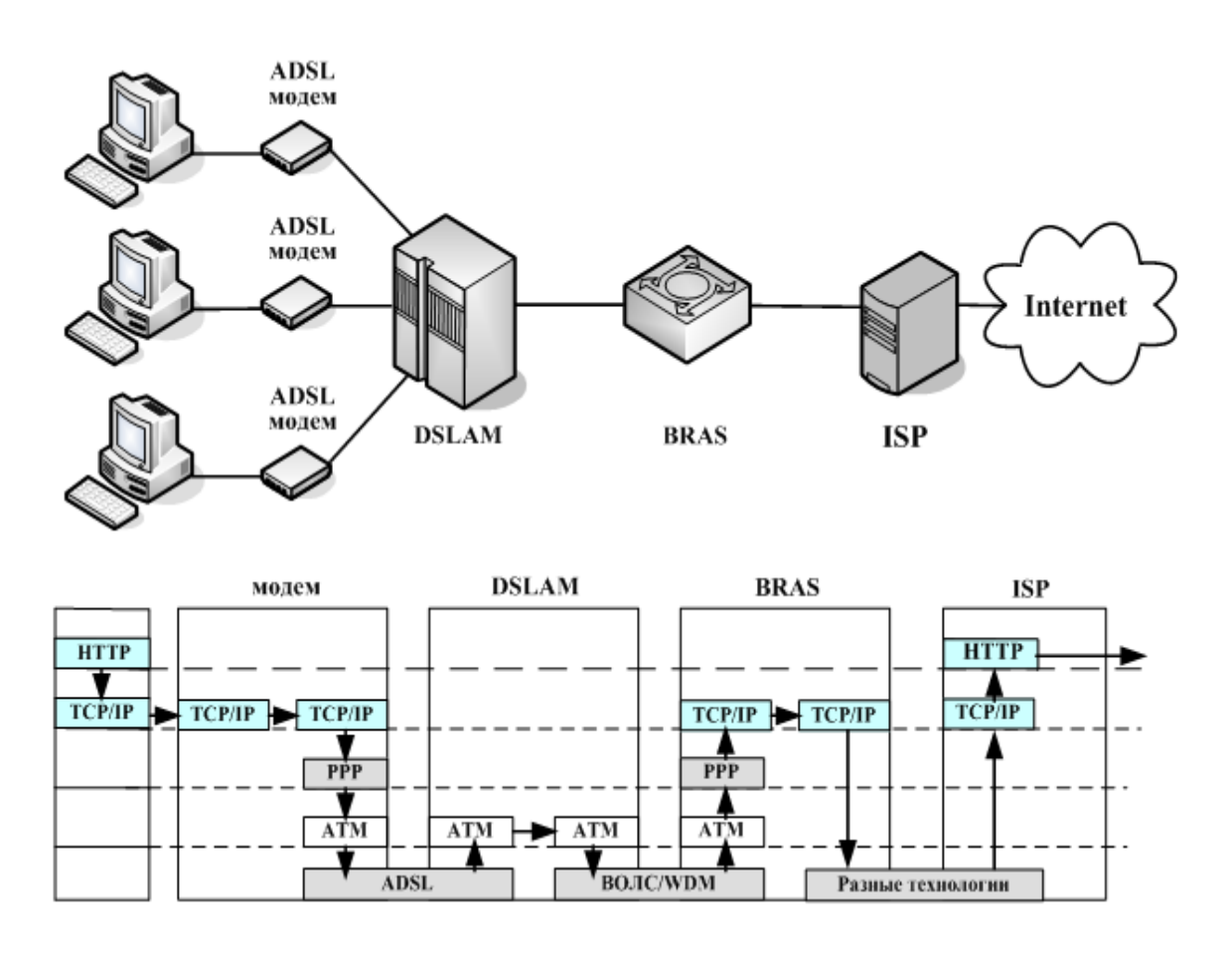

Рисунок 1.6 - Полная схема подключения в ADSL

Важнейшая задача переустройство данных в модеме в том, чтобы организовать довольно непростую структуру ADSL. Сформированные в модеме кадры ADSL в виде преобразованного сигнала поступают в применяемую с целью передачи телефонную линию и передаются на DSLAM. В большинстве случаев на один DSLAM приходится несколько (иногда несколько сотен) подсоединений модемов. [4]

DSLAM предполагает собой достаточно элементарное приспособление, что функционирует со сведениями только лишь в степени ADSL а также АТМ. Главное назначение DSLAM состоит в том что восстановить данные фреймов ADSL, также создать поток ячеек ATM, что станет переходить далее согласно сети. Невозможно выпускать из виду, то что методика ADSL появилась на свет во половине 1990-х, когда стратегической концепцией возведения мультисервисных сетей считалась технология АТМ.

Тогда абсолютно разумно являлось, то что изменение сведений юзера во ячейки ATM в стороне сети заранее гарантирует функции широкополосного допуска. Во нынешней концепции NGN методика ATM сбережена только лишь равно как служебная. Согласно данному фактору обнаружилось важным изменить ячейки ATM во наиболее обычную с целью нынешних сетей конфигурацию в основе ТСР/IP. Во структура цепочки абонентского допуска существовало введено еще один прибор, получившее наименование сервера широкополосного далёкого допуска (Broadband Remote Access Server, BRAS). Подобное прибор предполагает собою общекраевой компьютер IP с целью умственного управления широкополосным допуском. BRAS дает возможность регулировать параметрами трафика с юзеров ADSL в степени подделывала передачи сведений стопочного трафика. К Примеру, урегулирование сведений  $\mathbf{c}$ юзера ЛИНИЯ быстроты перелачи **BO** реализовывает непосредственно BRAS. В Настоящее время операторы сеток допуска DSL с целью лимитирования непосредственного также противоположного трафика применяют в участках допуска АТМ прочные контурные профили быстроты, то что допустимо осуществить в отсутствии поддержки BRAS. Однако в будущность с целью предоставления эластично адаптируемой пропускной возможности понадобятся наиболее деликатно настраиваемые аппаратура, осуществить подобные функции отсутствии  $\mathbf{B}$ граничного также маршрутизатора оказалось Помимо этого.  $\overline{B}$ как ТРУДНЫМ.  $\phi$ OHe возрастающего спроса в пропускную умение операторы областных сеток также сеток допуска имеют необходимость во наиболее эластичной масштабируемости заключений, также тут BRAS делается также значимым компонентом.

Контроль потоком пакетного трафика IP в DSLAM никак не способен являться осуществленным, DSLAM поддерживает только уровень ATM, никак не больше. Кроме функций управления потоком BRAS осуществляет немаловажную функцию согласно преобразованию форматов данных, таким образом то что данный компонент на самом деле осуществляет граничную проблему: уже после него сведения переходят через сети.

Подводя вывод к вышесказанному, заметим, то что с точки зрения функционирования концепции ADSL, критичной считается группа модем также DSLAM, где, непосредственно, ADSL имеется. Все Без Исключения другие элементы схемы широкополосного абонентского доступа имеют все шансы быть причислены ко абонентским устройствам NGN либо в целом сложным частям транспортной сети NGN.

1.3.5 Алгоритм линейного колирования в системах ADSL

Своеобразная специфика ADSL предполагает собою применение модуляции 256DMT, о чем следует отметить детальнее [3, 4, 6]. Способ передачи данных, созданный ради ADSL, заключается в том, что с целью передачи сигналов применяются 256 несущих. Это обозначает, то что в канале передачи функционируют 256 мини-модемов, каждый с которых передает сведение в собственной несущей. Использование такого рода технологии дает возможность увеличить результативность применения ресурса за счет компенсации избирательных различных ШУМОВЫХ воздействий  $\bf{B}$ характеристики передачи. Меж несущими вводится предохранительный промежуток 4312,5 Гц. Доля несущих отдается под передачу сведений согласно направления вверх, часть - для передачи согласно направления вниз, изображение 1.7. Передача данных в несущей исполняется с помощью амплитудно-фазисной модуляции (Quadrature Amplitude Modulation, QAM) [3].

20

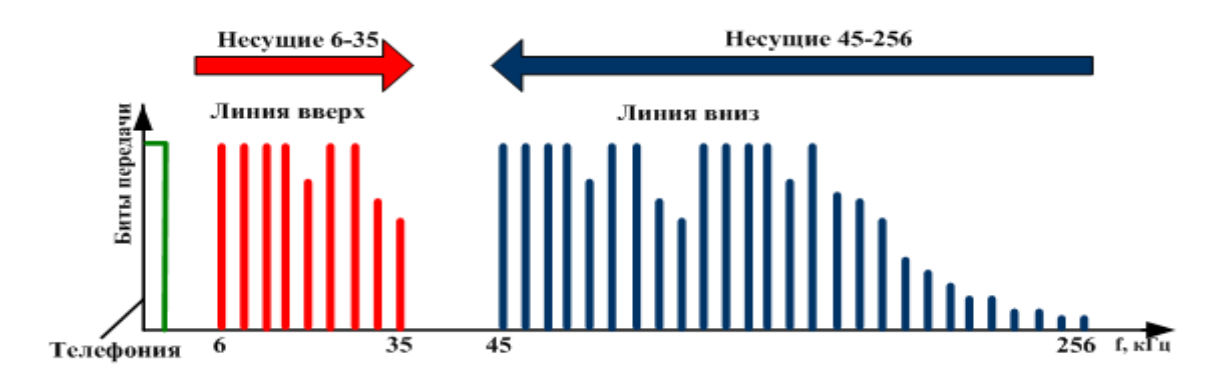

Рисунок 1.7 – Распределение несущих в алгоритме передачи 256 DMT

Размер представляемой данных в единичной несущей находится в зависимости с соотношения сигнал/шум в этой частоте. В Случае Если в несущей соответствие сигнал/шум оказывается незначительным, в таком случае количество бит/с в ней вводится наименьшим. В следствии разделение скорости передачи согласно частоте в абонентской паре повторяет взаимозависимость отношения сигнал/шум от частоты. В качестве образца функционирования общего алгоритма передачи 256 DMT/QAM в рисунке 1.8 показан вариант абонентской линии, в которой имеется скачкообразность амплитудно-частотной характеристики (АЧХ) также избирательная помеха. В следствии вид уровней передачи сигнала ADSL повторяет вид АЧХ, избирательная помеха влияет никак не в весь сигнал ADSL, но только лишь в одну либо несколько несущих. Двухшаговый метод 256DMT/QAM приспособит передачу цифрового потока к различным характеристикам абонентской пары [3].

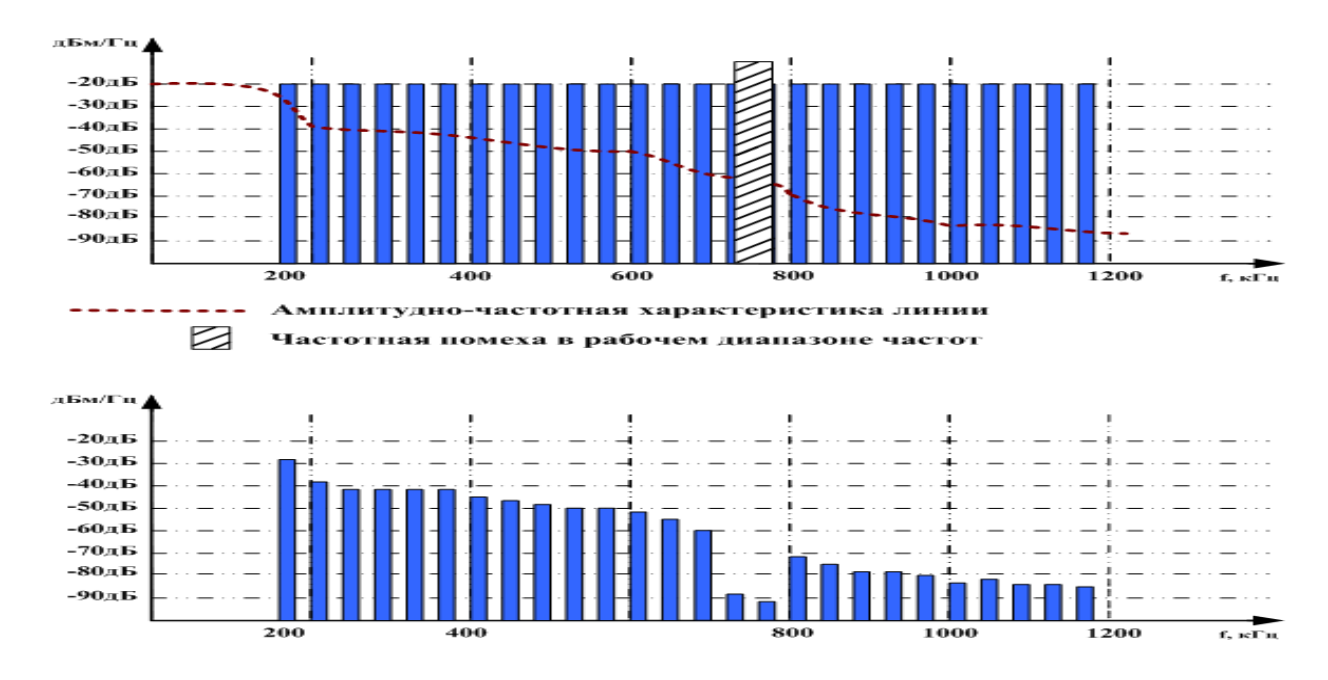

Рисунок 1.8 – Влияние шумов на распределение уровней передачи по отдельным несущим

1.3.6 Факторы, влияющие на параметры качества ADSL. Можно выделить две группы факторов влияющих на параметры качества ADSL [3, 4]:

- влияние параметров абонентской кабельной пары;

- влияние со стороны пары модем-DSLAM.

Более занимательным для эксплуатации условием, напрямую влияющим в характеристики качества ADSL, считаются характеристики абонентской проводной пары. Так Как абонентский провод также его характеристики никак не привносится технологией ADSL извне, а уже существует у оператора.

Базисные характеристики абонентской пары целиком описаны в нормативных бумагах также хорошо знакомы. К главным базисным характеристикам возможно добавить:

- сопротивление абонентского шлейфа;

- наличие постоянного/переменного напряжения на линии;

- комплексное сопротивление ЛИНИИ определенной на частоте (импеданс линии);

- симметрию пары в смысле омического сопротивления;

- сопротивление изоляции абонентского шлейфа;

- емкость и индуктивность абонентского шлейфа.

Значения упомянутых параметров характеризуют качество абонентской пары, и уже в данном основе можно сказать, то что они немаловажны для паспортизации кабелей под ADSL.

Помимо базисных параметров имеются специальные характеристики кабеля. Процедурно специальные характеристики различаются с базисных тем, то что всевозможные измерения данных характеристик постоянно полагаются в технологии частотного испытания линии. В Соответствии С данным методам с целью диагностики абонентского кабеля необходимо подать пробный специальный сигнал (влияние) также исследовать свойство прохождения подобного согласно (отклик).К сигнала ЛИНИИ специализированным параметрам относятся:

- импульсные помехи;

- возвратные потери;

- симметрия пары в смысле неравномерности характеристик передачи;

- переходное затухание на ближнем конце:
- переходное затухание на дальнем конце;
- затухание в кабеле;

- шум в широкой полосе частот и отношение сигнал/шум;

– амплитудно-частотная характеристика (АЧХ).

Еще единственный условие, напрямую оказывающий большое влияние в характеристики качества ADSL на уровне абонентского кабеля, смешанности. Всевозможные присутствие кабеле смешанности  $\mathbf{B}$  $\mathbf{B}$ абонентском кабеле отрицательно сказываются на параметрах передачи. В случае передачи широкополосного сигнала посредством одновременно отпайку передаваемый сигнал сначала разветвляется, а потом отражается с несогласованного конца отпайки. В следствии в стороне приемника Фдва сигнала - непосредственный и отраженный - накладываются друг на друга, при этом отраженный сигнал может рассматриваться равно как шумовой.

<span id="page-22-0"></span>Степень деструктивного воздействия отраженного сигнала станет непосредственно зависеть от степени отражения на отпайке. Из концепции сигналов степень отражения станет тем больше, нежели больше частота передаваемого сигнала. В следствии всевозможные системы широкополосной передачи становятся весьма восприимчивыми к различным неоднородностям в кабеле. В случае ADSL восприимчивость к неоднородностям немножко компенсируется адаптивной подстройкой пары модем-DSLAM, таким образом то что присутствие отпаек никак не отменяет возможность передачи. Однако в случае отпайки скорость передачи ADSL стремительно падает, то что дает возможность производителям оборудования также системщикам выставлять условия о недопустимости практически никаких неоднородностей в кабеле для ADSL.

Увлекшись проблемой диагностики абонентских пар, многочисленные склонны приравнить использование ADSL  $\mathbf{K}$ специалисты проблеме диагностики кабелей. Однако это неверно. В единые параметры качества доступа ADSL оказывает большое влияние результативность деятельность пары модем-DSLAM. Тут влияет ряд условий:

- технология **ADSL** учитывает технологическую автономность характеристик DSLAM также модема, данные приборы могут являться различного производства. Всевозможные виды нестыковки в паре модем-DSLAM должны влиять в качестве доступа ADSL;

- фактор нестыковки в уровне «рукопожатия» способен выразиться в том, то что модем также DSLAM имеют все шансы установить не очень продуктивный режим работы также обмена данными.

- на уровне диагностики соединения условие нестыковки способен причиной  $\mathbf{K}$ неверной настройке эквалайзеров послужить также эхокомпенсаторов, что отразится в параметрах скорости передачи. Тут ведь способен находиться условие нарушения в работе только лишь 1-го устройства.  $K$ примеру, самостоятельно процедура настройки эхокомпенсатора в модеме способен быть неправильной также имеют все шансы возникновения нарушения. Подобные нарушения имеют все шансы быть обусловленымми неправильной работой операций выравнивания уровня сигнала в DSLAM и т.д.

- аналогичные препятствия имеют все шансы быть обусловлены нестыковкой в уровне диагностики канала. Здесь нарушения в ходе согласования схем кодирования также всевозможные перебои в работе алгоритмов диагностики SNR имеют все шансы послужить причиной к смещению в худшую сторону качества подключения ADSL.

23

# **1.4 Технология GPON**

Как было изложена выше, на эксплуатацию ADSL немало важную роль играет состояние абонентской кабельной пары. Как известно, ADSL устанавливается на тех же линиях, где работал цифровая электросвязь. То есть на старых медных линиях, в которых много отпаек, муфт и т.д соединений, которые плохо сказывается в передачи сигнала. Так же не стоит забывать про возраст медных проводов. Рассматриваемое село не является исключением. Эту проблему решило бы построение на территории села КазЦИК сети GPON. Так как для работы GPON требуется ВОЛС, что означает нам потребуется построение новых линии связи.

1.4.1 Достоинство GPON. GPON дает конечному пользователю возможность объединять несколько сервисов в единую оптоволоконную транспортную сеть. Эта технология снижает затраты и инфраструктуру, увеличивая пропускную способность. Он обеспечивает 2.5 ГБ/с исходящей полосы пропускания и 1,25 ГБ/с восходящего потока, разделенные на коэффициент разделения для каждого клиента, предоставляя настраиваемую волоконно-оптическую сеть большой емкости для форм услуг на основе IP [5].

Эти сети являются идеальным решением для сред с несколькими отдельными узлами/точками или зданиями. GPON предоставляет широкий спектр преимуществ, которые обеспечивают быстрое, гибкое развертывание оптоволокна для массового рынка при минимально возможных затратах на владение и развертывание.

Гигабитные пассивные оптические сети (GPON) все больше и больше сочетают в себе все возможности подключения на базе IP и новейшие оптоволоконные решения для конечных точек в качестве ключевой зрелой сетевой технологии [5].

 $-$  GPON поддерживает услуги triple-play, предоставляя конкурентоспособные решения для всех видов услуг.

- GPON поддерживает передачу с высокой пропускной способностью, чтобы устранить узкое место в пропускной способности доступа по витой паре.

- GPON поддерживает зону обслуживания с большой протяженностью (до 20 км), чтобы преодолеть препятствие технологии доступа по кабелю витой пары и уменьшить количество сетевых узлов.

- С полными стандартами и высокими техническими требованиями, GPON хорошо поддерживает интегрированные услуги.

- GPON - выбор крупного оператора на международном рынке

- GPON - это опция полностью оптической архитектуры, которая предлагает лучшее из всех миров

- Система GPON состоит из терминала оптической линии (OLT), который соединяет несколько терминалов оптической сети (ONT) вместе, используя пассивную оптическую распределительную сеть (ODN).

1.4.2 Ключевые технологии GPON. Идентификатор ONU(ONU-ID)

ONU-ID - это 8-битный идентификатор, который OLT назначает ONU во время активации ONU посредством сообщений PLOAM. ONU-ID является уникальным для PON и остается до тех пор, пока OLT не будет выключен или деактивирован OLT [5, 7].

Идентификатор распределения (ALLOC\_ID).

ALLOC\_ID - это 12-битное число, которое OLT назначает ONU для идентификации объекта, несущего трафик, который является получателем распределения полосы пропускания в восходящем направлении в этом ONU. Этот объект трафика также называется T-CONT.

Каждому ONU назначается ALLOC\_ID по умолчанию, который равен ONU-ID этого ONU, и ему могут быть назначены дополнительные ALLOC\_ID по усмотрению OLT.

Контейнеры для трансмиссии (T-CONT).

Контейнер передачи (T-CONT) - это объект ONU, представляющий группу логических соединений, которые отображаются как единый объект с целью назначения полосы пропускания в восходящем направлении на PON. Для данного ONU количество поддерживаемых T-CONT является фиксированным. ONU автономно создает все поддерживаемые экземпляры T-CONT во время активации ONU. OLT обнаруживает количество экземпляров T-CONT, поддерживаемых данным ONU.

Чтобы активировать экземпляр T-CONT для передачи восходящего пользовательского трафика, OLT должен установить отображение между экземпляром T-CONT и ALLOC\_ID, который был ранее назначен ONU посредством сообщений PLOAM. Любой ALLOC\_ID, назначенный ONU, включая ALLOC\_ID по умолчанию, может быть связан с однопользовательским трафиком T-CONT.[7]

Существует 5 типов T-CONT, которые могут быть выделены пользователю.

Тип 1: этот T-CONT имеет тип фиксированной полосы пропускания и в основном используется для услуг, чувствительных к задержке и высокоприоритетных, таких как VOIP.

Тип 2 и Тип 3: оба T-CONT имеют типы гарантированной полосы пропускания и в основном используются для видеоуслуг и услуг передачи данных с более высоким приоритетом.

Тип 4: этот T-CONT является наиболее подходящим типом и в основном используется для услуг передачи данных, таких как Интернет, и услуг с низким приоритетом, которые не требуют высокой пропускной способности.

Тип 5: Этот T-CONT является смешанным типом, включающим все типы полосы пропускания и несущим все услуги. Динамическое распределение полосы пропускания (DBA)

OLT отвечает за выделение полосы пропускания восходящего потока для ONU. Поскольку сеть доступа является общей, восходящие передачи ONU могут столкнуться, если они были переданы в случайные моменты времени. ONU могут быть расположены на разных расстояниях от OLT, и, следовательно, задержка передачи от каждого ONU является уникальной. OLT измеряет задержку и устанавливает регистр в каждом ONU с помощью сообщений PLOAM (операции, администрирование и обслуживание физического уровня), чтобы выровнять свою задержку по отношению ко всем другим ONU в сети доступа. Это называется ранжирование [7, 6].

После того задержка всех ONU было установлено, что OLT передает гранты отдельным ONU. Предоставление - это разрешение на использование определенного интервала времени для передачи в восходящем направлении. Карта грантов динамически пересчитывается каждые несколько миллисекунд. Карта выделяет полосу пропускания всем ONU таким образом, что каждый ONU своевременно получает полосу пропускания для своих нужд.

DBA - это методология, которая позволяет быстро принять распределение полосы пропускания пользователей на основе текущих требований к трафику, и она особенно хороша для работы с бурным восходящим трафиком. GPON использует TDMA для управления доступом к восходящему потоку с помощью ONU, и в любой момент времени TDMA предоставляет неразделенные временные интервалы (пропускная способность восходящего потока по времени) каждому ONU для передачи в восходящем направлении [6].

DBA позволяет уменьшать и увеличивать восходящие временные интервалы в зависимости от распределения нагрузки восходящего трафика. DBA функционирует на T-CONT, которые являются восходящими временными интервалами, и каждый из них идентифицируется конкретным ALLOC ID. ONU должен иметь как минимум один T-CONT, но большинство имеет несколько T-CONT, каждый со своим собственным приоритетом или классом трафика, и каждый соответствует определенному временному интервалу восходящего потока в PON. Без поддержки DBA на OLT полоса пропускания восходящего потока статически назначается T-CONT, которые не могут использоваться совместно и могут быть изменены только через систему управления [7].

Существует две формы DBA - администратор отчетов о состоянии (SR-DBA) и администратор отчетов о состоянии (NSR-DBA).

В NSR-DBA OLT постоянно выделяет небольшое количество дополнительной полосы пропускания каждому ONU. Если ONU не имеет трафика для отправки, он передает незанятые кадры. Если OLT наблюдает, что ONU не отправляет незанятые кадры, он увеличивает выделение полосы пропускания этому ONU. Как только это ONU начинает посылать незанятые кадры, OLT соответственно уменьшает свое распределение. Преимущество NSR-DBA состоит в том, что ONU не нужно знать о DBA, однако его недостатком является то, что OLT не может знать, как распределить полосу пропускания нескольким ONU наиболее эффективным способом.

SR-DBA включает явное состояние буфера T-CONT, предоставляемое ONU, когда OLT опрашивает их. В этом методе OLT запрашивает состояние буфера T-CONT, и ONU отвечают отдельным отчетом для каждого назначенного T-CONT. Отчет содержит данные, ожидающие в данный момент в T-CONT за указанные промежутки времени. OLT получает отчет о состоянии (DBA), пересчитывает распределение полосы пропускания (Карта BW) с помощью алгоритма DBA и отправляет новую Карту BW в ONU внутри полосы с трафиком нисходящего потока. ONU получает карту BW от OLT и отправляет данные в указанные временные интервалы. Когда ONU не имеет информации для отправки, после получения разрешения от OLT оно отправляет незанятую ячейку в восходящем направлении, чтобы указать, что его буфер пуст. Это информирует OLT о том, что разрешения для этого T-CONT могут быть назначены другим T-CONT. Если ONU имеет длинную очередь, ожидающую в своем буфере.

1.4.3 Уровень конвергенции передачи GPON (TC). Рекомендация МСЭ-Т G.984.3 описывает уровень TC GPON, который эквивалентен уровню канала передачи данных модели OSI. Он определяет формат кадра GPON, протокол управления доступом к среде, процессы OAM и метод шифрования информации. На рисунках 1.9 и 1.10, показаны структуры кадра GTC для нисходящего и восходящего направлений. Нисходящий кадр GTC состоит из физического блока управления нисходящего потока (PCBd) и секции полезной нагрузки GTC.

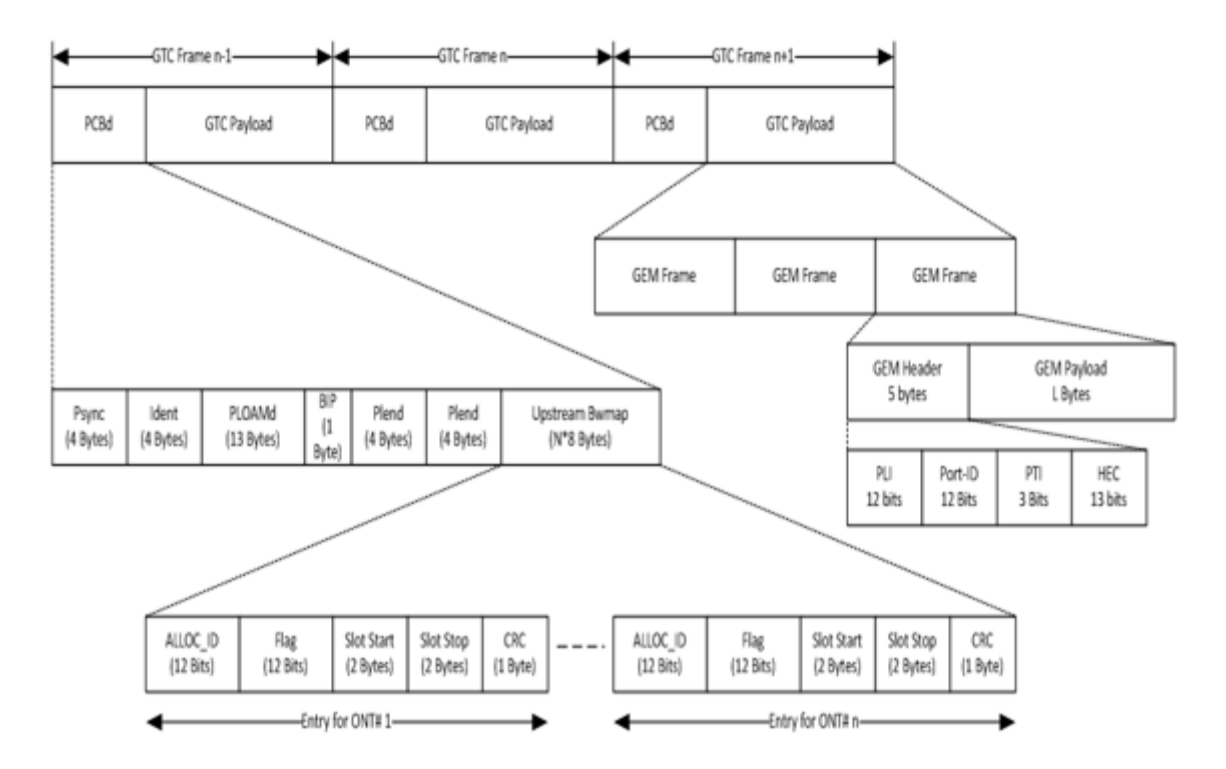

Рисунок 1.9 - Формат кадра GPON в нисходящим потоке

Кадр GTS восходящего направления содержит несколько пакетов передачи. Каждый восходящий пакет состоит из секции служебных данных физического уровня восходящего потока (PLOu) и одного или нескольких

интервалов выделения полосы пропускания, связанных с конкретным ALLOC\_ID [7].

Кадр GTC в нисходящем направлении обеспечивает общую временную привязку для PON и общую управляющую сигнализацию для восходящего потока.

1.4.4 Формат кадра GPON внисходящем направлении. Кадр GTC в нисходящем направлении имеет продолжительность 125 мкс и длину 38880 байт, что соответствует скорости передачи данных в нисходящем направлении 2,44832 Гбит / с. На рисунке 1.9 показан подробный формат кадра GTS в нисходящем направлении.

OLT отправляет PCBd в широковещательном режиме, и каждое ONU получает всю PCBd. Затем ONU действуют на основании соответствующей информации, содержащейся в них. Поле Psync указывает начало кадра для ONU. Поле Ident содержит поле счетчика суперкадров 8 кГц, которое используется системой шифрования и может также использоваться для обеспечения низкоскоростных синхронных опорных сигналов. Поле PLOAMd обрабатывает такие функции, как тревоги, связанные с OAM, или оповещения о пересечении пороговых значений. Поле BIP - битовая чередующаяся четность, используемая для оценки частоты ошибок по битам. Индикатор длины полезной нагрузки в нисходящем направлении (Plend) дает длину карты пропускной способности в восходящем направлении (US BW). Plend отправляется дважды для резервирования. Каждая запись в поле карты восходящей полосы пропускания (US BW) представляет отдельное выделение полосы пропускания для конкретного T-CONT.

Поле Allocation ID (ALLOC\_ID) указывает получателя выделения полосы пропускания, то есть конкретного T-CONT. Самые низкие 254 значения идентификатора распределения используются для непосредственного обращения к ONU. Во время процесса ранжирования первый ALLOC\_ID, данный ONU, должен находиться в этом диапазоне. Этот ALLOC-ID известен как ID распределения по умолчанию. Этот ALLOC\_ID совпадает с номером ONU-ID, используемым в сообщениях PLOAM. Если для этого ONU требуются дополнительные значения ALLOC\_ID, их следует брать из значений выше 255. ALLOC\_ID 254 - это активация ONU ALLOC\_ID, используемая для обнаружения неизвестных ONU. Поле флага позволяет передавать в восходящем направлении блоки служебных данных физического уровня для обозначенного ONU. Поле Slot Start and Stop указывает начало и конец окна восходящей передачи. Поле CRC обеспечивает обнаружение и исправление ошибок в поле распределения полосы пропускания.

Поле полезной нагрузки GTC содержит серию кадров GEM (метод инкапсуляции GPON). Нисходящий поток кадров GEM фильтруется в ONU на основе 12-битного поля ID порта, содержащегося в заголовке каждого кадра GEM. Каждый ONU сконфигурирован для распознавания, какие идентификаторы портов принадлежат ему. Идентификатор порта однозначно идентифицирует кадр GEM.

28

1.4.5 Формат восходящего потока GPON. Продолжительность кадра GTS в восходящем направлении также составляет 125 мкс и составляет 19440 байт, что обеспечивает скорость передачи данных в восходящем направлении в размере 1,24416 Гбит/с. Каждый восходящий кадр содержит несколько пакетов передачи, приходящих от одного или нескольких ONU. Каждый пакет передачи в восходящем направлении содержит раздел служебных данных физического уровня восходящего потока (PLOu) и один или несколько интервалов выделения полосы пропускания, связанных с отдельными идентификаторами ALLOC-ID. Карта BW диктует расположение пакетов в кадре и интервалы распределения в каждом пакете. Каждый интервал распределения контролируется определенной структурой распределения карты BW. На рисунке 1.10 показан формат кадра GTC в восходящем направлении**.**

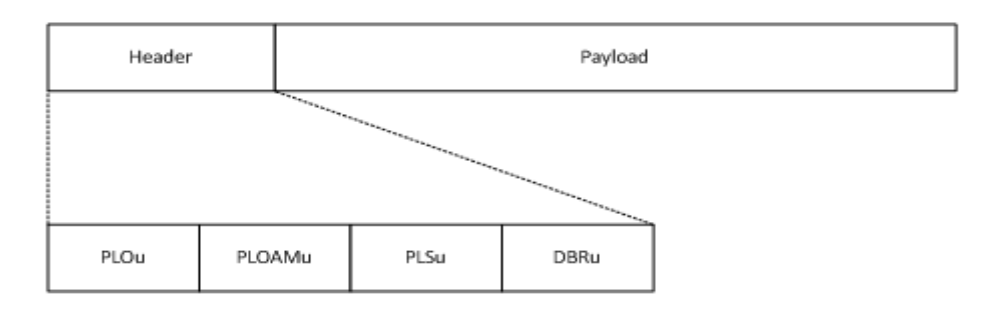

Рисунок 1.10 – Формат кадра восходящего потока

Служебная информация физического уровня (PLOu) в начале пакета восходящего потока ONU содержит преамбулу, которая обеспечивает надлежащую работу физического уровня восходящей линии связи в пакетном режиме. Поле PLOu содержит поле ONU-ID, которое указывает уникальный ONU-ID ONU, отправляющего эту передачу. Поле OAM физического уровня восходящего потока (PLOAMu) отвечает за функции управления, такие как определение дальности, активация ONT и аварийные уведомления. Поле последовательности выравнивания мощности в восходящем направлении (PLSu) содержит информацию об уровнях мощности лазера в ONU, видимую OLT. Поле динамического отчета о полосе пропускания (DBRu) сообщает длину очереди каждого T-CONT в ONT.[6]

1.4.6 Отображение кадров GEM в полезную нагрузку GTC. Трафик GEM передается по протоколу GTC прозрачным способом. В нисходящем направлении кадры GEM передаются из OLT в ONU с использованием секции полезной нагрузки кадров GTC. OLT может выделять столько продолжительности, сколько ему необходимо в нисходящем, вплоть до и включая весь нисходящий кадр. ONU фильтрует входящие кадры на основе идентификатора порта. В восходящем направлении кадры передаются из ONU в OLT с использованием настроенного времени выделения GEM. ONU буферизует кадры GEM по мере их поступления, а затем отправляет их пакетами, когда выделяется время для этого посредством OLT. OLT принимает кадры и мультиплексирует их с кадрами из других ONU.

Ethernet через GEM Кадры

Ethernet переносятся непосредственно в полезную нагрузку кадра GEM. Байты преамбулы и SFD отбрасываются до инкапсуляции GEM. Каждый Ethernet отображается на один или несколько (путем фрагментации) кадров GEM.

# <span id="page-29-0"></span>**2 Построение сети GPON в селе КазЦИК, Илийского района Алматинской области**

Учитывая проблемы рассматриваемой сети, а также экономический рентабельность проекта, было решено разработать сеть GPON в отдельных районах села, где еще не было проведено линии связи и в районы, где самые устаревшие линии связи. Такое решение было принято принимая в расчет технологию ADSL, который в данный момент действует в селе, является одним из лучших решений для построения "последней мили" сети связи. Но как было описано в главе 1, пункт 1.3.6, один из факторов, влияющих на параметры качество ADSL, является состояние абонентской кабельной пары. Если разработать сеть GPON на всей территории села, то это сильно увеличило бы стоимость проекта. У нас есть возможность оставить работать прежние оборудование только расширив его дополнительными платами GPON. Таким образом, будет возможность расширения сети по мере устаревания медных линий, до тех пор, пока ВОЛС полностью не заменит медные кабели. Далее в проекте будет разработана сеть GPON на следующих улицах села:

‒ улицы Тохтарова, Кабылдаева, Муратбаева и Рыскулбекова, в этих улицах еще не было проведена линия связи. Эти перспективные улицы села КазЦИК. В этих улицах расположены наиболее дорогие жилые дома. 32 абонентов расположены в улицах Тохтарова, Муратбаева и Рыскулбекова. 15 абонентов в улице Кабылдаева;

‒ улица Аитова, в этой улице медные линий связи будет заменены на ВОЛС. Это улица является одной из самых старинных и густо населенных улиц села. В этой улице расположены 28 абонентов.

# <span id="page-29-1"></span>**2.1 Строительство сети GPON в улицах Тохтарова, Кабылдаева, Муратбаева и Рыскулбекова, Аитова**

Ниже на рисунке 2.1 а, б, в представлены карты проектируемых улиц. 2.1.1 Станционный участок

Станционное оборудование размещается на АТС и включает в себя: - 19" шкаф;

- OLT Huawei SmartAX MA5600T;

- стоечный оптический кросс SNR-ODF-24R-LE.

В 19" шкафу располагается OLT Huawei SmartAX MA5600T, в которым функционирует линейная карта GPON и оптический кросс SC16. Питание

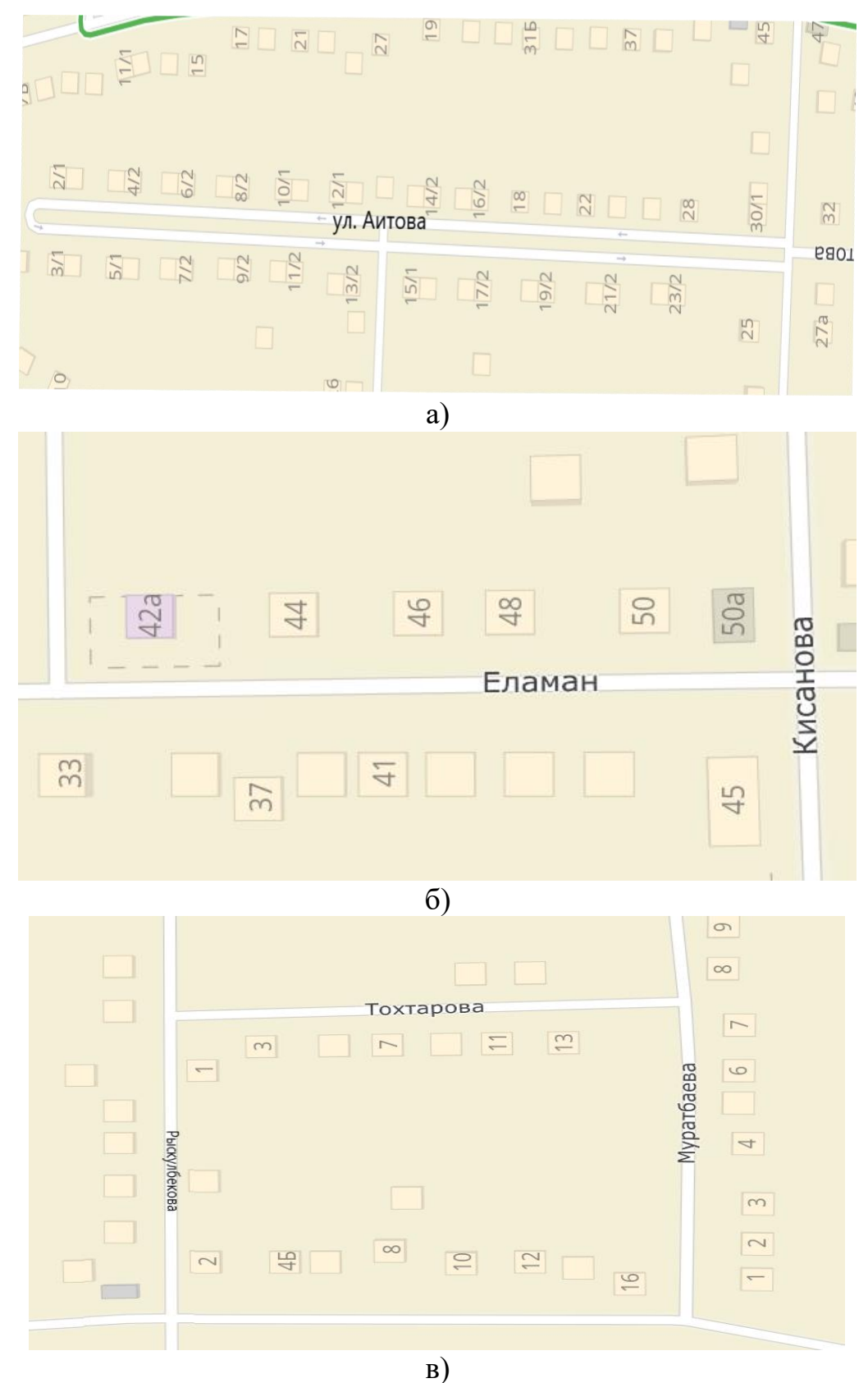

Рисунок 2.1 – Карты проектируемых улиц с. КазЦИК

38,4/72В постоянного тока заводится от местного источника питания, также имеется дизель-генератор типа ДГА-100. Huawei SmartAX MA5600T при помощи патчкорда или оптической кабельной сборки подключается к внешней сети передачи данных. Из расчета тридцать два абонента на один PON-порт OLT используется 3 порта (3 волокона в магистральном кабеле) для подключения всех 75 абонентов (резерв 21).

Три PON-порта подключаются оптическими патчкордами SC/APC к станционному оптическому кроссу SNR-ODF-24R-LE. Кросс размещается в стойке с OLT. На кросс заводится магистральный восьмиволоконный оптический кабель, и на патч-панель выводятся все волокна этого кабеля. В данном случае целесообразно использовать четырех волоконный оптический кабель. Три волокна являются рабочими, 1 волокно – резервным. Резервные волокна предназначены для быстрого переключения связи на резервное волокно в случае повреждения рабочего или для подключения новых абонентов при поступлении заявок от жителей села. В таблице 2.1 представлено оборудование станционного участка.

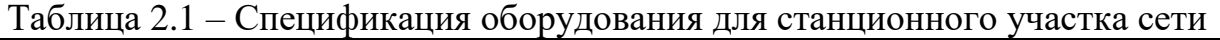

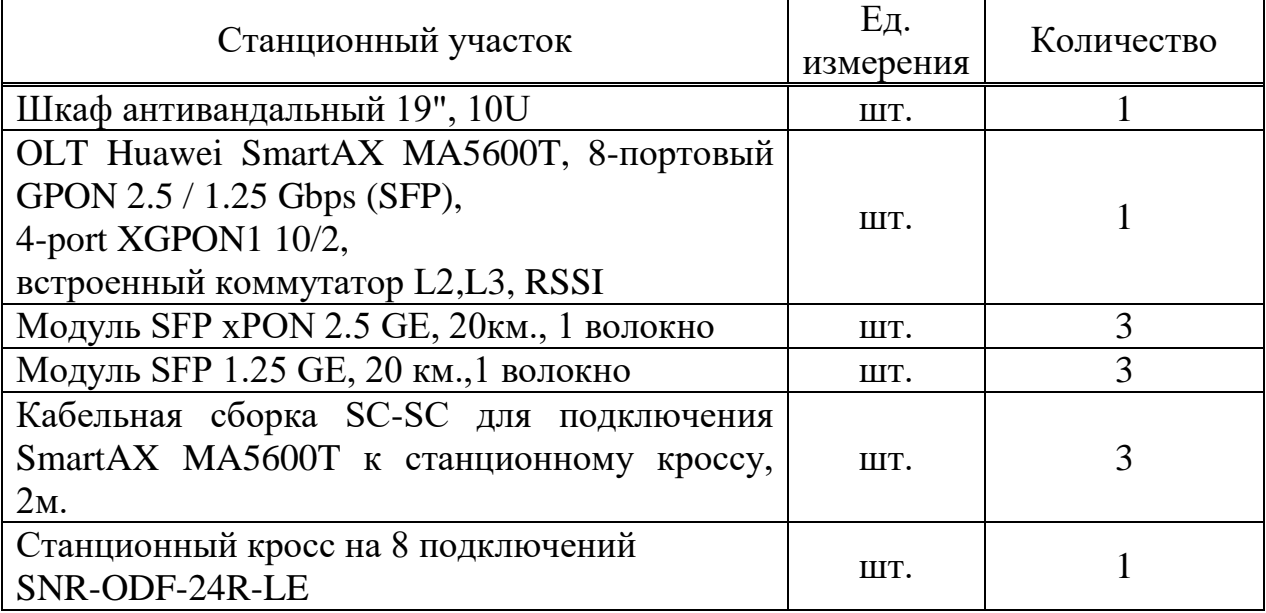

2.1.2 Магистральный участок

Магистральный кабель выходит из АТС и прокладывается до оптического распределительного шкафа (ОРШ) через подземные коммуникаций. В таблице 2.2 представлена спецификация оборудования.

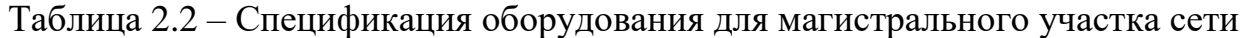

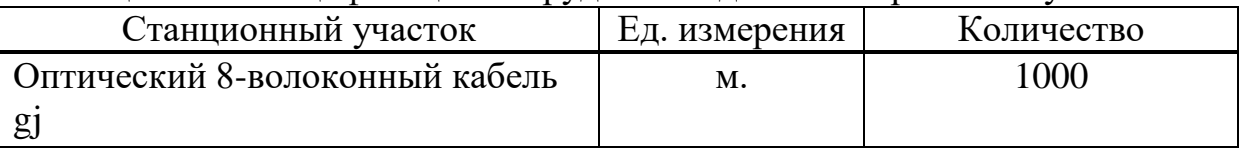

Осмотровые люки канализаций установлены каждые 50 метров. До оптического распределительного шкафа от АТС не более 500 метров. Магистральный кабель заходит в ОРШ расположенный на пересечений улиц Аитова и Рыскулбекова. Более подробная схема показана на рисунке 2.2, желтым выделено линия ВОЛС.

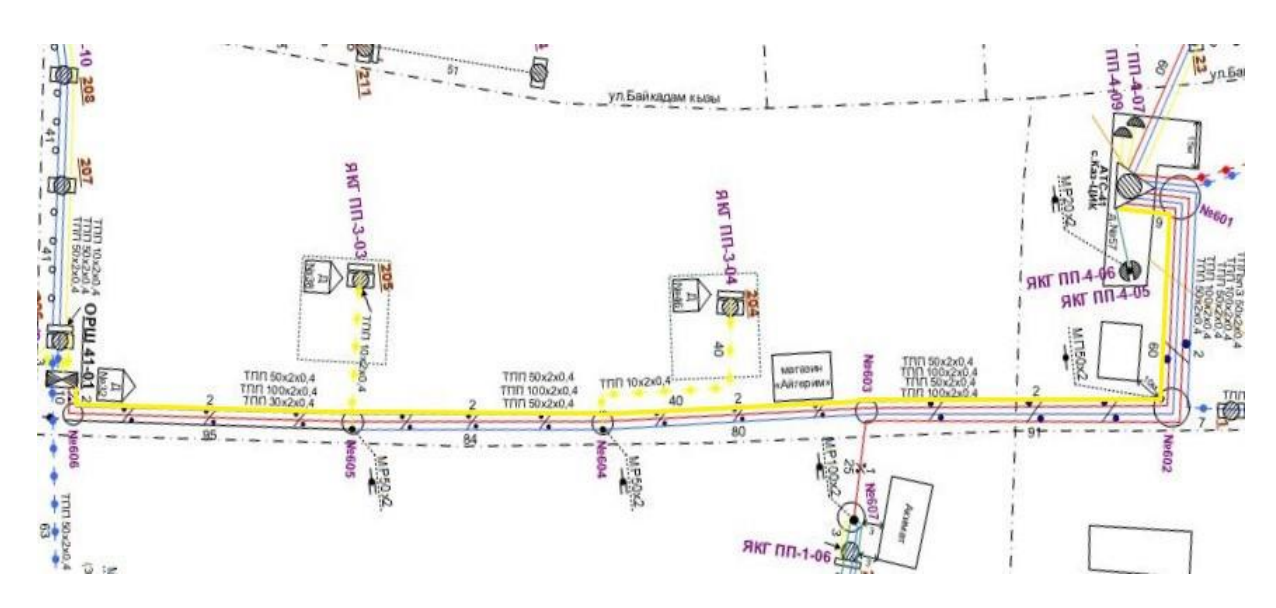

Рисунок 2.2 – Магистральный участок

2.1.3 Распределительный участок. В распределительный шкаф магистральный четырех волоконный кабель выводится на кросс. На 3 магистральные волокно соединяется 2 сплиттера 1х4, и 1 сплиттер 1х8 . На 19" стоечный кросс на 32 соединения выводится выход каждого сплиттера. К одному из трех кроссов подключается 4-и волоконный кабель, и протягивается по опором воздушной связи назначенным улицам. На рисунке 2.3 подробно показана схема подключения одной улицы. На опоры

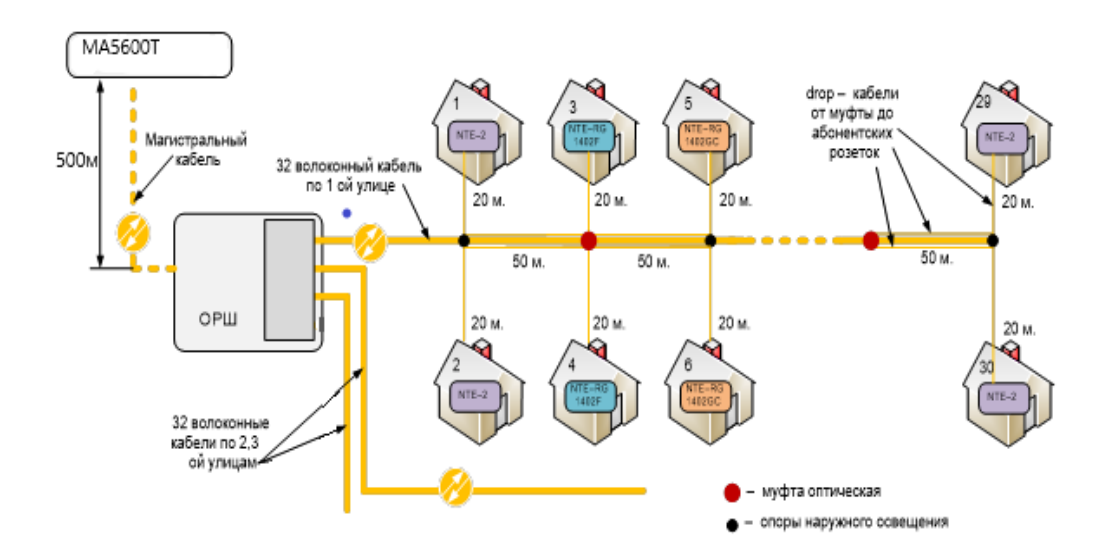

Рисунок 2.3 – Схема организации связи на распределительном участке воздушных линий связи с помощью узлов крепления подвешивается 4-х

волоконный кабель. На назначенных улицах устанавливаются 4 оптические распределительные коробки (ОРК) с сплиттерами 1х8, к сплиттерам подключается абонентские drop-кабели, которые выводится к домам абонентам. Дерево GPON будет состоят из трех веток, одна ветка пойдет на улицу Аитова, другая на улицу Кабылдаева, третья на квартал состоящая из улиц Рыскулбекова, Муратбаева и Тохтарова.

На рисунках 2.4, 2.5, 2.6, 2.7 приведены схемы распределительных участков по улицам и общая схема сети доступа.

На рисунке 2.8 приведены структурная схема распределительного участка сети.

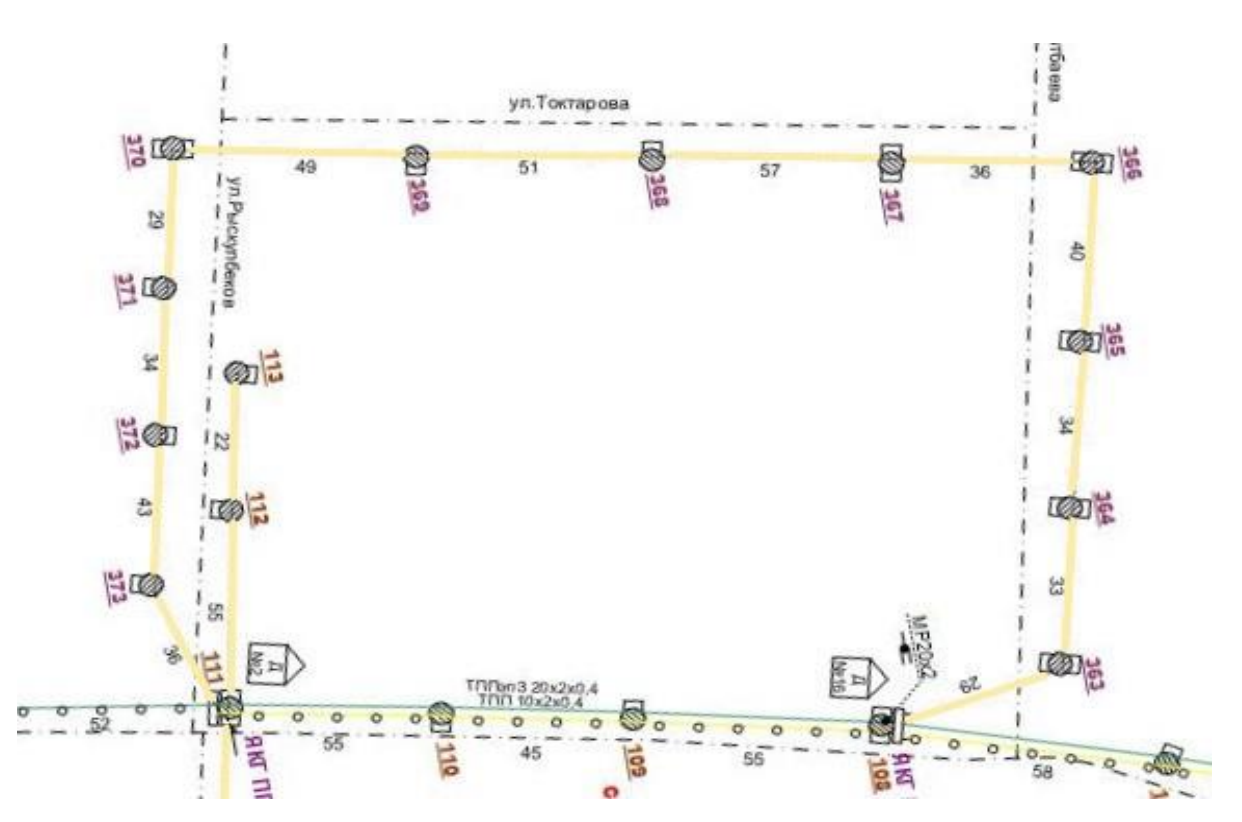

Рисунок 2.4 – Схема распределительного участка ул. Тохтарова, Рыскулбекова, Муратбаева

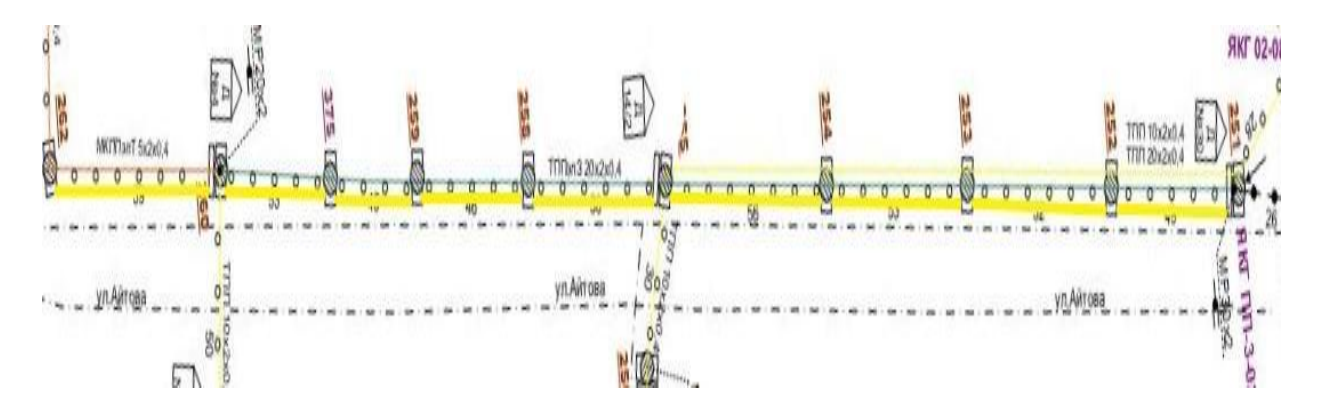

Рисунок 2.5 – Схема распределительного участка ул. Аитова

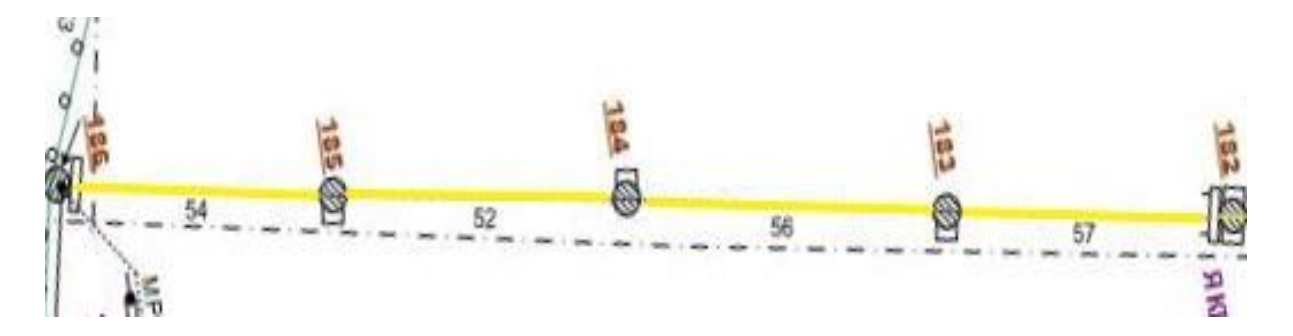

Рисунок 2.6 – Схема распределительного участка ул. Кабылдаева

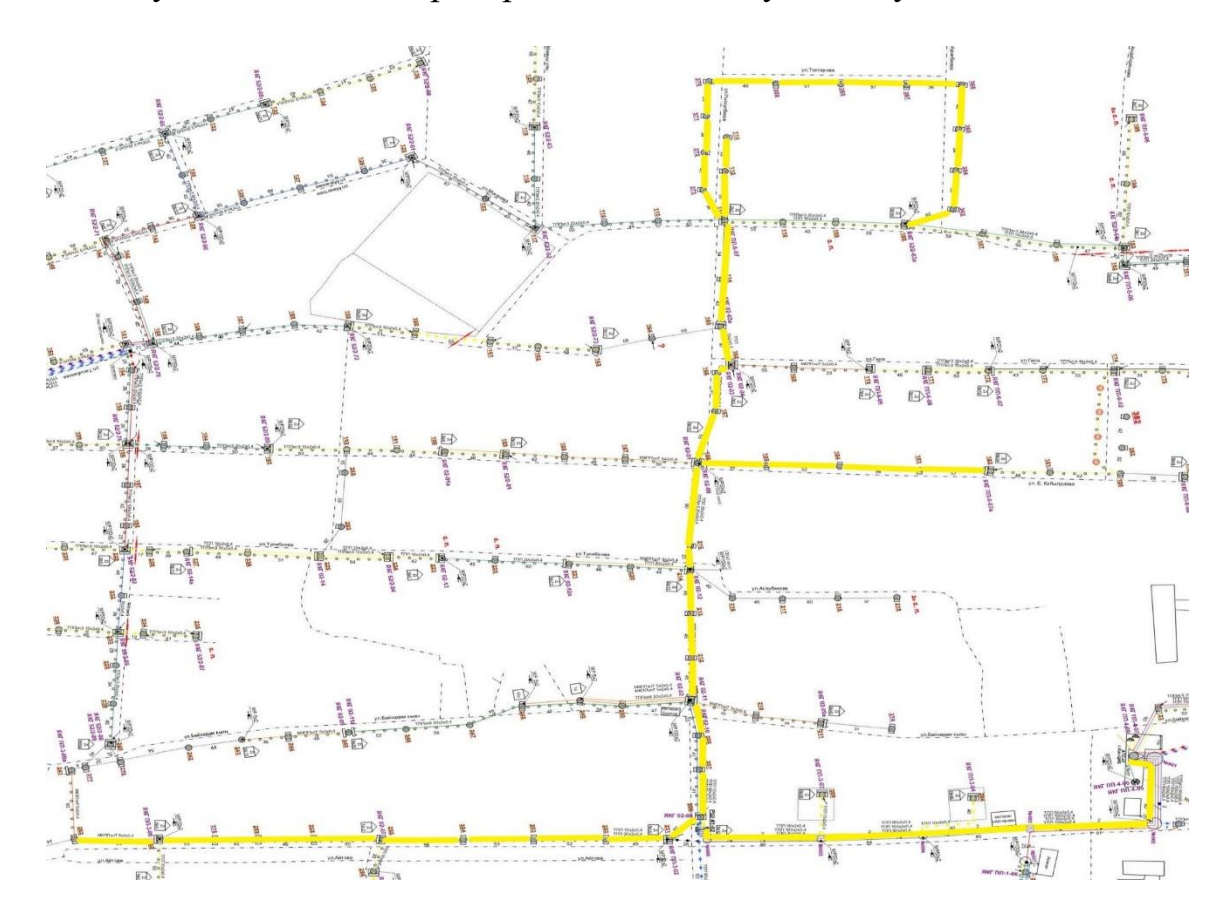

Рисунок 2.7 - Общая схема распределительного участка

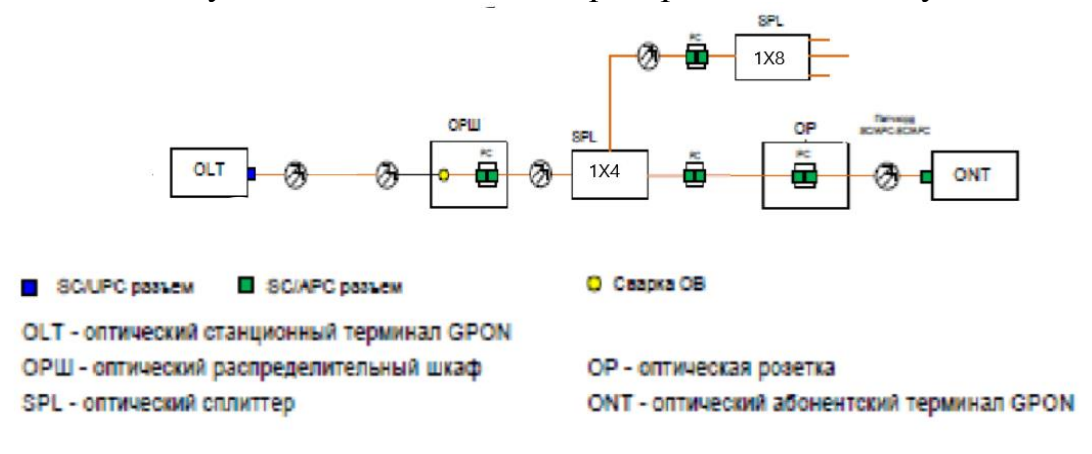

Рисунок 2.8 – Структурная схема распределительного участка

2.1.4 Абонентский участок. Абонентская розетка будет установлена внутри помещения абонента. Отводной кабель, оканчивающийся пигтейлом, вставляется в помещение пользователя и устанавливается в оптическую абонентскую розетку с помощью адаптера. Оптический патч-корд SC / APC подключен к адаптеру, соединяющему абонентскую розетку с абонентским устройством оптического сетевого терминала (ONT). ПК пользователя подключается к соединительному шнуру ONT UTP CAT5e. В зависимости от типа абонентского устройства, абонент может подключить к нему до четырех персональных компьютеров с помощью кабеля и до трех с помощью беспроводного соединения Wi-Fi, до двух телефонов и телевизор.

На рисунке 2.9 приведена схема организации связи в коттедже. В таблице 2.3 представлена спецификация оборудования.

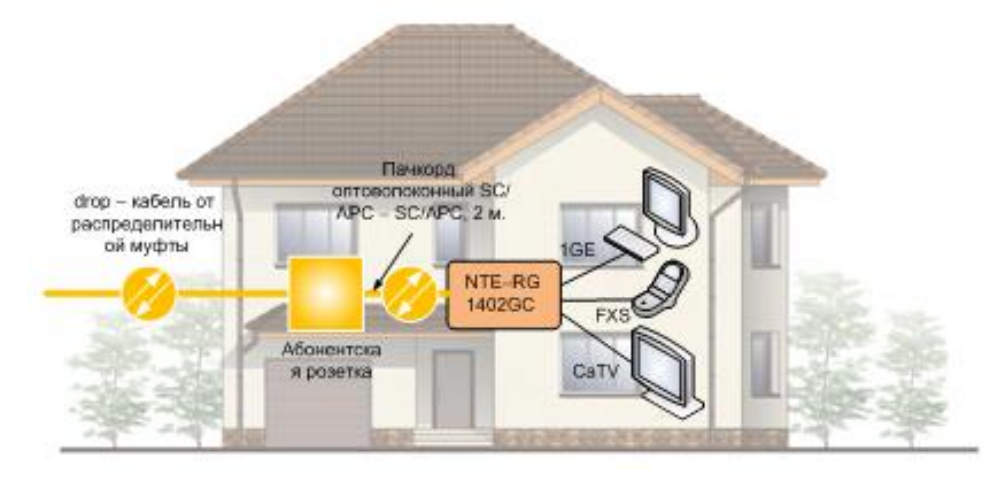

Рисунок 2.9 – Схема подключения оборудования в коттедже

Таблица 2.3 – Спецификация оборудования для распределительного участка сети

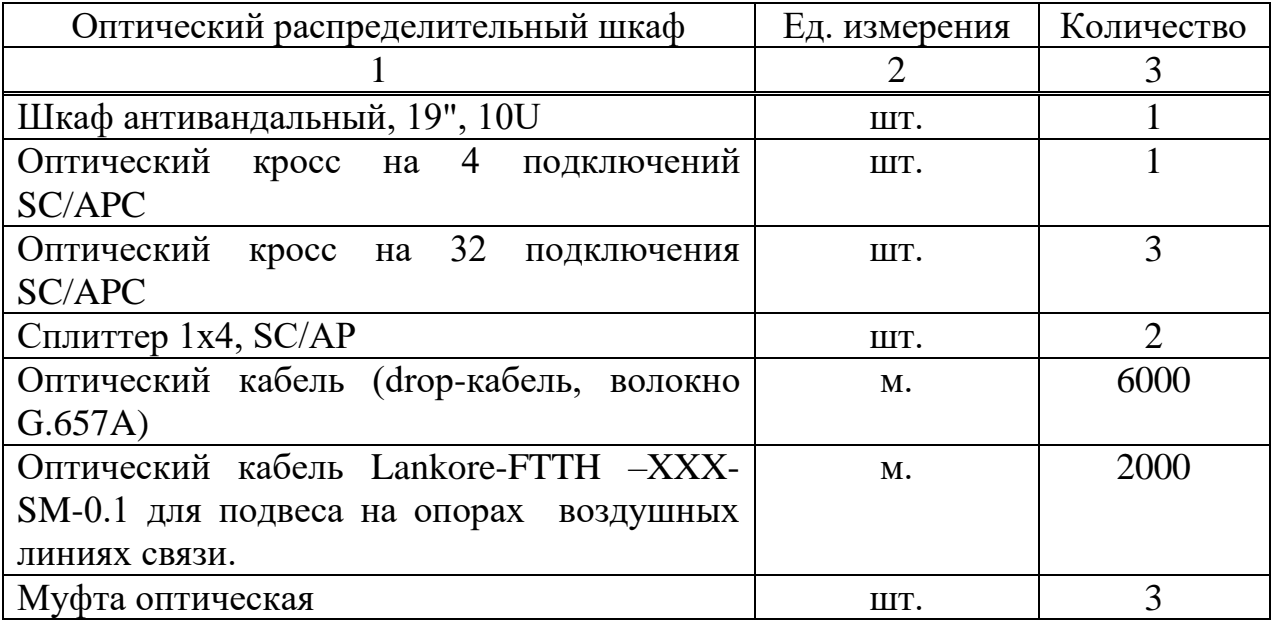
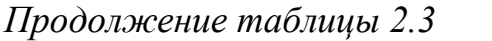

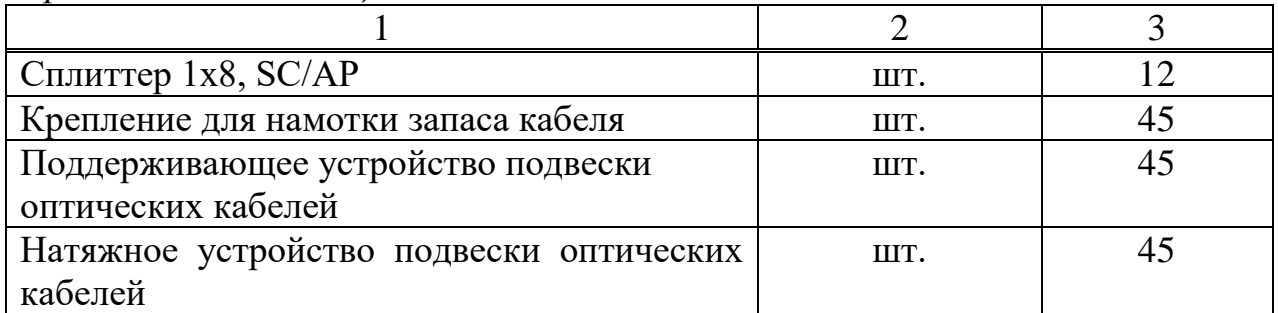

### **2.2 Расчет пропускной способности сети GPON села КазЦИК**

Нагрузка (пропускная способность) всей сети, определяется из формулы

$$
B_0 = (B_{\text{nu}} \times k_{\text{HJ}} + B_{\text{VolP}} \times k_{\text{Vool}} + B_{\text{Vol}} \times k_{\text{Vol}}) \times N_{\text{AB}} ,
$$
 (2.1)

где В<sub>пд</sub> – скорость передачи данных, Мбит/с;

Bvoip- скорость трафика в IP-телефонии, Кбит/с;

BVoD– скорость потока в сетях «Видео по запросу», Мбит/с;

*NАБ* – количество жителей;

k - коэффициент, определяющий число абонентов, пользующихся конкретной услугой из общего числя абонентов. Так, для услуги VoIP число пользователей составит 20% от общего числа абонентов, для ПД – 70%, для  $\text{VoD} - 10\%$ .

Расчет нагрузки для улиц Тохтарова, Рыскулбекова, Муратбаева:

передача данных определяется по формуле 2.2

$$
B_{\rm{eq}} = N_{\rm{AB}} \times 0.7 \times 10 \,\text{M} \text{G} \text{m} / \text{c};\tag{2.2}
$$

$$
B_{\text{m}} = 35 \times 0.7 \times 10 \text{ M} \cdot \text{Gyr/c} = 30,6250 \text{ (M} \cdot \text{G} \cdot \text{H})
$$
;

передача голоса определяется по формуле 2.3

$$
B\text{voip} = N_{AB} \times 0.2 \times 128 \text{K} \cdot \text{Gm/c};\tag{2.3}
$$

$$
B\text{voip} = 35 \times 0.2 \times 128 \text{K} \cdot \text{Gm/c} = 0.112, (\text{M} \cdot \text{G} \cdot \text{Gm/c});
$$

передача видео по запросам определяется по формуле 2.4

$$
B\text{vod} = N_{AB} \times 0.10 \times 2 \text{ M} \text{Gm/c};
$$
\n(2.4)

Вvod <sup>=</sup> 35 0,10 2 Мбит/с 0,8,( Мбайт/с ).

Расчет суммарной нагрузки для улиц Тохтарова, Рыскулбекова, Муратбаева по формуле 2.1

Втох, рыс, мур =  $30,625+0,112+0,8=31,537$  (Мбайт/с).

Расчет нагрузки для улицы Аитова

передача данных определяется по формуле 2.2

 ${\rm B}_{_{\rm I\!I\!I\!I}} = 28{\times}0.7{\times}10\,$ Мбит/с  $= 24{,}50$ ( Мбайт/с ),

передача голоса определяется по формуле 2.3

 $B_{\text{voip}} = 28 \times 0.7 \times 128 \text{ K}$ бит/с = 0,089(Мбайт/с ),

передача видео по запросам по формуле 2.4

Bvod =  $28 \times 0.1 \times 2$  Мбит/с = 0,7 (Мбайт/с ).

Расчет суммарной нагрузки для улицы Аитова по формуле 2.1

 $B_{\text{Auroba}} = 24,5+0,089+0,7 = 25,289$ (Мбайт/с).

Расчет нагрузки для улицы Кабылдаева

передача данных определяется по формуле 2.2

 ${\rm B}_{_{\rm mu}}$  = 15 $\times$ 0,7 $\times$ 10 Мбит/с = 13,125( Мбайт/с ),

передача голоса определяется по формуле 2.3

Bvoip =  $15 \times 0.2 \times 128$ Кбит/с = 0,048( Мбайт/с ),

передача видео по запросам определяется по формуле 2.4

$$
Bvod = 28 \times 0, 1 \times 2 M6m/c = 0,375 (M6a\text{m}/c),
$$

Расчет суммарной нагрузки для улицы Кабылдаева по фомуле 2.1

$$
B_{_{\kappa a 6 \text{bary}}}\!=\!13{,}125{+}0{,}048{+}0{,}375\!=\!13{,}548(\text{M}6\text{a} \text{M} \text{C}^{\text{}}),
$$

Расчет общей нагрузки всех улиц сети GPON села КазЦИК по формуле 2.1

 $B<sub>y</sub> = 31,537 + 25,289 + 13,548 = 70,354$  (Mбайт/c).

Это нагрузки поступающие от всех абонентов сети GPON села КазЦИК.

Вывод: Если пропускная способность нисходящего потока составляет MA5600T 2,5 Гбит/с, то общая пропускная способность от всех абонентов составляет 562,832 Мбит/с, что не превышает пропускную способность OLT.

#### **2.3 Расчет оптического бюджета сети GPON села КазЦИК, на базе оборудования Huawei**

Одним из важнейших этапов планирования сетей доступа на технологии GPON является расчет оптического бюджета. Покажем структурную схему линейного тракта при коттеджной застройке на рисунке 2.10 [8].

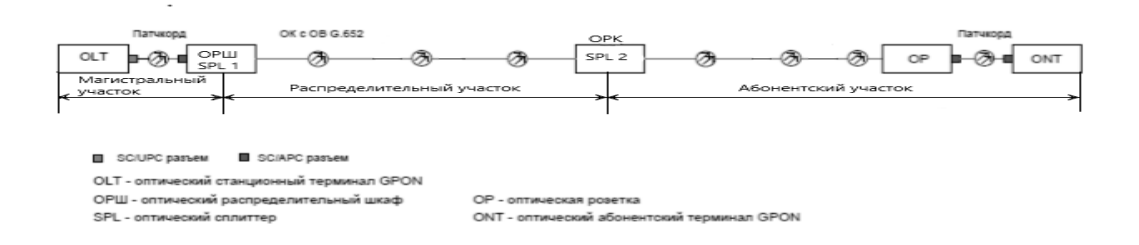

Рисунок 2.10 – Структурная схема линейной части сети GPON села КазЦИК

Прежде чем выполнить расчет оптического бюджета, потребуется предусмотреть запас оптических волокон с учетом перспективы и развития сети. И после этого выполняем расчет бюджета оптической линии связи. Обязательным критерием при расчете GPON сети является выполнение неравенство

$$
\Delta P \ge a_{\text{MAX}} \tag{2.5}
$$

где  $\Delta P$ , дБ - оптический бюджет линии связи;

 $\alpha_{\text{max}}$ , дБ - максимально возможное величина затухания в ветке GPON - затухание оптической линии связи на участке от передающей части до самого удаленного приемного устройства.

Если это условие выполнено, то можно сказать, что линия спроектирована правильно, может быть использована в коммерческой эксплуатации. Если это условие не выполняется, то необходимо изменить структуру сети GPON, а затем снова выполнить расчет линии, чтобы условие было выполнено. Оптический бюджет линии определяется по следующей формуле

$$
\Delta P = Tx - (Rx) \tag{2.6}
$$

где ΔР, дБ - значение оптического бюджета линии;

Tx, дБм – величина уровня мощности передатчика; Rx, дБм – величина чувствительности приемника.

Максимальное значение затухания в ветке GPON определяется для самого дального участка от ONT до OLT (для восходящего потока) по ниже приведенной формуле

$$
\alpha_{\max} = \sum_{t=1}^{N} \alpha_{pc} + \sum_{j=1}^{M} \alpha_{cc} + \sum_{k=1}^{p} \beta_{k} + \sum_{l=1}^{Q} l_{k} \times k_{\lambda} + \xi
$$
\n(2.7)

где  $\alpha_{\text{nc}}$ , дБ – потери на разъемном соединении (коннекторах);

 $\alpha_{cc}$ ,д $\beta$  – потери на сварочных соединении;

β, дБ – вносимые оптическим сплиттером потери;

l, км – длина оптической линии связи;

k<sup>λ</sup> Дб/км – коэффициент затухания оптического волокна на длине волны λ;

ξ,дБ – эксплуатационный запас, для SmartAX M56000 составляет 3 дБ.

В таблице 2.4 приведем справочные данные, используемые при расчете оптического бюджета.

В рисунке 2.11 представлен структурная схема одной ветки GPON.

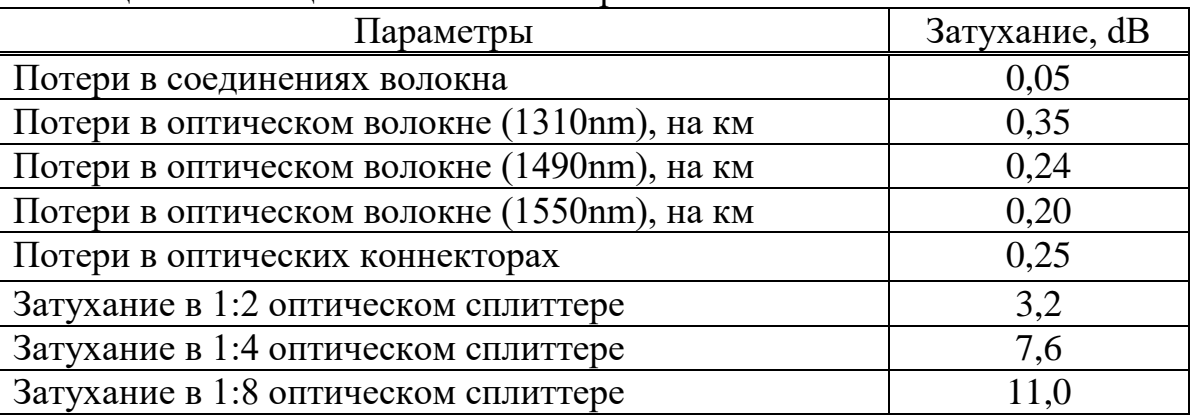

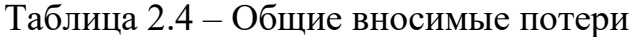

Расчет будет производиться для самой отдаленной точки сети, то есть для дома 8, расположенного на улице Муратбева. Длина оптической линий от АТС до ОРШ составляет 0,5 километров, от ОРШ до ONT составляет 0,93 километров. На линий будет монтирован 5 коннектора, из них: один SC/UPC разъем, 4 разъема SC/APC. Так же на линий одно соединение будет монтирован как неразъемное, то есть сварочное соединения. В линий будет монтирован два сплиттера, один 1х4 сплиттер и один сплиттер 1х8. Более подробно приведен на рисунке 2.11.

Мы рассчитываем значение оптического бюджета сети GPON на базе оборудования SmartAX M56000.

Исходные данные для расчета:

- объект строительства сети: село КазЦИК;

- максимальное расстояние от OLT до ONT в дереве PON составляет – 1,5 км;

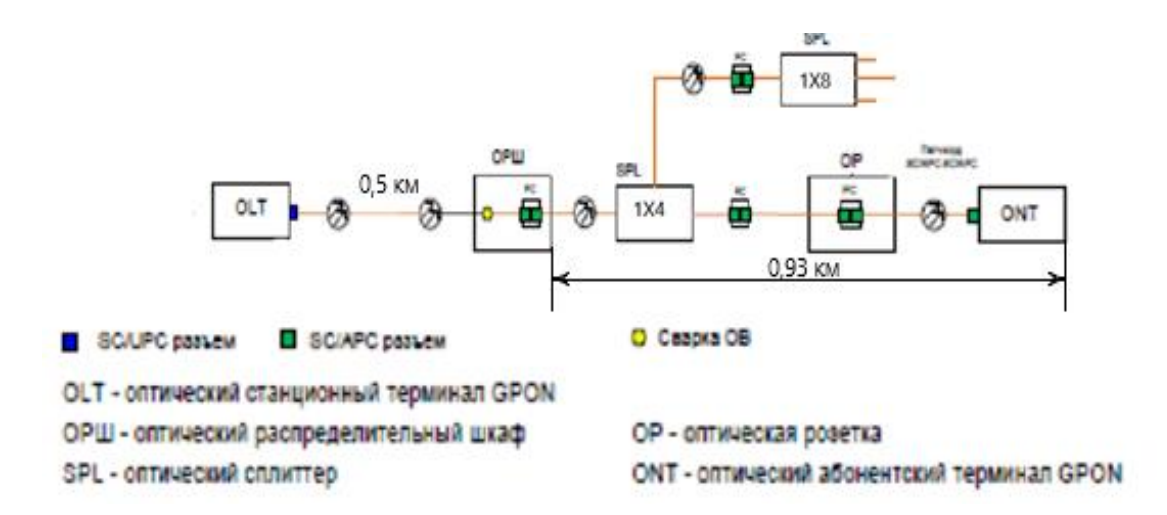

Рисунок 2.11 – Схематическое расположение соединении и развитвителей

- коэффициент деления: 1x4,1x8;

- OLT будет использовать модули SFP  $B + PON$ ;

- ONT будет использоваться с оптическими трансиверами класса  $B +$ ;

- в основном разделе планируется оптический кабель с оптоволоконными кабелями SMF (стандарт G.652);

- в зоне разводки проложим кабель, который не критичен к изгибу (стандарт G.657A);

- в абонентской зоне от ОРК до OР мы проложим опускной кабель (стандарт G.657A).

Максимальный уровень сигнала, необходимый для расчета оптического бюджета (на выходе передатчика линейной карты терминала OLT и терминала ONU) приведен в таблицах 2.5 и 2.6.

| $\sim$ 1 within 1991, the inverse with 9 distribution of the 19 distribution of $\sim$ |                         |  |  |  |
|----------------------------------------------------------------------------------------|-------------------------|--|--|--|
| Параметры                                                                              | Значения                |  |  |  |
| Мощность передатчика                                                                   | от +1,5 до +5 дБ        |  |  |  |
| Чувствительность приемника                                                             | $\vert$ от -28 до -8 дБ |  |  |  |
| Бюджет оптической мощности upstream/downstream                                         | 30,5 дБ/30 дБ           |  |  |  |

Таблица 2.6. - Технические характеристики OLT MA5600T

#### Таблица 2.7 - Технические характеристики ONU- NTU-2V

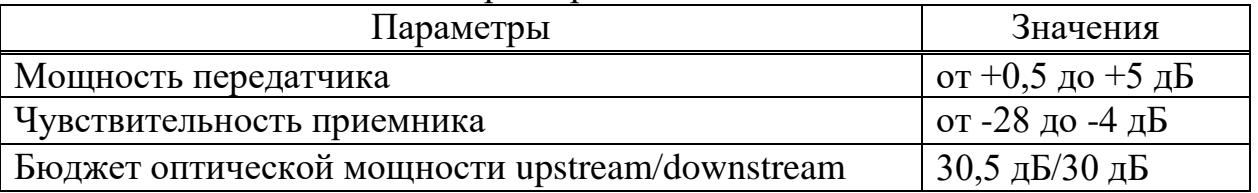

Расчет максимальной значения затухания будет производится по формуле 2.7, для восходящего потока. Вносимые потери приведены на таблице 2.4.

$$
\alpha_{\text{max}} = \sum_{l}^{5} 0.25 + \sum_{l}^{1} 0.05 + 11 + 7.6 + \sum_{l}^{1} 1.43 \times 0.24 + 3 = 22.99 \, (\partial B).
$$

$$
\alpha_{\text{max}} = \sum_{u}^{5} 0.25 + \sum_{u}^{1} 0.05 + 11 + 7.6 + \sum_{u}^{1} 1.43 \times 0.35 + 3 = 23.15 \, (\partial B).
$$

$$
\Delta P = 1, 5 - (-28) = 29, 5 \, (\text{AB}).
$$

$$
29,5 \ge 23,15,
$$
  

$$
\Delta P > a_{\text{MAX}}
$$

#### **3 Расчет сети доступа**

#### **3.1 Расчёт параметров одномодового оптического волокна SMF**

Таблица 3.1 – Исходные данные для расчета параметров одномодового оптического волокна SMF

| $\alpha_{\text{max}} = \sum_{i=0}^{5} 0.25 + \sum_{i=0}^{5} 0.05 + 11 + 7.6 + \sum_{i=1}^{5} 1.43 \times 0.24 + 3 = 22.99 \, (\partial E).$                                          |                                                              |  |
|----------------------------------------------------------------------------------------------------|--------------------------------------------------------------|--|
| Для нисходящего потока                                                                                                    |                                                              |  |
| $\alpha_{\text{max}} = \sum_{i=0}^{5} 0.25 + \sum_{i=0}^{5} 0.05 + 11 + 7.6 + \sum_{i=1}^{5} 1.43 \times 0.35 + 3 = 23.15 \, (\partial E).$                                          |                                                              |  |
| По формуле 2.6 определяется оптический бюджет линии                                                                                                    |                                                              |  |
| $\Delta P = 1.5$ - (-28) = 29,5( $\overline{AB}$ ).                                                                                                    |                                                              |  |
| Таким образом:<br>$29,5 \geq 23,15$ ,                                                                                                    |                                                              |  |
| $\Delta P > a_{MAX}$                                                                                                    |                                                              |  |
| Вывод: Можно сделать вывод, что структура сети GPON построена<br>корректно, так как $\Delta P > a_{MAX}$ . Также этот расчет сделан в пограмме Mathcad.<br>Скриншот в предложение Б. |                                                              |  |
| 3 Расчет сети доступа                                                                                                    |                                                              |  |
| 3.1 Расчёт параметров одномодового оптического волокна SMF                                                                                                    |                                                              |  |
| Рассчитаем параметры оптического волокна. Исходные данные для<br>расчета параметров одномодового оптического волокна SMF приведены в<br>таблице 3.1.                                 |                                                              |  |
| Таблица 3.1 - Исходные данные для расчета параметров одномодового<br>оптического волокна SMF                                                                                         |                                                              |  |
| Параметры                                                                                                    | Значения                                                     |  |
| Диаметр оптической сердцевины                                                                                                    | $d = 2a = 9$ (MKM)                                           |  |
| Диаметр оптической оболочки                                                                                                    | $D = 2b = 125$ (MKM)                                         |  |
| Показатели преломления:                                                                                                    |                                                              |  |
| - оптической сердцевины                                                                                                    | $nl = 1,467$                                                 |  |
| - оптической оболочки                                                                                                    | $n2 = 1,463$                                                 |  |
| Длина волны оптической несущей                                                                                                    | $\lambda = 1,31$ (MKM)                                       |  |
| Ширина спектральной линии излучения лазерного                                                                                                    | $\Delta\lambda$ = 0,07 (HM)                                  |  |
| диода                                                                                                    |                                                              |  |
| Удельные дисперсии:                                                                                                    |                                                              |  |
| - материальная                                                                                                    | $M(\lambda) = -5$ ( $\text{nc}/(\text{km*HM})$ )             |  |
| - волноводная                                                                                                    | $B(\lambda) = 8 \left( \frac{\pi c}{\kappa M^* H M} \right)$ |  |
| 42                                                                                                    |                                                              |  |

Расчёт будет выполнен в следующем порядке. Относительное значение показателя преломления

$$
\Delta = \frac{n_1 - n_2}{n_1},\tag{3.1}
$$

$$
\Delta = \frac{1,467 - 1,463}{1,467} = \frac{0,004}{1,537} \approx 0,003.
$$

Числовая апертура и апертурный угол

$$
NA = sin\theta_A = \sqrt{n_1^2 - n_2^2},\tag{3.2}
$$

 $NA = \sqrt{1,467^2 - 1,463^2} = \sqrt{2,1521 - 2,1404} = \sqrt{0,0117} \approx 0,11,$ 

$$
\theta_A = \arcsin(NA) \approx 6.21^\circ.
$$

Нормированная частота

$$
V = \frac{2\pi \ast NA \ast a}{\lambda} \tag{3.2}
$$

$$
V = \frac{2 \times 3,14 \times 0,11 \times 4,5 \times 10^{-6}}{1,31 \times 10^{-6}} = \frac{3,9564}{1,31} \approx 3,02
$$

Критическая частота

$$
f_{\rm KP} = \frac{P_{mn} \times c}{\pi \times d \times N A},\tag{3.2}
$$

$$
f_{\text{KP}} = \frac{2,405 \times 3 \times 10^6}{3,14 \times 9 \times 10^{-6} \times 0,11} = \frac{7,215 \times 10^8}{3,1086 \times 10^{-6}} \approx 2,32 \times 10^{14}
$$
  

$$
\approx 232 \times 10^{12} (\text{Fu}),
$$

где  $c = 3 \frac{10^8 \text{ m/c}}{c - \text{exopoc}}$  света;

Рmn = 2,405 – параметр, характеризующий тип волны. Критическая длина волны

$$
\lambda_{\rm KP} = \frac{\pi \times d \times NA}{P_{mn} \times n_1},\tag{3.3}
$$

$$
\lambda_{\text{kp}} = \frac{3.14 \times 9 \times 10^{-6} \times 0.11}{2.405 \times 1.467} = 0.88 \times 10^{-6} \text{ (m)}.
$$

Коэффициент затухания, обусловленный поляризацией материалов оптической сердцевины

$$
\alpha_{\rm n} = 2{,}55 \times 10^{-3} \times e^{\frac{4}{\lambda} \zeta}, \qquad (3.4)
$$

$$
\alpha_{\rm n} = 2{,}55 \times 10^{-3} \times 2{,}7^{\frac{4,63}{1,3}} = 86{,}86 \times 10^{-3} \text{ (dB/kM)}.
$$

Коэффициент затухания, обусловленный поглощением ионами переходных металлов

$$
\alpha_{\rm \pi} = 7.81 \times 10^{11} \times e^{\frac{4.63}{\lambda}}
$$
\n
$$
\alpha_{\rm \pi} = 7.81 \times 10^{11} \times 2.7^{\frac{4.63}{1.3}} = 0.48 \times 10^{-4} \text{ (AB/kM)}.
$$
\n(3.5)

Коэффициент затухания, обусловленный поглощением гидроксильной группы ОН  $\overline{1}$ 

$$
\alpha_{\text{OH}} = \begin{cases}\n0,1 \frac{d \sinh{\lambda}}{k m}, & \lambda = 0.85 m \\
0,05 \frac{d \sinh{\lambda}}{k m}, & \lambda = 1.31 m; \implies \alpha_{\text{OH}} = 0,05 \left(\frac{\pi}{k M}\right). \\
0,3 \frac{d \sinh{\lambda}}{k m}, & \lambda = 1,55 m\n\end{cases}
$$

Коэффициент затухания, обусловленный дисперсией сигнала

$$
\alpha_{\bar{A}} = \frac{\kappa_{\bar{A}}}{\lambda^4}
$$
 (3.6)  

$$
\alpha_{\bar{A}} = \frac{0.7}{2.8561} \approx 0.245 \text{ (AB/KM)}.
$$

где KД = 0,63...0,8 (мкм<sup>4\*</sup>дБ)/км – коэффициент удельной дисперсии для кварца (SiO2).

Суммарный коэффициент затухания:

$$
\alpha = \alpha_{\Pi} + \alpha_n + \alpha_{\text{OH}} + \alpha_{\Pi} = 86,96 \times 10^{-3} + 0,48 \times 10^{-4} + 0,05 + 0,245 = 0,385 \text{ (AB/kM)}.
$$

Материальная дисперсия

$$
\tau_{\rm M} = \Delta \lambda \times M(\lambda) \,, \tag{3.7}
$$

$$
\tau_{\rm M} = 0.07 \times (-5) \times 10^{-12} = -0.35 \times 10^{-12} \text{ (c/kM)}.
$$

Волноводная километрическая дисперсия

$$
\tau_{B} = \Delta\lambda \times B(\lambda) ,
$$
\n(3.8)  
\n
$$
\tau_{B} = 0.07 \times 8 \times 10^{-12} = 0.56 \times 10^{-12} \text{ (c/km)}.
$$

Суммарная дисперсия

$$
\tau = \tau_{\rm M} + \tau_{\rm B},\tag{3.9}
$$

 $\tau = -0.35 \times 10^{-12} + 0.56 \times 10^{-12} = 0.21 \times 10^{-12}$ .

Полоса пропускания

$$
\Delta F_1 = B_1 = \frac{1}{|\tau|},\tag{3.10}
$$

$$
\Delta F_1 = B_1 = \frac{1}{0.21 \times 10^{-12}} \approx 4.76 \times 10^2
$$
 (F<sub>U</sub>/KM).

Полоса пропускания для тракта длиной L

$$
\Delta F = \frac{\Delta F_1}{L},\tag{3.11}
$$

$$
\Delta F = \frac{4.76 \times 10^{12}}{20} \approx 0.283 \times 10^{12} \approx 238 \times 10^9 \, (\text{F}_{\text{H}}).
$$

Вывод: Исходя из расчетов параметров одномодового оптического волокно видно, что все параметры волокна соответствует нормам.

### **3.2 Расчёт максимальной и минимальной длины рабочего участка GPON**

Исходные данные для расчета максимальной и минимальной длины рабочего участка GPON:

– протяженность ВОЛС для дерева длинною:  $L_a = 1,4$  км;

- затухание в оптическом волокне:  $\alpha = 0.385$  дБ/км;
- количество оптических сплиттеров:  $ns_{1/4} = 1$ ;
- затухание в оптическом сплиттере:  $As_{1/4} = 7.6$  дБм
- кол-во оптических сплиттеров:  $\text{ns}_{1/8} = 1$ ;
- затухание в оптическом сплиттере:  $As_{1/8} = 11$  дБм;
- кол-во разъемных соединений:  $n_{pc} = 6$ ;
- потери на неразъемных соединениях:  $A_{\text{HC}} = 0.03$  дБм;
- потери на разъемных соединениях:  $A_{\text{pc}} = 0.4$  дБм;
- эксплуатационный запас для аппаратуры:  $A_{33a} = 3$  дБм;

- эксплуатационный запас для кабеля:  $A_{33K} = 3$  дБм;

- энергетический потенциал для GPON основан на рекомендациях IEEE 802.3 ah и равен 26 дБм;

- мощность передатчика:  $P_{\text{BBX}} = +1.5$  дБм;

чувствительность приемника: Р<sub>фпр</sub> = - 28 дБм;  $\frac{1}{2}$ 

- рабочая длина волны:  $\lambda = 1310$  нм.

По мере того как оптический сигнал распространяется сквозь волокно, он ослабляется (затухание). Это одна из оснований, которая имеет возможность ограничивать дальность передачи. Ключевым параметром GPON считается длина рабочего участка: это наибольшее расстояние меж приемным и передающим оборудованием, на котором гарантируется обозначенное качество передачи (коэффициент промахов, отношение знак / шум). Смысл данных характеристик находится в зависимости как от данных оснащения (энергетический потенциал), например и от характеристик ОК (коэффициент ослабления).

Энергетический потенциал аппаратуры ВОЛС равен разности уровней мощности оптического сигнала на передаче Рвых(дБм) и приеме Рвх (дБм), при котором обеспечивается заданное качество передачи информации

$$
Q = P_{\text{bmx}} - P_{\text{bx}} = +1.5 - (-28) = 29.5 \text{ (ABM)}.
$$

Ограничение дальности передачи затуханием. Длина рабочего участка, ограниченная затуханием, равна

$$
L_P = \begin{cases} (Q - a_3 - W_3)/\alpha - \text{максималыная} \\ (Q - A - a_3 - W_3)/\alpha - \text{минималыная'} \end{cases}
$$

где Q - энергетический потенциал (бюджет) аппаратуры, дБм;  $a_3 = 3$  (дБм) – эксплуатационный запас аппаратуры.

$$
W_3 = A_{\text{HC}} \times n_{\text{HM}} + A_{\text{pc}} \times n_{\text{pc}} + A_{\text{S1/S}} \times n_{\text{S1/S}},
$$
(3.12)

$$
W_3 = 0.03 \times 1 + 0.25 \times 5 + 11 \times 1 + 7.6 \times 1 = 20.63
$$
 (ABM).

Потери в соединителях неразъёмных и разъёмных, а также потери в пассивных сплиттерах 1/4, 1/8;

где  $\alpha$  – коэффициент затухания ОК на длине волны  $\lambda$  = 1310 нм, дБм/км;

A = 3 дБм – диапазон APУ приемного оборудования. Минимальная дальность передачи обусловлена перегрузкой (насыщением) ПРОМ.

Вы можете увеличить длину рабочей области L, двумя способами. Вооборудование, с большим потенциалом выбирать первых, энергии, использования оборудования для приема и передачи ВОЛС с лучшей производительности; во-вторых, с помощью ОК, с более низким значением коэффициента затухания, с минимальными потерями (с одномодовых

волокон).

Для конкретной комбинации оборудования кабель ВОЛС имеет критическую (максимально допустимую) скорость передачи символов B\_kr в линии

$$
B_{kp} = \frac{\alpha}{4x\tau xW} \, 6\mu\tau/c \tag{3.13}
$$

где  $\alpha$ = 0,35 (дБм/км) – коэффициент затухания ОВ, дБм/км;

 $\tau = 0.21*10-12$  (с/км) – суммарная километрическая дисперсия сигналов в ОВ.

$$
W = Q - W_3 = 28 - 20,63 = 7,37 \text{ (ABM)}.
$$

Определение длины рабочего участка для ВОЛС выполняется согласно следующему алгоритму:

а) По формуле (3.13) определяется максимально допустимая скорость передачи:

$$
B_{\text{kp}} = \frac{0.35}{4 \times 0.21 \times 10^{-12} \times 7.37} \approx 5.653 \times 10^{10} \approx 56.5 \times 10^{9} \text{ (6hr/c)}.
$$

б) Определение максимальной и минимальной длины рабочего участка GPON:

$$
B_{KP} = 56,5 \text{ (T6nT/c)}; B = 1024 \times 10^6 \text{ (6nT/c)},
$$

Вкр > В; максимальная и минимальная длина рабочего участка GPON рассчитывается по формуле

$$
L_{P_{\text{masc}}} = \frac{Q - a_3 - W_3}{\alpha},\tag{3.14}
$$

$$
L_{P_{\text{MHH}}} = \frac{Q - A - a_3 - W_3}{\alpha} \,,\tag{3.15}
$$

$$
L_{P_{\text{MAKC}}} = \frac{28 - 3 - 20,63}{0,35} = \frac{4,37}{0,385} \approx 12,48 \text{ (KM)},
$$
  

$$
L_{P_{\text{MHH}}} = \frac{28 - 3 - 3 - 20,63}{0,35} = \frac{1,37}{0,385} \approx 3,91 \text{ (KM)}.
$$

Вывод: В этой главе был рассчитан максимальная и минимальная рабочая длина участка GPON, что составило 12,48 км и 3,91 соотвественно.

#### **3.3 Требования к полосе пропускания для реализации Triple Play**

При осуществлений услуг Triple Play необходимо учитывать пропускную способность для предоставления голосовых услуг, видеосервисов а также интернет-услуг. Требования к пропускной способности последней мили для организации Triple Play приведены в таблице 3.8.

В этом проекте сеть доступа построена на основе не только абонентов Triple Play, но и обычных пользователей доступа в интернет. Поэтому делим

абонентов на две группы:

- абоненты Triple Play;

- пользователи Интернета.

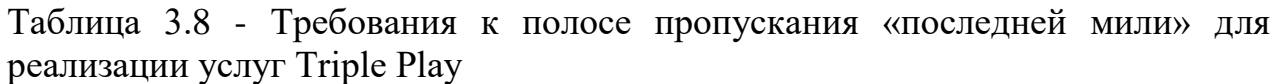

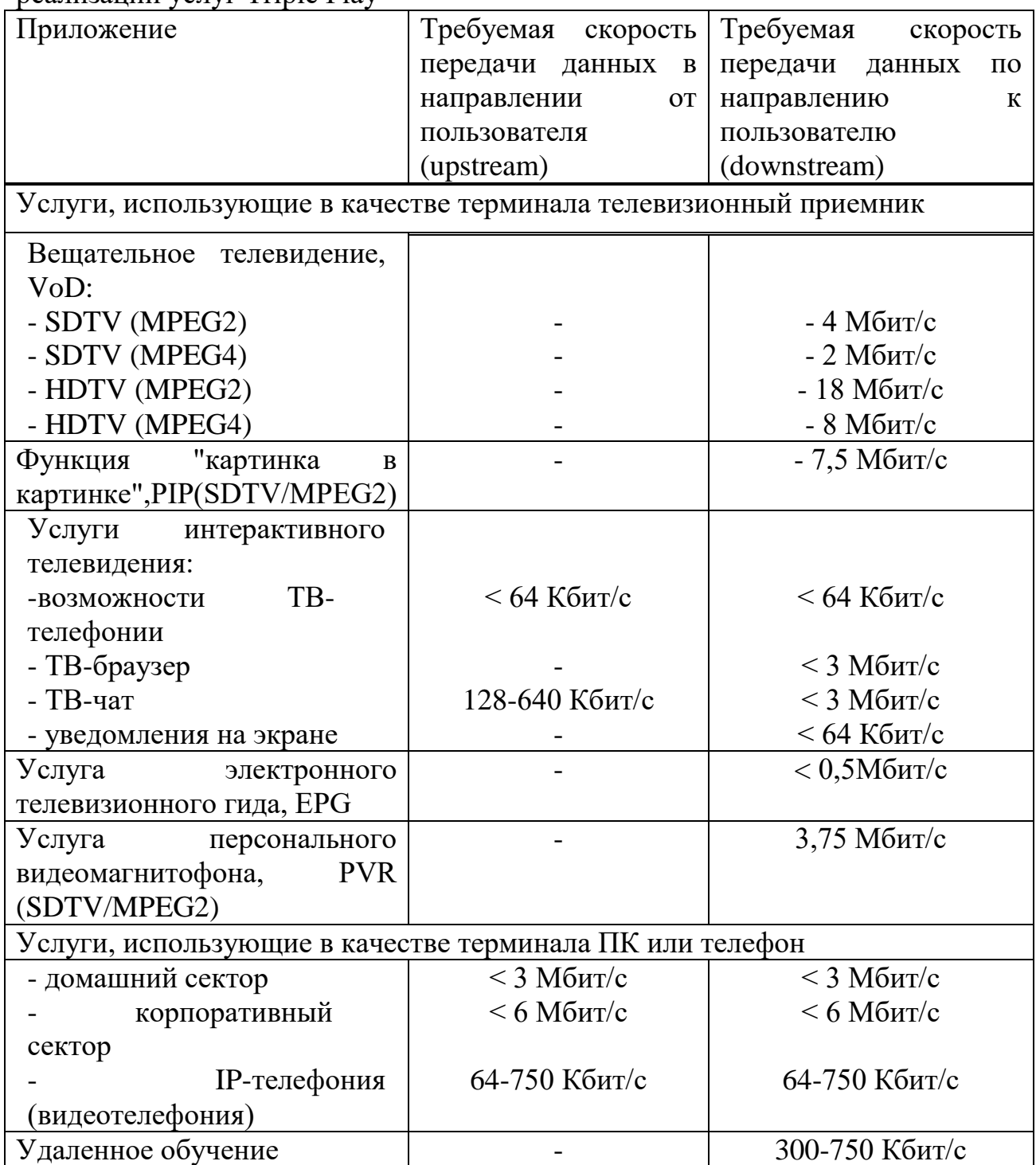

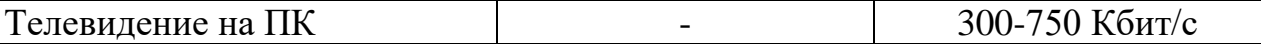

Отталкиваясь от вышесказанного, для этого проекта возможно осуществить соответствующую схему распределения трафика для одного абонента.

Для абонента, подписывающегося в целый комплект услуг – I категория (клиент Triple Play):

В режиме unicast:

– скоростной доступ к сети Интернет

vint = 1x2 Мбит/с 2 (Мбит/с);

– VoIP (1 направление)

 $vVoIP = 1x0,064 M6$ ит/с = 0,064 (Мбит/с);

– сервис VoD либо Time Shiffted TV

 $vVoD = 1x4 M6$ ит/с = 4 (Мбит/с).

Режим передачи unicast учитывает формирование для любого юзера отдельного потока данных. Приблизительная общая необходимость в пропускной способности для этого комплекта услуг составит приблизительно в расчёте на одного абонента 6,064 Мбит/с.

В режиме - multicast.

Ради этого проекта предполагается транслирование в сеть 40 каналов SDTV (в формате MPEG-2).

– единственный канал SDTV/MPEG-2

 $vIPTV = 1x4 M6W/T/c = 4 (M6W/T/c);$ 

– для Сорок каналов потребуется назначенная полоса пропускания, что станет равна – vVoD 40 = 40х4 Мбит/с = 160 Мбит/с.

Режим multicast учитывает отправку медиапотока в групповой адрес. В данном случае поток доставляется только лишь членам одной группы, которые подсоединены в этот период к сети. При данном на абсолютно всех участках сети поток нигде никак не дублируется.

Характеристики для вещания IPTV также осуществлении услуги VoD были приняты с учетом подобранного оборудования NetUP IPTV Complex; а с целью осуществлении VoIP с учётом подобранного оборудования MERA MVTS Pro (с учётом применяемых голосовых кодеков).

Для абонента, подписывающегося в частичный комплект услуг – II группа (абонент Internet):

Потребуется полоса пропускания Vint = 4 Мбит/с.

Рассчитаем нужную полосу пропускания для 1-го дерева GPON (для 1 го порта OLT).

Число абонентов Triple Play для 1-го дерева составляет приблизительно 23 человека, а число простых юзеров Internet – приблизительно 42 человека.

В то время, требуемая полоса пропускания для абонентов двух групп будет одинакова:

− для абонентов Triple Play

 $V_{TP} = 226,064 + 160 = 293,408$  (Mбит/c);

− для юзеров Internet

$$
v_I = 42 \times 4 = 168
$$
 (M6 $u_T$ /c).

В результате требуемая общая полоса пропускания для одного дерева GPON (для одного порта OLT) будет одинакова:

 $v = v_m + v_I = 293,408 + 168 = 461,408$  (Mбит/c).

Вывод: Из расчёта следовательно, то что подсоединенный коммутатор на уровне распределения (OLT – SmartAX 5600T), пользующийся канал до 8 Гбит/с полностью подходит условиям к полосе пропускания, т.к. только один порт этого коммутатора в состоянии поддерживать до 8 Гбит/с.

# **3.4 Расчёт реальной нагрузки, создаваемой абонентами сети доступа GPON в час пик**

Вычисление реальной нагрузки, формируемой абонентами сети доступа GPON следует осуществлять с учётом того, что юзеры подразделены в 2 группы также составляют для 1-го дерева (1-го порта OLT) приблизительно:

- группа I – абоненты Triple Play – 19 абонентов (25% с общего количества);

- группа II – юзеры Internet – 56 абонентов (75% с общего количества).

Установим количество IP-пакетов, генерируемых каждой категорией в час наибольшей нагрузки, при условии, то что мультисервисный узел доступа обслуживает – Mобщ = 75 абонентов.

Часть абонентов группы I с общего количества, использующих целый набор сервисов составляет  $\pi$ 1 = 25% = 0,25.

Часть абонентов группы II с общего количества, использующих только лишь сервисы передачи данных, составляет  $\pi$ 2 = 75% = 0,75.

Предположим, абоненты VoIP совершают в обычном fVoIP = 5 вызовов в час средней продолжительностью tVoIP = 2 минуты.

При расчёте трафика передачи данных следует учитывать, то что юзеры двух групп, как правило, активно применяют ftp также пиринговые сети. Предположим, то что они потребляют по 100 Мбайт трафика в ЧНН. Период просмотра видеоролик в час наибольшей нагрузки достигает 60 мин.

Для расчёта количества пакетов формируемых юзерами VoIP, следует задаться видом используемого кодека. В сегодняшний день в сетях IPтелефонии на практике применяются кодеки, продемонстрированные в таблине 3.9.

| Кодек    | Скор         | Длительн | Задержки     | Полоса    | Задержка в       | Teope-     |
|----------|--------------|----------|--------------|-----------|------------------|------------|
|          | OCTD         | ость     | пакетизац    | пропуска  | джиттер-         | тическая   |
|          | пере         | датаграм | ии,          | ния для   | буфере           | максимальн |
|          | дачи,        | МЫ,      | $\rm MC$     | двунапра  |                  | ая оценка  |
|          | кбит/        | $\bf MC$ |              | в-ленного |                  | <b>MOS</b> |
|          | $\mathbf{C}$ |          |              | соединен  |                  |            |
|          |              |          |              | ия, кГц   |                  |            |
| G.711u   | 64           | 20       | $\mathbf{1}$ | 174,4     | 2 датаграммы     | 4,4        |
|          |              |          |              |           | 40 мс            |            |
| G.711a   | 64           | 20       | 1            | 174,4     | 2 датаграммы     | 4,4        |
|          |              |          |              |           | 40 <sub>MC</sub> |            |
| $G.726-$ | 32           | 20       | $\mathbf{1}$ | 110,4     | 2 датаграммы     | 4,22       |
| 32       |              |          |              |           | 40 <sub>MC</sub> |            |
| G.729    | 8            | 20       | 25           | 62,4      | 2 датаграммы     | 4,07       |
|          |              |          |              |           | 40 <sub>MC</sub> |            |
| G.723    | 6,3          | 30       | 67,5         | 43,73     | 2 датаграммы     | 3,87       |
| m        |              |          |              |           | $60$ MC          |            |
| G.723a   | 5,3          | 30       | 67,5         | 41,6      | 2 датаграммы     | 3,69       |
|          |              |          |              |           | $60$ MC          |            |
|          |              |          |              |           |                  |            |

Таблина 3.9 – Параметры ауликолеков

Оптимальное качество речи гарантирует кодек G.711, который поддерживается оборудованием MERA MVTS Pro, подобранным для проекта. Продолжительность дейтаграммы TPDU = 20 (мс), по рекомендации RFC 1889.

При этом в секунду передаётся пакетов пуогр

$$
n_{\text{VoIP}} = \frac{1}{\text{TPDU}} \tag{3.17}
$$

Получим

$$
n_{\text{VoIP}} = \frac{1}{0.02} = 50 \, (\text{TakeT/c}).
$$

Размер пакетизированных данных для VoIP

$$
h = v \times T PDU
$$
 (3.18)

$$
h = 8000 \times 0,020 = 160 \text{ (6a\text{HT})}.
$$

где v – скорость кодирования (байт/с);

h – размер пакетизированных данных;

TPDU – длительность одной речевой выборки (длительность пакета). Для определения размера пакета необходимо учесть заголовки:

– IP – 20 байт;

– UDP – 8 байт;

– RTP – 12 байт.

Суммарный размер пакета

$$
160 + 20 + 8 + 12 = 200
$$
 (6a $\text{HT}$ ).

При использовании кодека G.711 скорость кодирования

$$
v = \frac{64000}{8} = 8000 (6a \text{m}^2/\text{c}).
$$

h = v × TPDU<br>
,020 = 160 ((<br>
6айт/с);<br>
ых данных;<br>
рй речевой в<br>
та необходи<br>
та необходи<br>
- 3000 (бай<br>
акетов, гел<br>
долю в об<br>
пышей нагр<br>
рх  $t_{VolP}$ х  $f_{Vc}$ <br>
5х75 = 562<br>
енерируемы:<br>
а G.711;<br>
ость разгов<br>
час наибол<br> Для определения числа пакетов, генерируемых абонентами IPтелефонии, необходимо учесть их долю в общей структуре пользователей, количество вызовов в час наибольшей нагрузки, среднюю длительность разговора

$$
N_{VolP} = n_{VolP} \times t_{VolP} \times f_{VolP} \times \pi_1 \times M_{\text{ofm}} \,,\tag{3.19}
$$

 $N_{V_oIP} = 50x 120x 5x 0.25x75 = 562500$  (пакет/ЧНН),

где  $N_{VoIP}$  – число пакетов, генерируемое пользователями VoIP в час наибольшей нагрузки;

 $n_{\text{VoIP}}$  – число пакетов, генерируемых в секунду одним абонентом при использовании кодека G.711;

 $t_{VoIP}$  – средняя длительность разговора в секундах для абонентов VoIP;

 $f_{VoIP}$  – число вызовов в час наибольшей нагрузки для абонентов VoIP;

 $\pi$ 1 – доля пользователей группы I в общей структуре абонентов;

Mобщ – общее число пользователей.

В целях расчёта количества пакетов, генерируемых I также II группой юзеров при применении сервисов передачи данных, следует задаться величиной пакетов.

При построении сети доступа GPON в участках сети на уровне звена данных применяется вариация технологии Ethernet, по этой причине использовать пакеты, превышающие наибольшую длину поля данных Ethernet, никак не имеет толка. Весьма длинный пакет рано либо поздно будет фрагментирован, то что приведёт, во-первых, к избыточной нагрузке на коммутаторы, также, в-2-ой, ко допустимым перезапросам во случае издержек. Помимо этого, применение пакетов значительного размера затрудняет предоставление качества сервиса также в магистральной сети, и в сети доступа.

По этой причине для расчёта подберем похожие размеры пакетов также при передаче данных, и при передаче голосового трафика - полезная нагрузка  $h = 160$  6.

При передаче данных вместо протоколов RTP также UDP применяется ТСР, вносящий точно такую избыточность - 20 б и IP - 20 б.

В результате приобретаем суммарный размер пакета для передачи данных

$$
h_{int} = 160 + 20 + 20 = 200 (6a
$$

Заметим, что

$$
h_{\sum VolP} = h_{\sum int}.
$$

Для расчёта количества пакетов при передаче данных в час наибольшей нагрузки следует задаться размером переданных данных.

Допустим, то что юзеры Internet I также II категории принадлежат к «активным» юзерам сети интернет, т.е., применяют не только лишь http, но также ftp, а кроме того прибегают к услугам пиринговых сетей. Размер переданных также принятых данных при этом использовании сети интернет составляет до V = 100 Мбайт = 800 Мбит.

Количество пакетов, переданных юзерами Internet для I и II категории в соответствии с в ЧНН, будет точно также

$$
N_{int \, \vert} = \pi_1 \times M_{\text{ofm}} \times V/h,\tag{3.20}
$$

$$
N_{int\,|} = 0.25 \times 75 \times \frac{8 \times 10^6}{200} = 75000 \text{ (na} \text{ker}/\text{4HH}),
$$

$$
N_{int \parallel} = \pi_2 \times M_{of\text{III}} \times V/h,
$$
\n(3.21)

$$
N_{int\parallel} = 0.75 \times 75 \times \frac{8 \times 10^6}{200} = 225000 \text{ (na} \text{ker}/\text{4HH})
$$

где  $N_{int}$ ,  $N_{int}$   $_{\parallel}$  – количество пакетов, генерируемых в час наибольшей нагрузки абонентами I и II группы соответственно при использовании сервисов передачи данных;

 $\pi_1$ ,  $\pi_2$  – доля пользователей группы I и II соответственно, в общей структуре абонентов одного порта GPON;

h – размер поля данных пакета (без заголовков);

Мобщ – общее число пользователей.

Для расчёта количества пакетов, генерируемых юзерами видео-услуг, и для IPTV, также для VoD, ВОЛС используем представлениями сравнительно размера пакета, приведёнными для VoIP и для Internet. Объем пакета никак не обязан превышать 200 байт (совместно с накладными затратами).

При формировании сервиса IPTV – вещания каналов SDTV/MPEG-2 в сеть, для любого юзера в сети доступа не необходимо отделения персональной полосы пропускания. Вплоть до мультисервисного участка (OLT) достигает конкретное число каналов, которые распределяются среди заказчиками услуги в режиме мультивещания (multicast).

При формировании сервиса IPTV – Видео по заказу (VoD) для любого юзера в сети доступа необходимо акцентирование персональной полосы пропускания – режим вещания unicast.

Предположим, то что в мультисервисной сети предоставляется возможность просмотра KTV = 40 каналов вещания.

Для предоставления неплохого качества скорость кодировки обязана быть порядка 4 Мбит/с. Время просмотра видеоматериала в ЧНН составляет  $TTV = 60$  мин..

Следовательно, при скорости передачи  $v = 4096000$  (бит/с) также размере полезной нагрузки пакета  $h = 160$  б = 1280 (бит) количество пакетов, образующихся при трансляции одного канала, в равной мере

$$
n_{TV} = \frac{v}{h} \tag{3.22}
$$

$$
n_{TV} = \frac{4096000}{1280} = 3200 \left( n a \kappa / c \right).
$$

Количество пакетов, генерируемых 40 каналами в ЧНН, составит:

$$
N_{SDTV} = K_{tv} \times n_{TV} \times T_{TV} \times 60,
$$
\n(3.23)

 $N_{SDTV} = 40 \times 3200 \times 60 \times 60 = 460\,800\,000$  (пакет/ЧНН).

где N<sub>SDTV</sub> – число пакетов, генерируемое пользователями IPTV в час наибольшей нагрузки при использовании видео-сервисов;  $n_{TV}$  – число пакетов, генерируемых в секунду одним абонентом при использовании просмотре видео, сжатого по стандарту MPEG2;

 $K_{\text{TV}}$  – число каналов вещания, организуемых в мультисервисной сети;

 $T_{\text{TV}}$  – среднее время просмотра каналов в ЧНН, (мин).

Количество пакетов, генерируемых пользователями VoD в ЧНН, составит

$$
N_{VoD} = \pi_1 \times M_{\text{ofm}} \times t_{TV} \times n_{TV} \times 60,\tag{3.24}
$$

 $N_{VOD} = 0.25 \times 75 \times 60 \times 3200 \times 60 = 2160000000$  (пакет/ЧНН).

Суммарное число пакетов, генерируемых I и II группой пользователей в сеть в час наибольшей нагрузки, будет равно

$$
N_{\Sigma} = N_{VoIP} \times N_{int \,|\,} \times N_{int \,|\,} \times N_{SDTV} \times N_{VoD}.
$$
 (3.25)

Подставив данные в формулу

 $N_{\rm y}$  = 562500 + 75000 + 225000 + 460800000 + 216000000 = 677662500  $\approx 677,662 \times 10^6$ (пакет/ЧНН).

Среднее число пакетов в секунду в ЧНН равно

$$
N_{\Sigma_{\text{ceK}}} = \frac{N_{\Sigma}}{3600}.\tag{3.26}
$$

В итоге подставив данные в формулу

$$
N_{\Sigma_{\text{.CEK}}} = \frac{677,662 \times 10^6}{3600} \approx 188239 \text{ (naker/c)}.
$$

С учётом того, что суммарный размер пакета для всех видов услуг является одинаковым и равен 200 байт (1600 бит), получим:

 $\rm {N_{\sum_{\rm{-CH}}=188239\times 1600=301182400\,6\mu\tau/c}\approx 301,182}$  (Мбит/с).

Вывод: Из расчётов видно, что реальная нагрузка, создаваемая абонентами одного дерева сети доступа GPON (одного порта OLT) в час пик составляет примерно 301,182 Мбит/с, то есть примерно 65%.

#### **4 Безопасность жизнедеятельности**

В данной работе рассматривается оптимизация телекоммуникационной сети села КазЦИК, Илийского района, Алматинской области. Было установлена в зданий АТС оптический станционный кросс SNR-ODF-24R-LE. Так же расширен оборудование SmartAX MA5600T линейной картой GPON.

# **4.1 Анализ условий труда работников**

Условия труда на рабочем месте ГОСТ 12.2.032-78 «ССБТ. Рабочее место при работе сидя. Общие эргономические требования». Характер работы и психологические особенности учитываются при создании ее элементов.

- высота рабочего стола регулируется от 680 до 760 мм, если это невозможно, высота составляет 720 мм.

- оптимальные размеры плоскости рабочего стола составляют 1200х700 мм.

- под столом есть место для ног высотой 600 мм, шириной 500 мм и глубиной 650 мм.

- высота сиденья 400 - 500 мм.

- ширина сиденья 400 мм, глубина 360 мм.

- высота спинки кресла составляет 300 мм, ширина 380 мм. Его радиус кривизны в горизонтальной плоскости составляет 400 мм.

Рабочее место работника АТС представлено на рисунке 4.1.

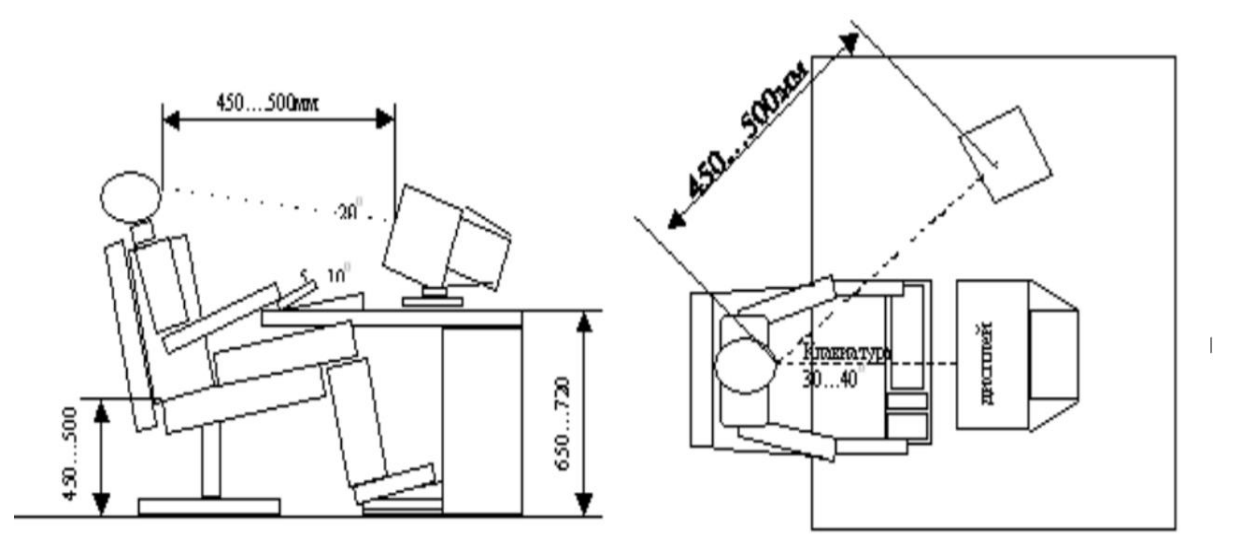

Рисунок 4.1 – Рабочее место работника АТС

### **4.2 Анализ пожарной безопасности**

В селе не имеется центральное отопление, помещение АТС отапливается газовым котлом, которое расположен внутри помещение АТС. В целях предотвращения пожара, в этом разделе будет разработан противопожарная система, так как из-за расположения газового оборудования внутри помещения АТС может возникнуть пожар. Так же пожар может возникнуть по следующим причинам в соответствий с СНиП 2.04.09-8:

‒ возгорание частей техники;

‒ возгорание отделочных материалов от сломанных выключателей, электророзеток;

‒ нарушение режимов эксплуатации оборудования, ошибочное действие персонала.

Возникновение пожара в помещения может привести к возгораний дорогого оборудования, помещения АТС, так же к человеческим потерям.

Площадь помещения АТС составляет 72 кв.м<sup>2</sup>. Помещение АТС расположен в первом этаже двух этажного дома. Дом построен из красного кирпича. В рисунке 4.2 представлен план помещения.

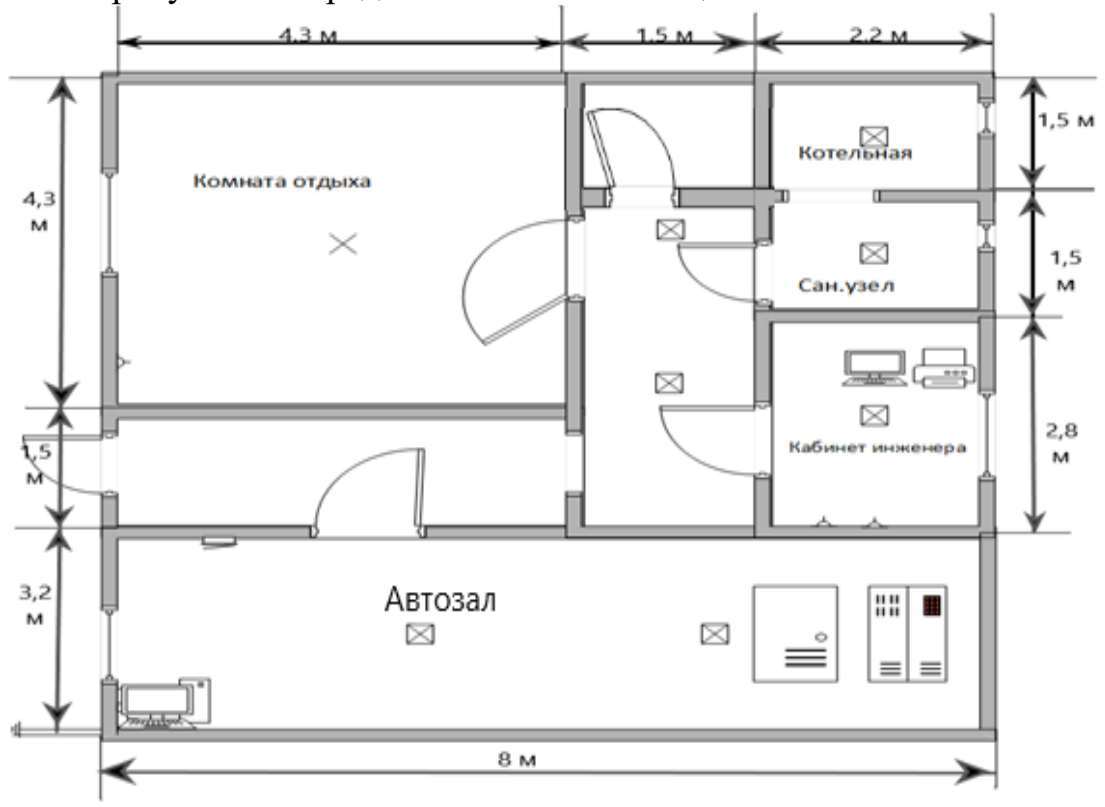

Рисунок 4.2 – План помещения АТС

Далее будет разработан система автоматизированной пожаротушения, для здания АТС.

В зависимости от типа огнетушащего вещества, АПТ подразделяются на:

- ‒ водяные;
- ‒ пенные;
- ‒ порошковые;

‒ газовые.

Первые 3 вида в нашем случае не подходить, так как для водяных и пенных АПТ используется вода, что губительно для техники. А порошковый АПТ не тушить труднодоступные места. Остается газовые АПТ, принцип работы которых заключается в том, что газы разбавляет атмосферу помещения снижая концентрацию кислорода менее 12%, что меньше для поддержания пожара.

В качестве огнетушащего вещества будет применяется комбинированный углекислотнохладоновый состав. Расчетная масса комбинированного углекислотнохладонового состава m<sub>d</sub>, кг, для объемного пожаротушения определяется по формуле

$$
m_d = k \times g_n \times V \tag{4.1}
$$

где k = 2,4 - коэффициент компенсации не учитываемых потерь

углекислотно-хладонового состава,

 $g_n = 0.08$  – нормативная массовая концентрация углекислотнохладонового состава,

V – объем помещения, м3

Формула для расчета объема помещения

$$
V = A \times B \times H \tag{4.2}
$$

где А - длина помещения,

В – ширина помещения,

Н– высота помещения.

Рассчитаем объем помещения:

$$
V = 9.75 \times 8 \times 3 = 234 (m^3).
$$

Следовательно

$$
m_d = 2,4 \times 0,08 \times 234 = 44,928 \approx 45 \, (\text{kg}).
$$

Расчетное число баллонов ξ определяется из расчета вместимости в 20 литровый баллон 12 кг углекислотно-хладонового состава.

Внутренний диаметр магистрального трубопровода d<sub>i</sub>, мм, определяется по формуле:

$$
d_i = 12 \times \sqrt{2} = 17 \text{ (MM)}.
$$
 (4.3)

Эквивалентная длинна магистрального трубопровода  $l_2$ , м, определяется по формуле

$$
l_2 = k_1 \times l \tag{4.4}
$$

где  $k_1=1,2$ -коэффициент увеличения длины трубопровода для компенсации не учитывающих местных потерь, l=6 м – длина трубопровода по проекту тогда,

$$
l_2 = 1,2 \times 6 = 7,2 \text{ (M)}.
$$

Расход углекислотно-хладонового состава Q, кг/с, в зависимости от эквивалентной длины и диаметра трубопровода равна 1,4 кг/с. Расчетное время подачи углекислотно-хладонового состава t. мин, определяется по формуле

$$
t = \frac{m_d}{60Q} = \frac{12}{60 \times 1.4} = 0,143
$$
 (c). (4.5)

Масса основного запаса углекислотно-хладонового состава m, кг, определяется по формуле

$$
m = 1, 1 \times m_d \times (1 + \frac{k_2}{k}), \tag{4.6}
$$

где k<sub>2</sub>=0,2 – коэффициент учитывающий остаток углекислотнохладонового состава в баллонах и трубопроводах .

$$
m = 1,1 \times 45 \times (1 + \frac{0,2}{2,4}) = 53,625 \approx 54 \text{ (kr)}.
$$

Схема трубной разводки УГП представлена на рисунке 4.3. Типовая схема УГП на рисунке 4.4.

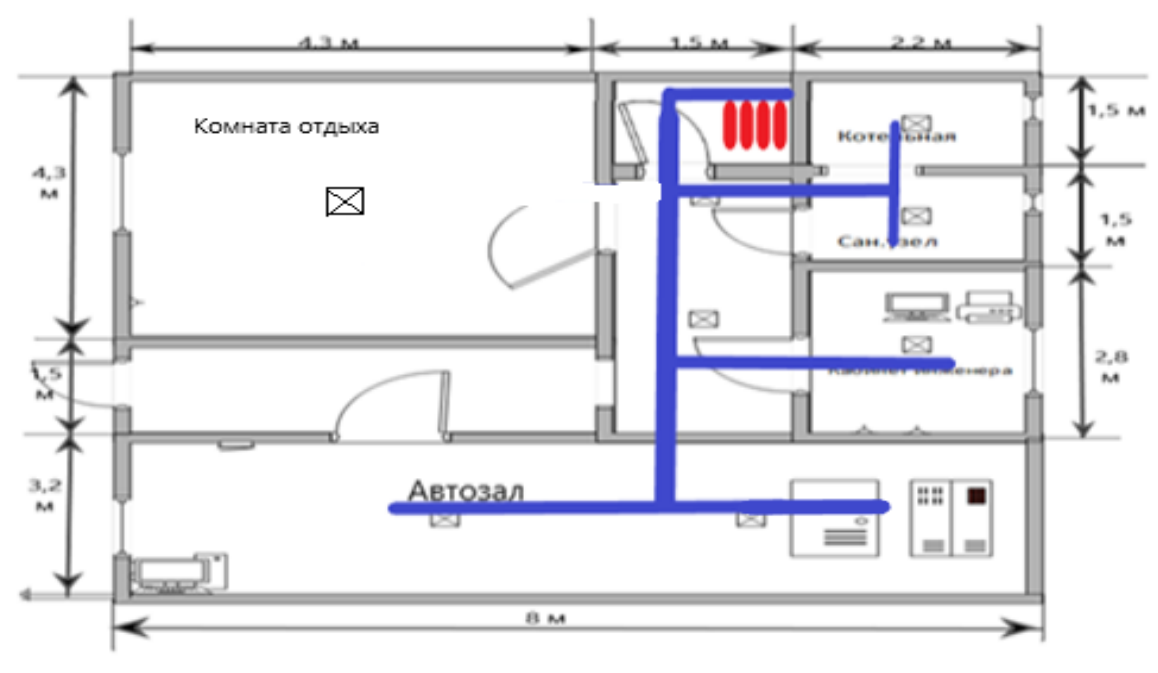

Рисунок 4.3 – Схема трубной разводки УГП

4.2.1 Установка противопожарных извещателей

Передатчик установлен. В соответствии с пунктом 4.10 [23] с одним детектором дыма и контролируемая стеной область определена в таблице 4.10 [23], но не превышает значений, указанных в спецификации для детекторов.

В качестве детектора мы используем детектор дыма ДИП-3. Комнаты при высоте 3 м площадь, контролируемая одним детектором, составляет  $10$  м $^2$ .

Определяем количество ДИП-3 по формуле

$$
M = L \times \left(\frac{S}{S_0}\right)
$$

 $(4.7)$ 

где Ц –округление в большую сторону числа;

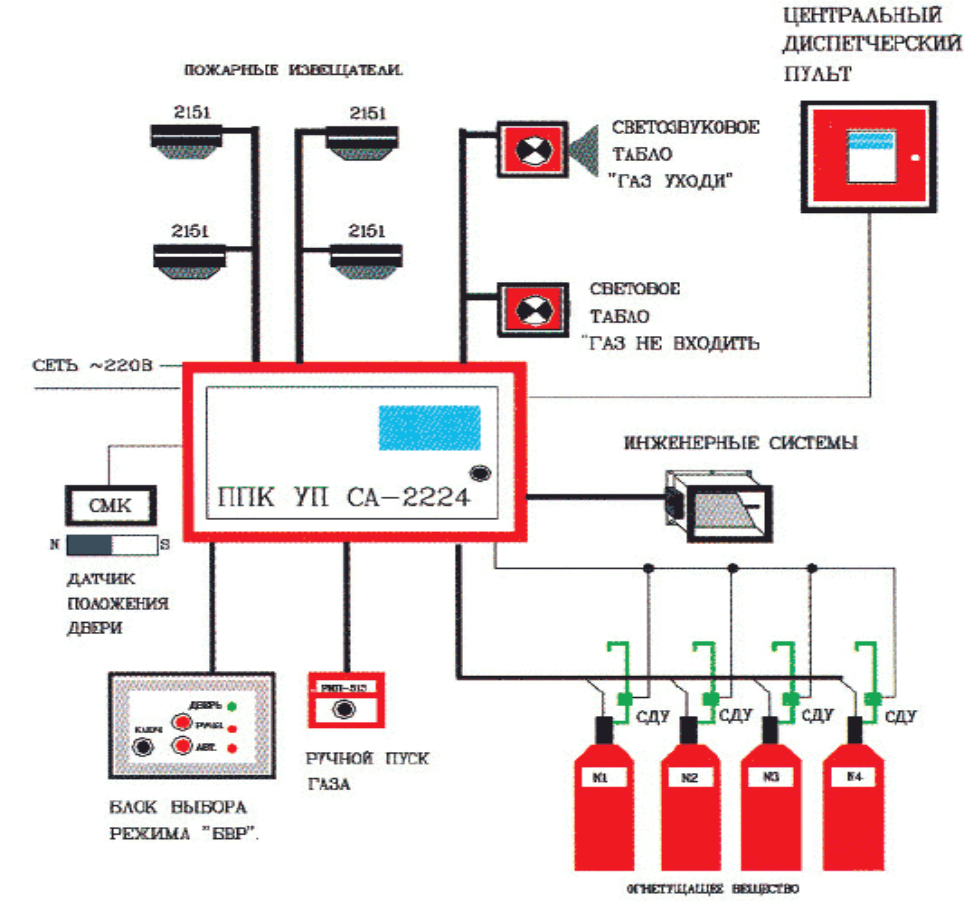

Рисунок 4.4 – Типовая схема УГП

S – общая площадь АТС;

 $S_0$  – площадь контролируемое одним датчиком.

$$
M = Ll \times \left(\frac{72}{10}\right) = 7.2 \approx 8 \, (u/m).
$$

Система пожарной сигнализации и извещения обязана быть спроектирована таковым способом, для того, чтобы в случае отдельного дефекта шлейфа (обрыва либо кратковременного замыкания) она обнаруживала пламя в защищаемой участке и, хотя бы, оставляла вероятность

включения пожаротушения ручным способом. То есть, в случае если система спроектирована таким образом, то наибольшая регулируемая одним датчиком область составляет Х м<sup>2</sup>, в таком случае при единовременном отказе шлейфа любой рабочий противопожарный прибор обязан гарантировать надзор участка максимум 2 X м<sup>2</sup>, детекторы обязаны быть распределены по защищаемой площади однородно [9].

Данное требование способен быть исполнено, например, за счет применения двух радиальных шлейфов либо одного кругового шлейфа с приборами защиты от кратковременного замыкания. Система с двумя параллельными радиальными шлейфами представлена на рисунке 4.5.

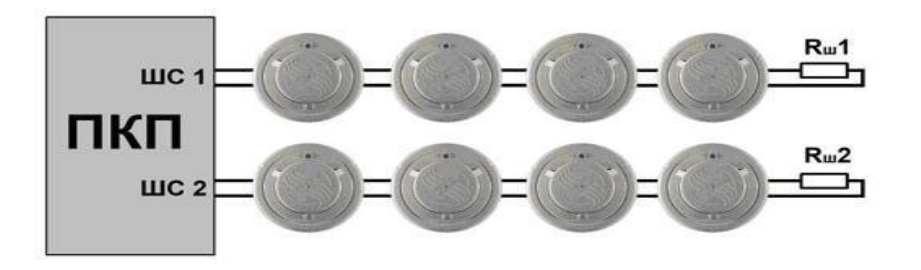

Рисунок 4.5 – Система с двумя параллельными радиальными шлейфами

На самом деле, при обрыве или же в при кратковременном замыкании одного из двух радиальных проводов 2-ой шлейф остается в трудоспособном состоянии. Присутствие в нынешнем размещение извещателей должно гарантировать контролирование полной защищаемой площади любым шлейфом в отдельности (см. рисунок 4.6).

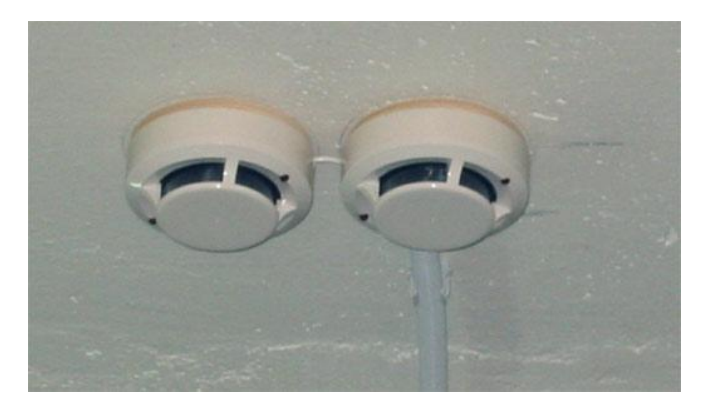

Рисунок 4.6 – Расстановка извещателей «парами»

Наиболее высокий степень работоспособности добивается при применении кольцевых шлейфов в адресных и адресно-аналоговых концепциях с изоляторами короткого замыкания. В данном случае при обрыве круговой шлейф автоматично реорганизуется в два радиальных, ограничится место обрыва также все без исключения датчики остаются в работоспособном состоянии, что сохраняет деятельность системы в автоматическом режиме.

При кратковременном замыкании кольцевого шлейфа выключаются только лишь устройства между двумя соседними изоляторами кратковременного замыкания, также по этой причине значительная доля датчиков также иных приборов также остается работоспособной [9]. Схема размещения датчиков представлена на рисунке 4.7.

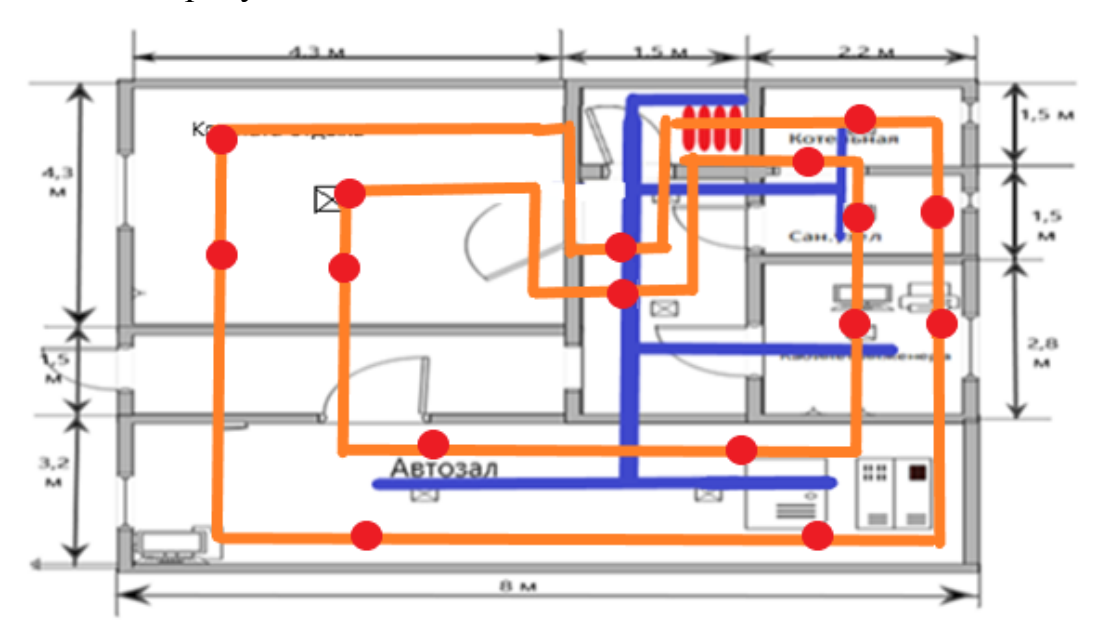

Рисунок 4.7 – Схема размещения датчиков

Вывод: В данном разделе был проведен подробный анализ по безопасности жизнедеятельности. Был проведен анализ труда оператора и определены и установлен оптимальные условия труда. Также был проведен подробный анализ пожарной безопасности, и спроектирован автоматизированная газовая система пожаротушения. Таким образом, все нормы безопасности жизнедеятельности соответствуют ГОСТам и нормам Республики Казахстан.

### **5 Бизнес план**

### **5.1 Цель проекта**

Целью проекта является оптимизация телекоммуникационной сети села КазЦИК. На основе расширения существующей сети села волоконнооптическими линиями связи (ВОЛС). Для этого был расширен линейной картой GPON работавшее ранее оборудование SmartAX M5600T. Технология GPON увеличить скорость передачи и надежность данных абонентов.

Для выяснения экономической эффективности при внедрений технологий GPON будет разработан финансовый план, который включает в себя расчет капитальных удельных затрат, доходов, эксплуатационных расходов, прибыли, рентабельности и срока окупаемости.

### **5.2 Рынок**

Лидирующий позиции на рынке телекоммуникационных услуг занимает сотовые операторы. Но на рынке проводных телекоммуникационных услуг, компания является единственным оператором. Потребителями услуг оператора является жители села, так же субъекты малого и среднего бизнеса которые нуждаются в качественной и бесперебойной связи, чему проводная связь полностью соответствует. Так же внедряемая технология является последним решением в рынке проводных телекоммуникационных услуг.

# **5.3 Объект бизнес-плана**

Объектом бизнес-плана это абоненты жители села КазЦИК, так же субъекты малого и среднего бизнеса работающие в селе. Население села составляет 12072 человека, 1317дворов. Основным направлением экономики является сельское хозяйство, малый и средний бизнес. В селе функционирует 30 магазинов, 2 СТО, 1 ресторан «Аққу», 2 поликлиники, 2 парикмахерских, 1 швейный цех, 2 аптеки, 1 вулканизации. Так же в селе работают 2 крупных предприятия: корпорация «АДАЛ» и СТО «VabCO».

# **5.4 Услуги**

Технология GPON является самым последним решением в области фиксированной телефонной связи. Технология GPON может предоставлять такие виды услуг:

- ‒ передача данных со скоростью от 500 Мбит/с до 1 Гбит/с;
- ‒ кабельное телевидение с HD разрешением;
- ‒ телефония с возможностью подключения IP-телефоний;
- ‒ IP-видеонаблюдения;
- ‒ также есть возможность подключения сигнализаций.

# **5.5 Конкурентоспособность**

Для полного раскрытия конкурентоспособности внедряемой технологий, ниже, в таблице 5.1, будет представлен сравнения двух технологий, внедряемая технология GPON и действующая технология ADSL  $2+$ .

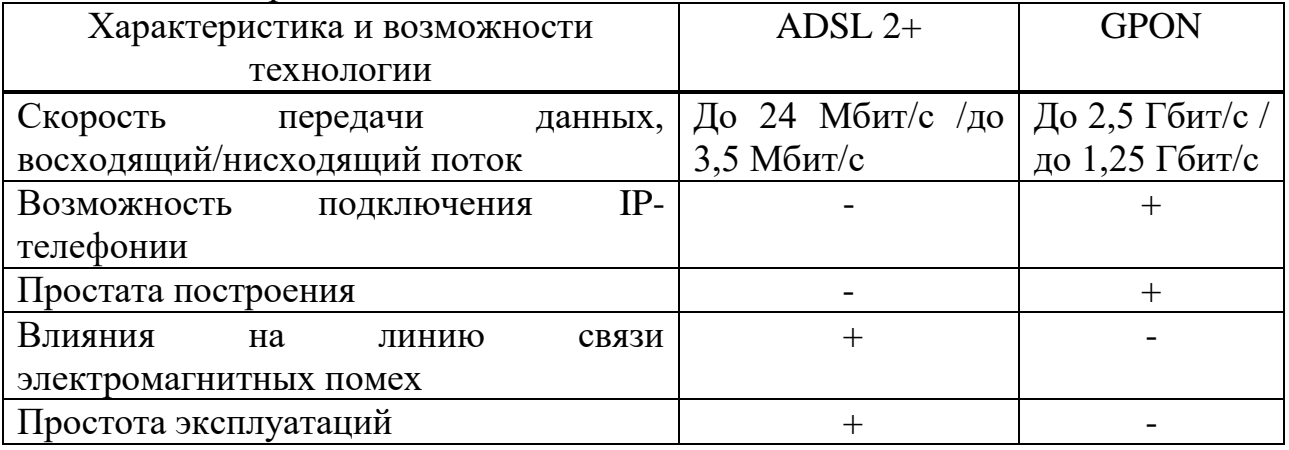

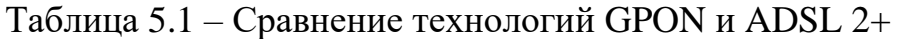

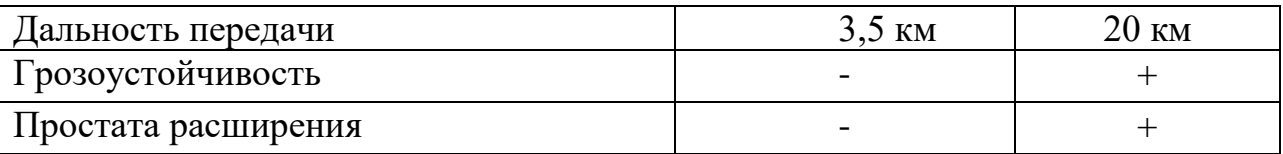

Как видно из таблицы 5.1, скорость передачи данных технологий GPON в два раза быстрее чем у технологий ADSL 2+. Так же технология GPON имеет больше возможностей и плюсов по сравнений с ADSL 2+

#### 5.6 Расчет капитальных затрат

5.6.1 Расчёт инвестиционных затрат. Для расчета капитальных инвестиций следует установить количество оборудования, цену оборудования, расходы на его монтирование, также доставку. Для установления величины капитальных расходов оформляем сметы на оборудования, принимаем во внимание расходы на построение сооружений, конструкцию шкафчиков также иного оборудования. Совокупные капитальные инвестиции устанавливаем согласно формуле (5.1) [32]

$$
\sum K = Ko + Kc + Km + Krp \tag{5.1}
$$

где К<sub>о</sub> -величина капитальных инвестиции, нужных для закупки оборудования пассивной оптической сети;

Кс - величина капитальных инвестиций в строительство сети доступа (в том числе стоимость трудовых ресурсов);

Км - величина капитальных инвестиций на монтирование оборудования а также линии связи (предположим 10% от цены оборудования, ввиду трудности выполнения работ);

 $K_{\rm TD}$   $$ величина капитальных инвестиций перевозку на оборудования также кабельной продукции, а также аксессуаров (предусмотрим 5 - 10% от цены оборудования).

Приведем в таблице 5.2 полный список необходимого оборудования, а также определим его стоимость.

| Tavimija $J.Z = I$ TammChObannC и CTOMMOCTD OOOD удования   [O], [Z+]<br>Наименование оборудования | Количество     | Цена,     | Стоимость, |
|----------------------------------------------------------------------------------------------------|----------------|-----------|------------|
|                                                                                                    |                | тенге     | тенге      |
| Линейная карта GPON                                                                                |                | 4 340 000 | 4 340 000  |
| EchoLife HG8245H                                                                                   | 75             | 20 3 35   | 1 525 125  |
| SC/APC                                                                                             | 150            | 1200      | 180 000    |
| Абонентские розетки                                                                                | 75             | 1800      | 135 000    |
| Оптический кабель Lankore-FTTH -                                                                   | $\overline{2}$ | 226 000   | 452 000    |
| $XXX-SM-0.1$ , KM                                                                                  |                |           |            |
| Станционный кросс                                                                                  |                | 33 250    | 133 000    |
| SNR-ODF-24R-LE                                                                                     |                |           |            |
| Сплиттер 1x8, SC/AP                                                                                | 12             | 1665      | 19 9 80    |

Tahuun 5.2 Haumenopauue u croumocri ohonypopauug [16] [24]

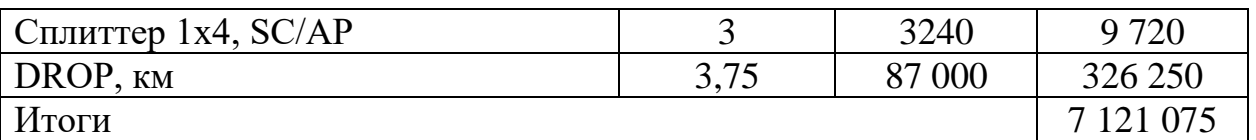

Цены на комплектующие и оборудование взяты на основании прайс листа Huawei на 01.01.2020 г [6]. Расчет затрат на организацию рабочего места в таблице 5.3. Структура капитальных затрат на реализацию проекта представлена на рисунке 5.1.

Таблица 5.3 – Расчет затрат на организацию рабочего места

| Наименование      |         | Количество   Цена, тенге   Стоимость, тенге |
|-------------------|---------|---------------------------------------------|
| Компьютер         | 100 000 | 100 000                                     |
| Компьютерный стол | 25 000  | 25 000                                      |
| Стул              | 5000    | 5000                                        |
| Шкаф              | 30 000  | 30 000                                      |
| Итоги             |         | 160 000                                     |

Сведем затраты в таблицу 5.4.

 $K_M = K_M \times 10\% = 7121075 \times 0,1 = 712107,5$  (тенге),

 $Kmm =$ K<sub>M</sub> $\times$ 10% = 7121075 $\times$ 0,1 = 712107,5(тенге),

 $\sum K = 7121075 + 160000 + 712107,5 + 712107,5 = 8705290$ *(тенге*).

Таблица 5.4 - Капитальные затраты

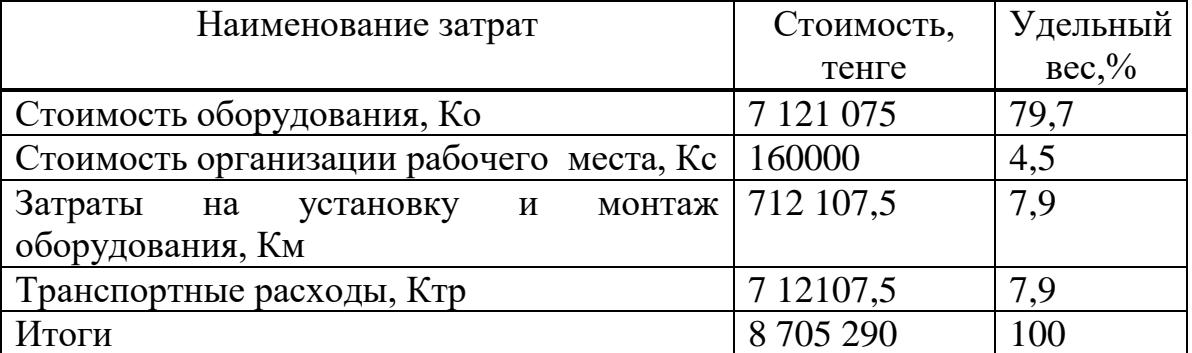

#### капитальные затраты

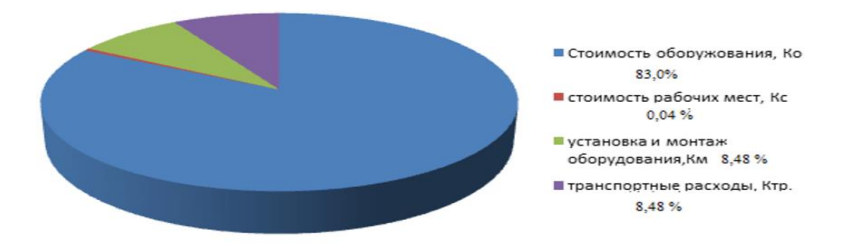

#### Рисунок 5.1 – Структура капитальных затрат на реализацию проекта

5.6.2 Расчет доходов. Доходы с осуществлении услуг – доходы, получаемые предприятием телекоммуникаций за полный объём реализованных потребителем услуг взаимосвязи по актуальным тарифам. Доходы оператора ГУТ формируются из доходов от абонентской платы, но кроме того от числа предоставляемых широкополосных услуг, количества номеров в любой абонентской группе в месяц, при последующих расчетах я умножим на 12 месяцев также получим годичной итог. Установим согласно формулам (5.2), (5.3), (5.4) [33]

$$
\mu_{\rm r} = \sum (T_i \times N_i) \times 12, \quad \text{reure.} \tag{5.2}
$$

где  $T_i$  – абонентская плата за один телефонный номер *i* - категории;

N<sup>i</sup> - количество номеров в каждой абонентской группе.

На проектируемой сети GPON количество абонентов составляет 75. Приведем группы пользователей. Распределение номеров исполняется в соответствии с заявок пользователей. Цена приняты на основе определенных тарифных планов операторов на 2020 год [1,2,3,6]. Цена определенные оператором дифференцируются согласно группам пользователей, физические лица, юридические, корпоративные, бизнес клиенты и т.д. Доход сети доступа будет образовываться из последующих составляющих формулы (5.3) [33]

$$
\sum \text{Arrc} = \text{I}\text{KB} + \text{I}\text{X03} + \text{I}\text{6} \cdot \text{6} + \text{I}\text{M} + \Delta \text{I}
$$
\n(5.3)

где Дкв – доходы физ. лиц (квартирный сектор);

Дхоз – доходы категории коммерческих хозрасчётных предприятий и компаний;

 $\overline{\mu}_{6.00\pi}$  – доход категорий бюджетных организаций (государственные службы и организации);

ΔД – доходы за дополнительные виды услуг;

 $\Lambda_{\text{M}}$  – доходы от международного и междугороднего трафика.

Итоговая совокупность доходов от предоставления услуг согласно оптической сети доступа равна 6409911тенге (расчеты приведены в таблице В1 Приложения В).

 $\overline{A}_{\scriptscriptstyle T}$  = 898500+ 905751+ 4776000+ 1890000+ 1656000+ 689400+ 882000+ 180000

 $+226440+158160=6409911,$ (тенге).  $+120000+216000+216000+66000+162000+280000+694800+1887000+$ 

5.6.3 Эксплуатационные расходы. В процессе возведения сети доступа также ее эксплуатации и предоставления телекоммуникационных услуг оператором исполняется деятельность, которая потребует расхода ресурсов компании. Размер суммы расходов за год составит практическую производственную себестоимость или значение годичных эксплуатационных расходов также формируется по формуле (5.4) МУ [33].

$$
\sum 3 = \Phi 0T + Cc + M + 3 + A + K + H \tag{5.4}
$$

где ФОТ – фонд оплаты труда (сюда входят как основная, так и дополнительная заработная плата);

Сс – величина отчисляемого социального налога (11% от ФОТ) [21];

М – затраты на материалы и запасные части (расходы на запасные части и текущий ремонт составляют 0,5% от капитальных вложений);

Э – затраты на электроэнергии в производственных нуждах ;

А – величина амортизационных отчислений;

К – взятые в банке кредиты (банковские расходы);

Н – величина накладных расходов (косвенные расходы, все неучтённые – управленческие, хозяйственные, затраты за обучение кадров, транспортные расходы), как правило, принимаем 75 % от себестоимости.

Для расчета затрат на заработную плату персонал в таблице 5.5 приведем среднемесячные оклады обслуживающего персонала.

| Список    | Количество | Ежемесячная      | Заработная     | Годовая    |  |
|-----------|------------|------------------|----------------|------------|--|
| персонала |            | заработная плата | плата на 1     | заработная |  |
|           |            | на одного        | сотрудника в   | плата,     |  |
|           |            | работника, тенге | год, тыс.тенге | тыс.тенге  |  |
| Инженер   |            | 150000           | 1800           | 1800       |  |
| Техник    | 3          | 120000           | 1440           | 4320       |  |
| Кабельщик |            | 107000           | 1284           | 1284       |  |
| Оператор  |            | 75000            | 900            | 900        |  |
| итого     |            |                  |                | 8304       |  |

Таблица 5.5 – Годовой фонд оплаты труда

Рассчитаем значение величины социального налога, который составляет 9,5% от ФОТ [21]

Сн = ( ФОТ - Сп) × 0,095 = (8304-830,4)× 0,095 = 709,992 <sub>(ТЫС</sub>.тенге).

Расходы на материальные затраты и запасные части (расходы на запасные части и текущий ремонт составляют 0,5% от капитальных вложений) [21]

# $M = 8624,3 \times 0.5 = 182,38$  (тыс.тенге).

Затраты на электроэнергию рассчитываются по следующей формуле (5.5) [21]

$$
C \mathfrak{I} \mathfrak{I} = W \times S \times T, \tag{5.5}
$$

где W – значение потребляемой мощности оборудования, кВт;

Т - количество часов работы, ч/год;

S - стоимость киловатт - часа электроэнергии, кВт/час.

 $M = 86243 \times 0.5 = 18$ <br>
ктроэнергию расс<br>
сЭЛ = W<br>
е потребляемой мс<br>
со часов работы, ч<br>
киловатт - часа э.<br>
на 01.01.2020 год<br>
най 01.01.2020 год<br>
най приф для юр<br>
идических лиц –<br>
для юридических лиц –<br>
для юридических л В селе КазЦИК на 01.01.2020 года установлены следующие тарифы на электроэнергию: дневной тариф для юридических лиц – 24,87 тенге с учетом НДС; вечерний тариф для юридических лиц – 33,91 тенге с учетом НДС; ночной тариф для юридических лиц – 19,88 тенге с учетом НДС. Дневной тариф с 07:00 до 19:00, вечерний с 19:00 до 23:00 и ночной тариф с 23:00 до 07:00. Ночной тариф самый дешевый [тарифы АО «АлматыЭнергоСбыт»]. [4],[21]. Рассчитаем суточный тариф (стоимость электроэнергии в сутки)

$$
C_{cym \, \text{map}} = 12 \times 24,87 + 4 \times 33,91 + 8 \times 19,88 = 593,12 \, (\text{mence}).
$$

Отсюда средняя величина стоимости 1 – го квт - часа составит

$$
S = \frac{593,12}{24} = 24,71 (mence).
$$

Обще значение затрат за потребляемую электроэнергию составит

 $C_{\text{27}} = 0.4 \times 2200 \times 24.71 = 21774.8$  (*тенге*),

 $C_{3I} = C3I \times 0.05 = 1087,24$  (*тенге*).

Общие затраты на электроэнергию

$$
C\!\!\!\!\beta J I. o \! \delta I\!\!u = C\!\!\!\!\beta J I + C\!\!\!\!\beta J I. r p = 21744,8 + 1087,24 = 22832,04 (mene).
$$

Величина амортизационных отчислений (А) рассчитывается как (5.6) [21]

$$
A = \sum_{i=1}^{n} Hai\Phi a
$$
\n(5.6)

где Н<sub>аi</sub> – величина нормы амортизационных отчислений от среднегодовой стоимости основных производственных фондов, в процентах;

 $\Phi_i$  – среднегодовая стоимость основных фондов (капитальных вложений).

Нормы амортизационных отчислений для телекоммуникационной сферы составляют до 25% в год, за исключением компьютерной техники (вплоть до 40% в год). Значение средства амортизационных отчислений начисляется согласно общим нормам, устанавливаемым в процентах от цены основных фондов. Сперва установим значение амортизационных отчислений для оборудования, ПК также конторской мебели. Для оборудования оптической сети доступа норма амортизация составляет 25% от цены оборудования

$$
A_1 = 3906377 \times 0,25 = 976,5
$$
 (Tbic.7CHTe).

Амортизация компьютеров составляет 25 % от цены

 $A_2 = 100000 \times 0,25 = 25$  (тыс.тенге).

Амортизация офисной мебели составляет 15% от цены

 $A_3 = 60000 \times 0.15 = 9.0$  (*mbic.menze*),

 $A = A_1 + A_2 + A_3 = 976500 + 25000 + 9000 = 1010,5$  (тыс. тенге).

Таким образом, общие затраты составят

 $\sum$  9 = 8304 + 709,99 + 182,38 + 22,832 + 1010,5 + 7672,276 = 17901,978 (THC.TeHTe).

Приведем диаграмму и структуру расходов на рисунке 5.2.

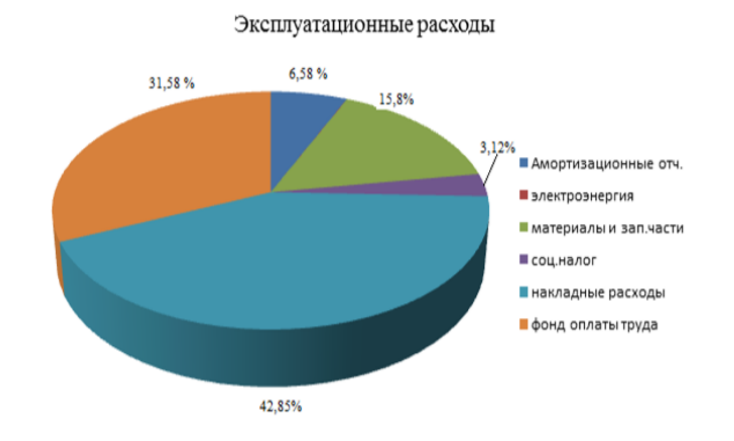

Рисунок 5.2 – Диаграмма эксплуатационных расходов

#### 5.7 Расчёт показателей экономической эффективности

В выпускных проектах по развитию, расширению также перестройки сетей телекоммуникационных компаний рассчитываются соответствующее показатели финансовой эффективности.

коэффициента Значение единой – (абсолютной) **финансовой** эффективности капитальных инвестиций - при постройке новейших объектов, сетей, магистралей операторов определим по формуле (5.7) [21].

$$
E_e = (\mathbf{A} - \mathbf{B})/\mathbf{K} = \Pi/\mathbf{K},\tag{5.7}
$$

где Д - величина доходов от основной деятельности;

Э - значение суммарных эксплуатационных расходов;

 $\Pi$  - значение величины чистого дохода.

Период окупаемости капитальных инвестиций - это такого рода период, за который гарантируется реверсивность инвестированных денег, также является показателем, обратным значению коэффициента совокупной (абсолютной) производительности – формула(5.8) [21]

$$
T = \frac{1}{E},\tag{5.8}
$$

где Е - значение абсолютной экономической эффективности;

Т - срок окупаемости капитальных вложений.

Чистая прибыль, остающаяся в распоряжении компании - это та доля прибыли, что остается уже после уплаты налогов. Определим сумму, что отчислятся за корпоративный налог с прибыли [21]

$$
H = 4\mu \times 20\%,\tag{5.9}
$$

$$
H = 6409,911 \times 0,2 = 1281,98 \, (m_{bIC}. \, m_{eH2}e).
$$

Сумма чистой прибыли после налогообложения составит (5.10) [21]

$$
4\Pi = \Pi - H, \tag{5.10}
$$

$$
4\pi = 6409,911 - 1281,98 = 5127,92, (m_{bIC}. \text{m}_{eV})
$$
, (TbIC. \text{TCHT}e),

$$
E = \frac{H}{K} = \frac{5127,92}{8705,29} = 0,58,
$$

$$
T = \frac{1}{E} = \frac{1}{0.58} = 1.72 (200a).
$$

Рентабельность проекта построения сети доступа в селе КазЦИК составит: 58 %.

5.7.1 Учет фактора времени. Учитывание фактора времени единственный из наиболее значимых финансовых характеристик фирмы. На его базе довольно отчетливо возможно представить, в какой степени окупятся инвестиции вкладывательных денег будущими выгодами. Коэффициент PV (Present Value) – это нынешняя цена валютного дохода в протяжение всей жизни финансового плана. Рассчитывается по формуле (5.11) [21]

$$
PV = \sum \frac{P_T}{(1+E)^t},\tag{5.11}
$$

где  $P_T$  – чистый поток платежей в период t;

 $E$  – норма дисконтирования. В нашем случае  $E= 0.2$  (20 %)

t - число периодов реализации проекта.

Теперь рассчитаем PV для 3 лет эксплуатации линии. 1 год

$$
PV = \sum \frac{5127.92}{(1+0.2)^{1}} = 4273.26 \, (m_{bIC.} \, m_{eH2}e).
$$

2 год

$$
PV = \sum \frac{5127.92}{(1+0.2)^2} = 3561,05 \ (m_{bIC}. \ m_{eV})
$$

3 год

$$
PV = \sum \frac{5127.92}{(1+0.2)^3} = 2967.54 \, (m_{\text{BLC}} \, m_{\text{e}}).
$$

Нынешняя стоимость расходов приравнивается с текущей стоимостью затрат. Разница между данными показателями является чистую текущую стоимость проекта (5.12) [21]

$$
NPV = \sum PV - I_0 \tag{5.12}
$$

где NPV - текущая стоимость проекта;

I0 - текущая стоимость затрат.

$$
\sum PV = 4273.26 + 3561.05 + 2967.54 = 10801.85
$$
 (THIC. TCHTE).

Теперь вычислим NPV

$$
NPV = 10801.85 - 8624.326 = 2177,524
$$
 (TbIC. TCHTE).

PI – сие индекс рентабельности вложений. Она вычисляется в виде отношение средства доходов к инвестиционным расходам (5.13) [21]

$$
PI = \frac{PV}{I_0}
$$
 (5.13)

$$
PI = \frac{10801.85}{8624.326} = 1.25.
$$

Как видно из расчетов, индекс рентабельности составил 0,25 или же 25 %. Следовательно, проект следует принять.

DPP – период окупаемости вложений. Он заключается в вычислении количества года, которые понадобятся для абсолютной компенсации первоначальных расходов. Из вычислений PV очевидно, то что проект окупится на 2-ой год. Конкретную дату возможно установить согласно формуле (5.14) [21]

$$
DPP = t - \frac{K - (PV_1 + PV_2 + \cdots PV_t)}{PV_{t+1}}, \qquad (5.14)
$$

Теперь рассчитаем DPP

$$
DPP = 2 + \frac{-8624.326 + (4273.26 + 3561.05)}{10801.85} = 1.92
$$
\n(roqa).

Срок окупаемости составил 1,92 года. График окупаемости инвестиционного проекта с учетом дисконтирования изображен на рисунке 5.3.

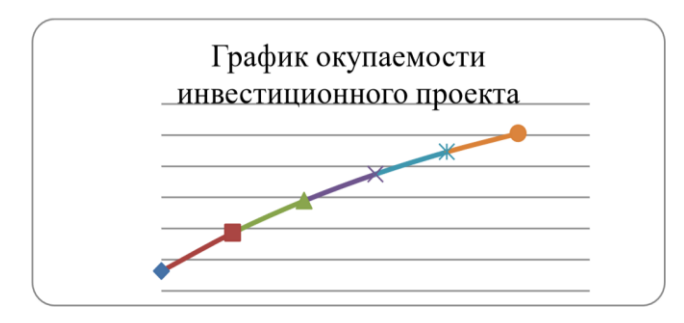

Рисунок 5.3 – График окупаемости инвестиционного проекта с учетом дисконтирования

Вывод: В результате выполненной технико - экономической оценки проекта построения сети доступа инвестиции составили 8624,326 тыс. тг, эксплуатационные затраты 18096,75 тыс.тг. чистая прибыль составила
17054,27 тыс. тг., срок окупаемости 1,72 года, с учетом фактора времени срок окупаемости составил 1,92 года. Таким образом, проект является экономически целесообразным, реализация которого повысит уровень доходов оператора АО «Казахтелеком», повысит качество жизни как населения села КазЦИК, так и сервис субъектов малого и среднего бизнеса, будет способствовать росту доходов предпринимателей, фермеров и т.д.

#### **Заключение**

В данном дипломном проекте был оптимизирован телекоммуникационный сеть села КазЦИК. Был подробный анализ текущего состояния телекоммуникационной сети села. По данным этого анализа был выявлен, что в селе задействована технология ADSL 2+ на медных кабелях. Так же в процессе анализа был выяснен что медные кабели в некоторых участках сети находятся не в лучшем состоянии, а в улицах Муратбаева, Тохтарова, Рыскулбекова, и в одной части улицы Кабылдаева еще не было проведено линии связи. Проведя обзор на эксплуатируемое оборудование Huawei SmartAX M 5600T, выяснялось что данное оборудование способен поддерживать одновременно с технологией ADSL 2+ технологию GPON. При сравнении этих технологий, было принято решение спроектировать сеть GPON на улицах где еще не проведены линии связи и в участках линий связи где устарели кабели.

Чтобы выяснить не превышает ли нагрузка от абонентов пропускную способность оборудования, был сделан расчет пропускной способности от абонентов сети. Также был сделан расчет оптического бюджета оборудования, опираясь на затухания сети, чтобы проверить корректность проектирования сети, проверен параметры оптического кабеля, определен максимальный и минимальный участок сети GPON. Был проверен требования к услуге Triple play, также нагрузка сети в ЧНН.

В разделе БЖД был спроектирован автоматическая система пожаротушения, согласно всем нормам РК, что поможет сберечь дорогостоящею технику и жизнь сотрудников. Также выполнен технико – экономическая оценка проекта, по расчетам проект является прибыльным и следует принять. Данная оптимизация существенно улучшить скорость сети села КазЦИК. Что благоприятно влияет на благосостояния простых жителей, на образование учеников, на малый и средний бизнес. Также повысить доходы оператора.

1 Цифровая коммутационная система SI 2000 // sitech.narod.ru: сервер г. Шарья. 2020. URL: http://sitech.narod.ru/inf\_spec2.htm(дата обращения: 19.01.2020).

2 Huawei SmartAX MA5600// huawei.com: сервер Huawei Technologies Co. Ltd.. 2019. URL:https://support.huawei.com/enterprise/en/accessnetwork/smartax-ma5600-pid-17957 (дата обращения: 31.01.2020).

3 Бакланов И. Г. Технологии ADSL/ADSL2+ : теория и практика применения. - М.: Метротек, 2007. - 384 с.

4 Олифер В. Г., Олифер Н.А. Компьютерные сети. Принципы, технологии, протоколы. 6-е изд. - С-Пб.: Питер, 2016. - 985 с.

5 Huawei SmartAX MA5600// pobedatel.ru: сервер компании "Победателеком" 2015. URL: https://pobedatel.ru/product/set-dostupa/huawei-ma5600/ (дата обращения: 14.01.2020).

6 GPON Fundamentals // sites.google.com: сервер корпорации "Google" 2019. URL:https://sites.google.com/site/amitsciscozone/home/gpon/gponfundamentals (дата обращения: 10.02.2020).

7 GPON.//www.multicominc.com: сервер компании "Multicom". 2019. URL:https://https://www.multicominc.com/solutions/technologies/gpon/(дата обращения: 26.01.2020)

8 Елизарова Е.Ю., Сакабаева А.К. Направляющие системы электросвязи. Методические указания к выполнению курсовой работы – Алматы: АИЭС, 2010 г. - 43 с.

9 Леонов А.В., Трещиков В.Н. Развитие российских DWDM – систем. 400G и дальнобойные линии//Фотон – экспресс.2016.№5.С.8 -11.

10 Гордиенко В.Н., Коршунов В.Н. Шишова Н.А. Повышение скорости волоконно - оптических систем передачи//Электросвязь.2016.№5. С.29-33.

11 Коршунов В.Н, Шишова Н.А. Схема и параметры комплексного мультиплексирования ВОСР/Материалы научно – практической конференции «Линии связи XXI века» - 2017.3 - 5.2017 г.- Самара: ПГУТИ. С. 8 - 10.

12 Коршунов В.Н, Увеличение скорости передачи информации по оптическим кабелям//Кабели и провода. 2017.№1.С.16 – 19. 22. Нетес В.А, Надежность сетей электросвязи в нормативных документах// Вестник связи.2012. №9. С. 36 - 39.

13 Нетес В.А. Коэффициент сохранения эффективности – показатель надежности сложных систем//Надежность. 2012. №4.

14 Васильев А.Б., Тарасов Д.В., Андреев Д.В., Кучерявый А.Е. Тестирование сетей связи следующего поколения. - М.: ФГУП ЦНИИС, 2008.

15 Маколкина М.А. Развитие услуг дополненной реальности в рамках концепции Тактильного Интернета//Электросвязь.- 2017.- №2.- С.36 - 40

16 Бородин А.С., Кучерявый А.Е, Сети связи пятого поколения как основа цифровой экономики//Электросвязь.-2017-№5. – С.45 - 49

17 Безопасность жизнедеятельности: Учебник для студентов средних проф.учеб. заведений/С. В. Белов, В. А. Девисилов, А.Ф. Козьяков и др.; Под общ.ред. С.В. Белова. – узд., испр. и доп. – М.;Высш. Шк.,2006 г. - 340 с.

18 елноков А.А.,. Жмыхов И.Н,. Цап В.Н. ОХРАНА ТРУДА. - «Вышэйшая школа», 2010

19 Голубицкая Е. Экономика связи., - М.: ИРИАС, 2006. — 488 с. — ISBN 5-93592-020-4.

20 Ситников С.Г., Производственный менеджмент на предприятиях электросвязи : учебное пособие для вузов / Ситников С.Г. - М. : Горячая линия - Телеком, 2013. - 276 с. - ISBN 978-5-9912-0325-8.

21 Методические указания по экономической части выпускной работы бакалавров специальности «Радиотехника, электроники и телекоммуникаций». АИЭС, 2009 – 19 с.

# **Приложение А**

## **Состав и количество абонентов Илийского района, Алматинской области**

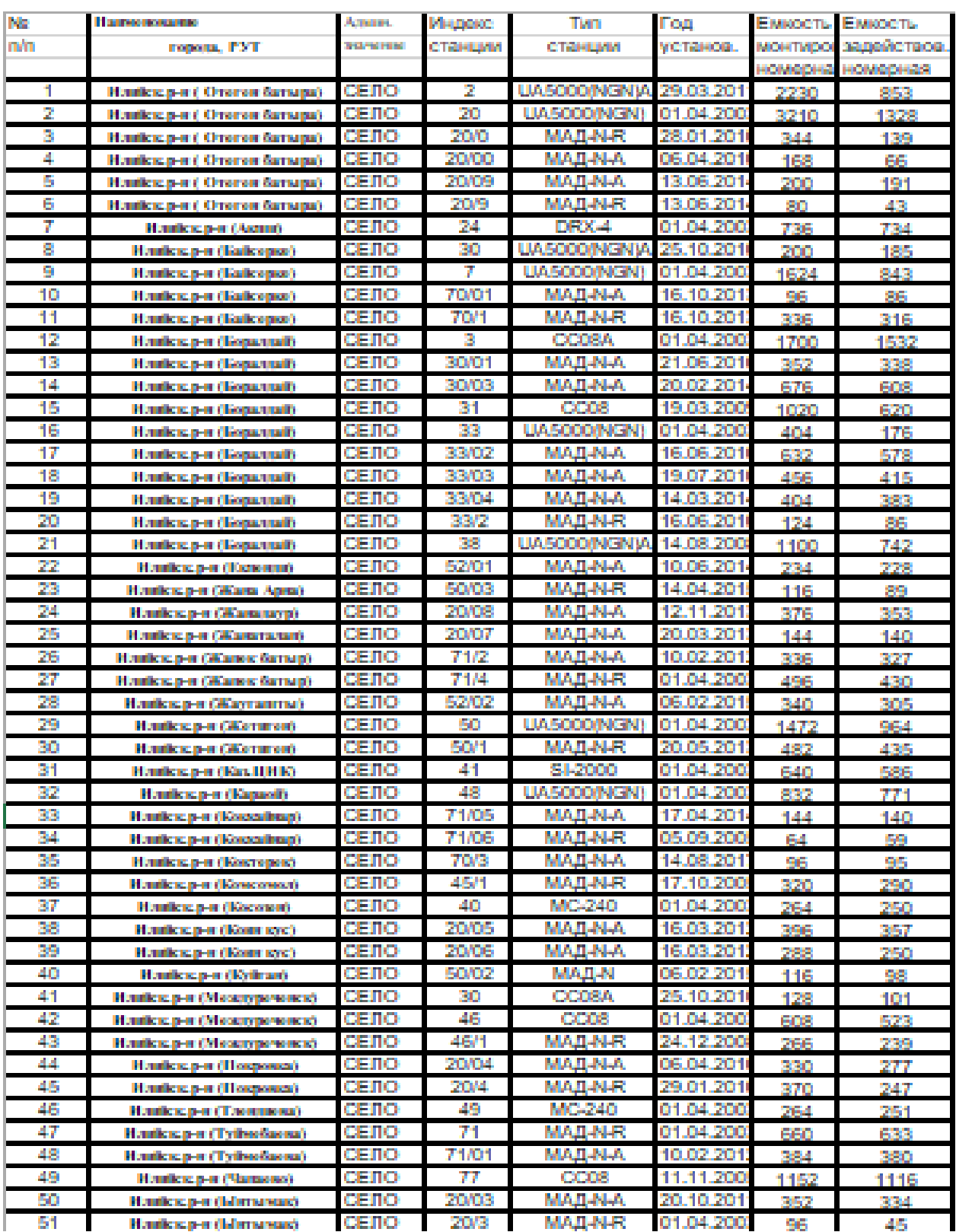

## **Приложение Б**

### **Расчет затухания сети GPON села КазЦИК, на базе оборудования Huawei в программе Mathcad**

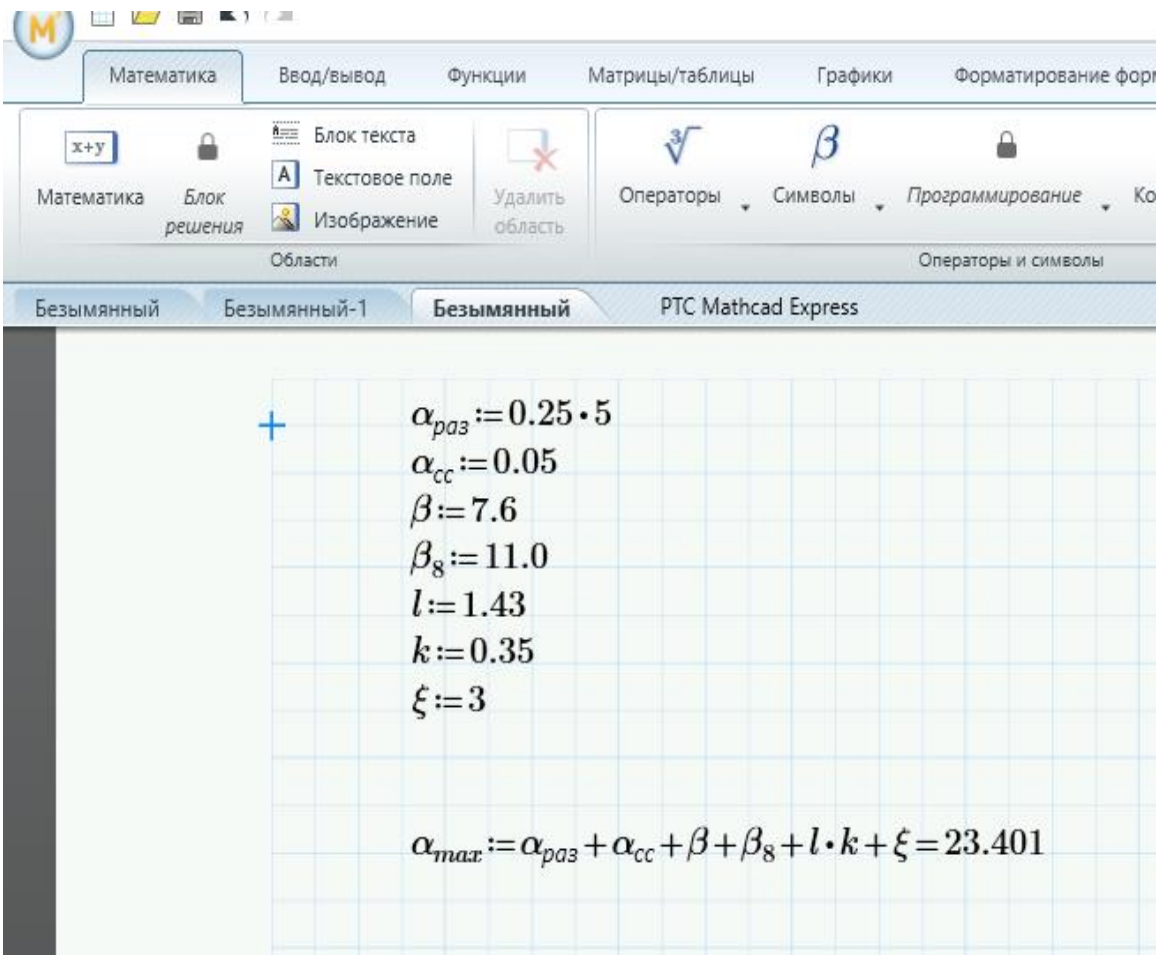

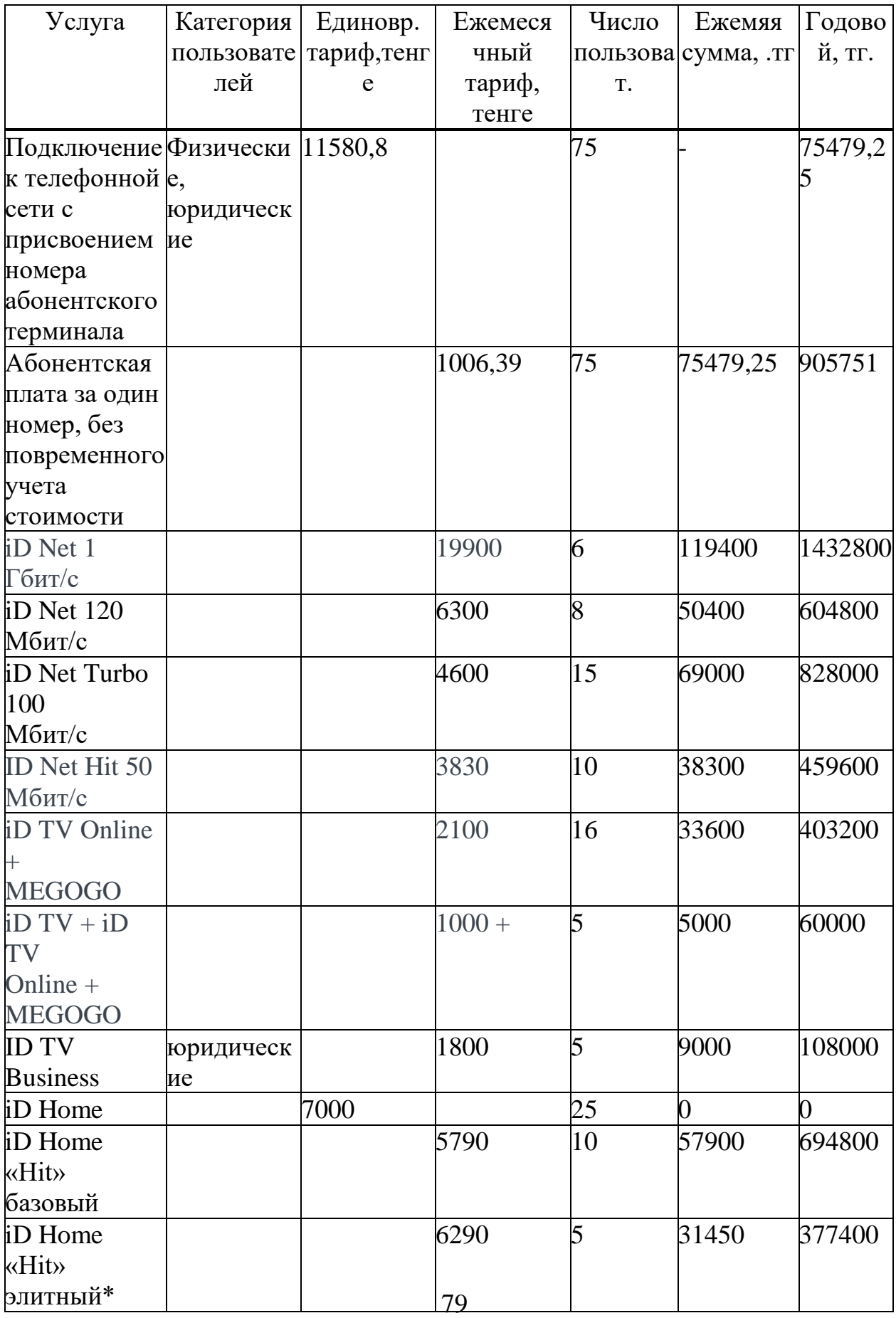

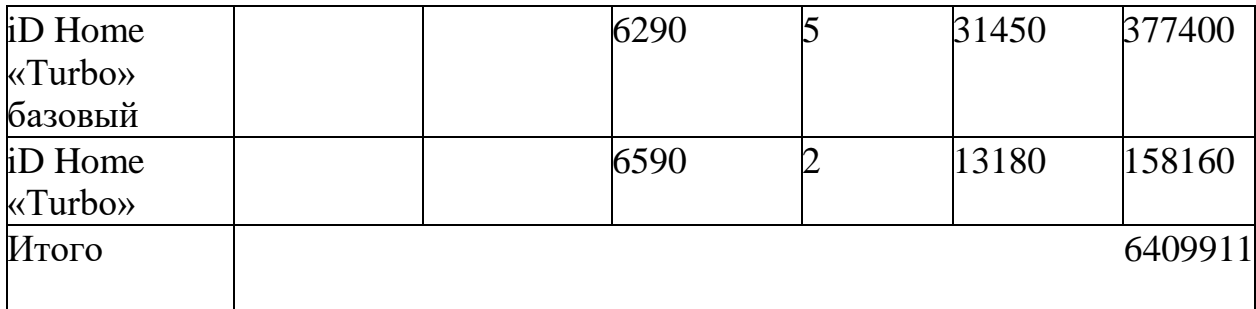

# **Приложение В**

### **Таблица доходов**